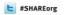

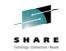

# IMS Hands-on Lab - Using The New IMS Explorer To Access Your IMS Data

Speaker Name Suzie Wendler Kenny Blackman Speaker Company IBM

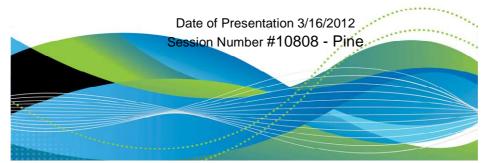

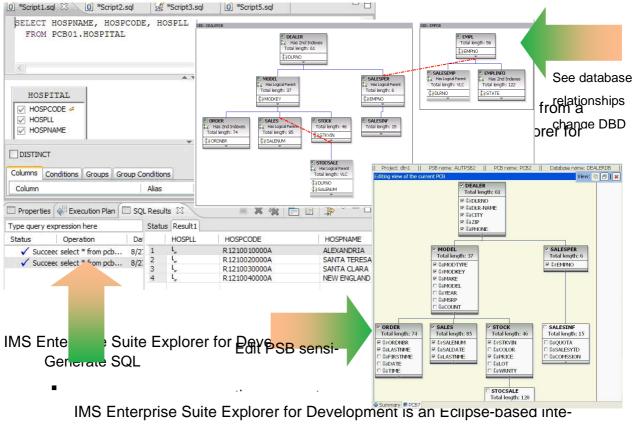

grated development environment (IDE) for IMS application developers and database architects

It can also be integrated with other IBM Eclipsed based tools (RAD, RDz, Optum Data Studio)

Provides end-to-end application development cycle

Graphical editors are used for the development and visualization

Program Specification Block (PSB)

Database Description (DBD)

IMS Universal JDBC driver type-4 connectivity

Relational view of IMS data

Graphical assistance to build SQL statements

Incorporate DLIModel Utility and IMS 12 Catalog functionality

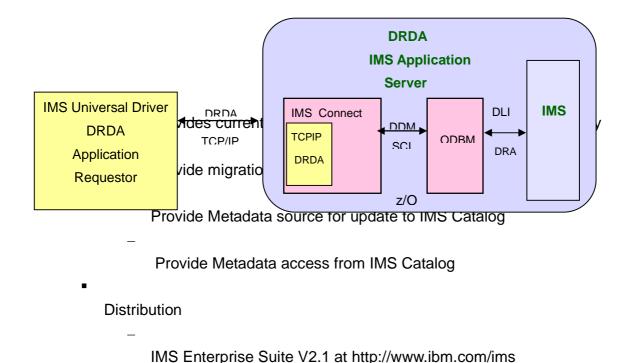

IMS Connect and Open Database Manager

- Open Database Manager (ODBM) is a Common Service Layer component
  - Receives database connection requests from IMS Connect
  - Translates incoming database requests from the DDM protocol into DLI calls expected by IMS
  - Translates responses to the client into the DDM protocol
  - Manages connections to IMS DB
    - Implements the DRA interface

Part 1.IMS Enterprise Suite Explorer for Development

In this part of the lab, the IMS Explorer is used to create the IMS Java Database View metadata by parsing the IMS IVP Telephone PSB and DBD sources.

Note that in your workstation environments, the IMS Explorer is a standalone environment.

1. Start IMS Explorer

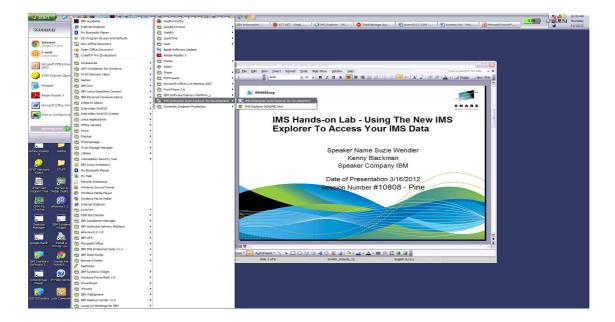

You may be prompted to select a workspace. A workspace is a directory that stores all of the files for the projects.

You can select your own directory, e.g., C:share\explorerlab\workspace or take the default directory.

| NY CER BISHARCorg                                                                                                    |
|----------------------------------------------------------------------------------------------------|
| NY CER BISHARCorg                                                                                                    |
| SHARE SHARE SHAR                                                                                                    |
|                                                                                                    |
|                                                                                                    |
|                                                                                                    |
|                                                                                                    |
|                                                                                                    |
| IMS Hands-on Lab - Using The New IMS                                                                                                    |
|                                                                                                    |
|                                                                                                    |
| Render Te Assess Vour IMC Date                                                                                                    |
| Explorer To Access Your IMS Data                                                                                                    |
|                                                                                                    |
|                                                                                                    |
| IBM. BED SEE                                                                                                    |
|                                                                                                    |
| Speaker Name Suzie We                                                                                                    |
| * Kenny Blackman                                                                                                    |
| Renny Blackman                                                                                                    |
| Speaker Company IE                                                                                                    |
|                                                                                                    |
|                                                                                                    |
| Date of Presentation 3/16                                                                                                    |
|                                                                                                    |
| Session Number #10808                                                                                                    |
|                                                                                                    |
| IBM Software                                                                                                    |
| IBM Software                                                                                                    |
|                                                                                                    |
| Lundring, pease will                                                                                                    |
|                                                                                                    |
|                                                                                                    |
| Same and a second second s                                                                                                    |
|                                                                                                    |
|                                                                                                    |
| Control Manual Property of Micase 9 MM Control and Intern 1997 2011                                                                                                    |
|                                                                                                    |
| I BA and the BM logs are tradinaria af DM Cop. in the United Zalas, other coarting, or both                                                                                                    |
|                                                                                                    |
|                                                                                                    |
| Side 2 of 8 SHARE_Atorito_12 Select a workspace                                                                                                    |
| This Entervise Suite Environments is a finder called a understance.                                                                                                    |
| N A A A A A A A A A A A A A A A A A A A                                                                                                    |
| Google Earth I Install a WebCr Player                                                                                                    |
| Note all Note of Contraction of Contraction of Cont |
|                                                                                                    |
|                                                                                                    |
|                                                                                                    |
| IBM Standard Install here WebCx<br>Software EL. Notes BL. Recorder                                                                                                    |
|                                                                                                    |
|                                                                                                    |
|                                                                                                    |
|                                                                                                    |
|                                                                                                    |
|                                                                                                    |
|                                                                                                    |
|                                                                                                    |
|                                                                                                    |

When Explorer startup is complete, you may be shown the Welcome Screen.

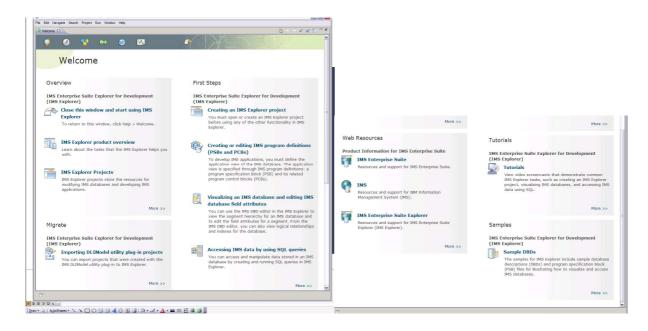

Close the Welcome page

| 🎦 start 🌒 🔅 😂 🖉                                                                                                    | <b>3</b> 5 9 <b>0</b> d 5 <b>6</b> - |                         |                       | 0 0               |                              |                     |                    |                                   |                   |                     |
|----------------------------------------------------------------------------------------------------|--------------------------------------|-------------------------|-----------------------|-------------------|------------------------------|---------------------|--------------------|-----------------------------------|-------------------|---------------------|
|                                                                                                    |                                      | 1 m                     |                       |                   |                              |                     | 1                  |                                   | 38%               |                     |
| × 4                                                                                                    | ard C:\UMSExplorer                   | Search Results          | 🕖 AT&T Network Cl 🛛 🔊 | IBM Information M | 「 - Email, 🤤 ThinkVantage Ac | x Mishare2012-10808 | screens.doc - Micr | 💽 Microsoft PowerPo 🛛 📢 IMS Explo | rer - IMS         |                     |
| ) screens.doc Microsoft Word<br>Ble Edit View Insert Figmat                                                                                                | Taola Tabla Window Mala              | Adaba DDE Acceluat Comm | an ba                 |                   |                              |                     |                    |                                   | Turne             | a question for help |
|                                                                                                    |                                      |                         |                       | A Normal Times    | • 14 •   B I U               |                     |                    | • 🍁 • A •                         | 1354              | a queator la may    |
| MS Explorer - JMS Enterprise S                                                                                                    |                                      | A red of an (A) do      |                       | A1446             |                              |                     |                    |                                   |                   |                     |
| le Edit Navigate Search Project                                                                                                    |                                      |                         |                       |                   |                              |                     |                    |                                   |                   |                     |
| 📸 • 🗄 🕾 🛎 🛛 🗛 • 🗆 🛷                                                                                                    | • [2] · 2] ·                         |                         |                       |                   |                              |                     |                    |                                   | <b>1</b>          | IMS Explorer        |
| 🍐 Project Explorer 🕄 📃 🗖                                                                                                    |                                      |                         |                       |                   |                              |                     |                    |                                   | 🔍 🗖 🚼 Outine 🖾    |                     |
|                                                                                                    |                                      |                         |                       |                   |                              |                     |                    |                                   | An outline is not |                     |
| Database Connectons     OOA Data Sources     Part Pile Data Source     Well Source Data Source     Well Source Data Source     Well Source     Well Source |                                      |                         |                       |                   |                              |                     |                    |                                   |                   |                     |
|                                                                                                    | 🔲 Properties 😫 🥑 Error Log           | 9 🛃 Problems            |                       |                   |                              |                     |                    |                                   |                   | 2 × -               |
|                                                                                                    |                                      |                         |                       |                   |                              |                     |                    |                                   |                   |                     |
|                                                                                                    | Properties are not available.        |                         |                       |                   |                              |                     |                    |                                   |                   |                     |
|                                                                                                    |                                      |                         |                       |                   |                              |                     |                    |                                   |                   |                     |
|                                                                                                    |                                      |                         |                       |                   |                              |                     |                    |                                   |                   |                     |
|                                                                                                    |                                      |                         |                       |                   |                              |                     |                    |                                   |                   |                     |
|                                                                                                    |                                      |                         |                       |                   |                              |                     |                    |                                   |                   |                     |

## Click on File > New > IMS Explorer Project

| Edit Navigate Sea                  |               |                            |                    |
|------------------------------------|---------------|----------------------------|--------------------|
| East Navigate Sea                  |               | Window Help                |                    |
| Open File                          | AST201010     | Project                    |                    |
|                                    |               |                            |                    |
|                                    |               | Program Specification      | (acy xool n        |
|                                    |               | Example                    |                    |
| Save As                            |               | C Other                    | Ctrl+N             |
| Save Al                            | Corl+Shift+5  |                            |                    |
|                                    |               |                            |                    |
| Move<br>Rename                     | F2            |                            |                    |
| Refresh                            | F2<br>F5      |                            |                    |
| Convert Line Delimiters            |               |                            |                    |
|                                    |               |                            |                    |
| Switch Workspace                   |               |                            |                    |
| Restart                            |               |                            |                    |
| import                             |               |                            |                    |
| Export                             |               |                            |                    |
| Properties                         | Alt+Enter     |                            |                    |
| Exit                               |               |                            |                    |
|                                    | ~             | 1                          |                    |
|                                    |               |                            |                    |
| 🖻 🛠 📓 🖷 🕫                          | ě 🖄 🖆 👘       |                            |                    |
| 8                                  |               |                            |                    |
| Database Connec                    | ctions        |                            |                    |
| ODA Data Source     Data File Data |               |                            |                    |
| - 🗁 Web Services                   | s Data Source |                            |                    |
| 🗁 🗁 XM, Data Sou                   | urce          |                            |                    |
|                                    |               |                            |                    |
|                                    |               |                            |                    |
|                                    |               |                            |                    |
|                                    |               |                            |                    |
|                                    |               |                            |                    |
|                                    |               |                            |                    |
|                                    |               |                            |                    |
|                                    |               | Properties 🗵 🔍 Em          |                    |
| 1                                  |               | Properties 23              | ror Log 2 Problems |
|                                    |               |                            |                    |
|                                    | Pro           | perties are not available. |                    |
|                                    |               |                            |                    |
|                                    |               |                            |                    |
|                                    |               |                            |                    |
|                                    |               |                            |                    |
|                                    |               |                            |                    |

Enter a Project Name, e.g., playimsexplorer

| <mark>-2; sent)</mark> (2 ↔ 6 🥹 🖬 5 5 📕 5 5 🦉 5 5 5 1 5 1 5 1 5 1 5 1 5 1 5 1 5 1 5                                                                                                    |                                                                                                    | 35% 0/12/12<br>12:94 Marshar<br>0/12/12 |
|----------------------------------------------------------------------------------------------------|----------------------------------------------------------------------------------------------------|-----------------------------------------|
| 🖉 👌 AFS Client Waard 🛛 🏠 ClijMSExplorer 💽 Search Results                                                                                                    | 🕜 AT &T Network Ch 🕼 ISM Information M 🔞 ATT.NET - Email, 🚱 Therkitentage Acc 🔄 share 2012-10808 🗐 screens. doc | - Mar Marasoft PowerPo                  |
| Elle Edit yew Insert Figmat Tools Table Window Help Adobe PDF Acrobat Comme                                                                                                    |                                                                                                    | Type a question for help 🔹              |
|                                                                                                    | T 200% 🔹 🌒 📖 Banad 💂 🛛 🧍 Normal + After 🖉 Times New Roman 🔹 12 🔹 🖪 🗾 🖉 🧮 📰 🧱 🏭 🔛 🗮 🏣 🖉 🏣 🖉                      |                                         |
| IMS Explorer - IMS Enterprise Suite Explorer     File Edit Novigate Search Project Run Window Help                                                                                                    |                                                                                                    |                                         |
| 1 📸 • 11 N 🛆 1 🗛 • 1 🛷 • 1 N - 41 - 54 - 44 - 54 -                                                                                                    | 🕢 Hern IMS Explorer, Project. 📃 🗖 🔀                                                                             | 🗈 💽 IMS Explorer                        |
| Project Explorer 8                                                                                                    | Create a new IMS Explorer project                                                                               | An outline is not available.            |
|                                                                                                    | Enter a project name.                                                                                           | All outrie 6 for architect.             |
|                                                                                                    | *Project name: play/mansplorer                                                                                  |                                         |
|                                                                                                    |                                                                                                    |                                         |
|                                                                                                    |                                                                                                    |                                         |
|                                                                                                    |                                                                                                    |                                         |
|                                                                                                    |                                                                                                    |                                         |
|                                                                                                    |                                                                                                    |                                         |
|                                                                                                    |                                                                                                    |                                         |
|                                                                                                    |                                                                                                    |                                         |
|                                                                                                    |                                                                                                    |                                         |
| Bata 33 Var. Navig =                                                                                                    |                                                                                                    |                                         |
| and party in the second second |                                                                                                    |                                         |
| E % 8 E % às d                                                                                                    |                                                                                                    |                                         |
| 8                                                                                                    |                                                                                                    |                                         |
| Database Connections     ODA Data Sources                                                                                                    |                                                                                                    |                                         |
| - 2 Flat Fle Data Source<br>- 2 Web Services Data Source                                                                                                    |                                                                                                    |                                         |
| > XML Data Source                                                                                                    |                                                                                                    |                                         |
|                                                                                                    |                                                                                                    |                                         |
|                                                                                                    |                                                                                                    |                                         |
|                                                                                                    | Kext      Finish Cancel                                                                                         |                                         |
|                                                                                                    |                                                                                                    |                                         |
|                                                                                                    |                                                                                                    |                                         |
| Properties 🛛 🤨 Error Log 🐍 Problems                                                                                                    |                                                                                                    | 2 ° ° •                                 |
|                                                                                                    |                                                                                                    |                                         |
| Properties are not available.                                                                                                    |                                                                                                    |                                         |
|                                                                                                    |                                                                                                    |                                         |
|                                                                                                    |                                                                                                    |                                         |
|                                                                                                    |                                                                                                    |                                         |
|                                                                                                    |                                                                                                    |                                         |

Click Next

|                                                                                                    |                                                   | 8T Network Cle 🛛 💭 IBM Information M 🛛 🥘 ATT.NET - Email, N 🛛 😋 ThinkVantage Acc 🛛 🛃 share 2012-10808 🕅 🗟 screens.d |                            |
|----------------------------------------------------------------------------------------------------|---------------------------------------------------|----------------------------------------------------------------------------------------------------|----------------------------|
|                                                                                                    |                                                   |                                                                                                    |                            |
|                                                                                                    |                                                   |                                                                                                    |                            |
| Note: Note:                          |                                                   |                                                                                                    |                            |
|                                                                                                    | File Edit Navigate Search Project Run Window Help |                                                                                                    |                            |
| Bit data E Toronto       Control Toronto       Control Toronto       Control Toronto         Bit data E Toronto       Control Toronto       Control Toronto       Control Toronto       Control Toronto         Bit data E Toronto       Control Toronto       Control Toronto       Control Toronto       Control Toronto         Bit data E Toronto       Control Toronto       Control Toronto       Control Toronto       Control Toronto       Control Toronto         Bit data E Toronto       Control Toronto       Control Toronto       Co                                                                                                    |                                                   | 👌 New JMS Explorer Project                                                                                          |                            |
|                                                                                                    |                                                   | Select an Import Source                                                                                             |                            |
| Important       Important         Important       Important         Important                                                                                                    |                                                   | PLS                                                                                                    | An ocume is not available. |
| Image: The state of the state is a state of the state is a state of the state of the                          |                                                   |                                                                                                    |                            |
| Image: The second provide of resource, you must not a file frame.         Image: The second provide of resource, you must not a file resource, you must not a file frame.         Image: The second provide of resource, you must not a file resource, you must not a file resource, the set of the set of the set of the set of the set of the set of                                                                               |                                                   |                                                                                                    |                            |
|                                                                                                    |                                                   |                                                                                                    |                            |
| Pressues 20 Streamers, you must be access to a PDS         Image: Image: Image                                                    |                                                   |                                                                                                    |                            |
|                                                                                                    |                                                   | Prerequisite: Before you can import IMS resources, you must have access to a PDS                                    |                            |
| Image: The set of the set of the se                          |                                                   |                                                                                                    |                            |
|                                                                                                    |                                                   | Prerequisite: Before you can import IMS resources from an IMS catalog-enabled                                       |                            |
| Image: Source Store         Image: Source Store         Image: Source Sto                                                                                                    |                                                   | system, you must create an IMS connection profile for that system.                                                  |                            |
| Image: Image:                          |                                                   |                                                                                                    |                            |
| Image: Source Store         Image: Source Store         Image: Source Sto                                                                                                    |                                                   |                                                                                                    |                            |
| Image: Source Store         Image: Source Store         Image: Source Sto                                                                                                    |                                                   |                                                                                                    |                            |
| Image: control of the control of the control of th                          |                                                   |                                                                                                    |                            |
| Image: transmit and transmit and trand transmit and transmit and transmit and transmit and                           | □ \$ 2 5 4 2 10 10                                |                                                                                                    |                            |
| Charles Source     Charles Source     Charles | 8                                                 |                                                                                                    |                            |
| Image: Test Dis Source         Image: Test Dis Source         Image: Test Dis Source         Image: Test Dis Source         Image: Test Dis Source                                                                                                    |                                                   |                                                                                                    |                            |
| Image: Text Diagnetics       Image: Text Diagnetics         Image: Text Diagnetics       Image: Text Diagnetics         Image: Text Diagnetics       Image: TextDiagnetics         Image: Text Diagnetic                                                                                                    | - 😂 Flat File Data Source                         |                                                                                                    |                            |
|                                                                                                    |                                                   |                                                                                                    |                            |
|                                                                                                    |                                                   |                                                                                                    |                            |
|                                                                                                    |                                                   |                                                                                                    |                            |
|                                                                                                    |                                                   |                                                                                                    |                            |
|                                                                                                    |                                                   | (1) Carice                                                                                                    |                            |
|                                                                                                    |                                                   |                                                                                                    |                            |
|                                                                                                    |                                                   |                                                                                                    |                            |
| Properties are not available.                                                                                                    | Properties 23 🕑 Error Log 🚼 Problems              |                                                                                                    | et 🗢 🗖                     |
| Properties are not available.                                                                                                    |                                                   |                                                                                                    |                            |
|                                                                                                    | Properties are not available.                     |                                                                                                    | 1                          |
|                                                                                                    |                                                   |                                                                                                    |                            |
|                                                                                                    |                                                   |                                                                                                    | 1                          |
|                                                                                                    |                                                   |                                                                                                    |                            |

On the Import IMS Resources (DBDs and PSBs) you can use Local file systems when the source files have been downloaded to your workstation. You can select z/OS system and connect to your z/OS system where your DBD/PSB is stored. For IMS 12 with Catalog function enabled you can obtain the Metadata.

For this lab we use local file systems source to create the Metadata and download source from z/OS to create the Metadata.

For this project select Local File system to obtain the source. Click NEXT

| 👩 APS Client Waard 🛛 💭 C: ((KSE)splorer 📄 Search Results                                                                | 🕐 AT&T Network Cle ] 💽 RM Information M   🛞 ATT. HET - Email, H   😋 Thriktiontage Acc   🗐 share 2012-10008   🗐 storeens. doc - Mar |                                                                                                    |
|----------------------------------------------------------------------------------------------------|----------------------------------------------------------------------------------------------------|----------------------------------------------------------------------------------------------------|
| Share2012-10806 - 1MS Explorer Lab.doc - Microsoft Word                                                                 |                                                                                                    |                                                                                                    |
| Ele Edit Yew Insert Figmat Tools Table Window Help Adolge PDF Acrobat Comm                                              |                                                                                                    | Type a question for help                                                                                                    |
| IMS Explorer - IMS Enterprise Suite Explorer                                                                            |                                                                                                    |                                                                                                    |
| File Edit Navigate Search Project Run Window Help                                                                       |                                                                                                    |                                                                                                    |
| Bennessee B = 0                                                                                                    | 🕑 New IMS Explorer Project. 📃 🔲 🔀                                                                                                  | Difference     Difference     D |
|                                                                                                    | Select Resources from Local File System                                                                                            | An outline is not available.                                                                                                    |
|                                                                                                    | P38 (orogian specification blod)<br>P38e to import:                                                                                |                                                                                                    |
|                                                                                                    | P38 Name Path Add P38<br>Delete P30                                                                                                |                                                                                                    |
|                                                                                                    | <                                                                                                    |                                                                                                    |
|                                                                                                    | DBD (database description)     DBDs to import:                                                                                     |                                                                                                    |
|                                                                                                    | C6D Hane References 76B or C6D Path Add 280                                                                                        |                                                                                                    |
| We deta 22 Cr. Navig 😑 🗆                                                                                                | 4                                                                                                    |                                                                                                    |
|                                                                                                    |                                                                                                    |                                                                                                    |
| COA Data Sources     Par File Data Source     Web Services Data Source     Web Services Data Source     MA. Data Source |                                                                                                    |                                                                                                    |
|                                                                                                    |                                                                                                    |                                                                                                    |
|                                                                                                    | () Clock Next > Finah Cance                                                                                                    |                                                                                                    |
|                                                                                                    |                                                                                                    |                                                                                                    |
| Properties 23 Of Error Log 2. Problems                                                                                  |                                                                                                    |                                                                                                    |
| Properties are not available.                                                                                           |                                                                                                    |                                                                                                    |
|                                                                                                    |                                                                                                    |                                                                                                    |
|                                                                                                    |                                                                                                    |                                                                                                    |

Select the Add PSB button

You will be asked to provide the PSB source. Use the Browse function to navigate to the path where the DFSIVP37.psb source is located.

C:\ODBM\_lab

| 🙆 AFS Client Wizard 🛛 😭 C: \006H_Lab 🖉 IBM Information Marx.                                                                                                    | 🗐 share 2012-10808 - L 🔄 🗃 screensdoc - Microso 🌒 IN'S Explorer - IN'S En | 23% 10 ( ) ( ) ( ) ( ) ( ) ( ) ( ) ( ) ( ) ( |
|----------------------------------------------------------------------------------------------------|---------------------------------------------------------------------------|----------------------------------------------|
|                                                                                                    |                                                                           |                                              |
| Edit View Favorites Tools Help                                                                                                    |                                                                           |                                              |
| Reck - A - A Count Protection A TTT.                                                                                                    |                                                                           | 90                                           |
| Explorer - loss Enterprise surve Explorer<br>It Navigate Search Project Run Window Help                                                                                                    |                                                                           |                                              |
| - 19 (S. 2011) Q. • 1 (A. • 19 - 19 - 19 - 19 - 19 - 19 - 19 - 19                                                                                                    | 🕢 New IMS Explorer Project                                                | 🖺 🔕 1MS Explorer                             |
| JetEspicer 8 90                                                                                                    | Colord Resources from Long PR- Contem                                     | " 🗇 🚼 Outine 🛙 👘                             |
| = \$ ≱ ▼                                                                                                    | Select Resources from Local rise system                                   | An outline is not available.                 |
| Open                                                                                                    | 2 🔀                                                                       |                                              |
| Look in: 🗁 ODBM_Lab 🔍 🔾 🕽                                                                                                    |                                                                           |                                              |
| The second second | PS8 Name Path Add PS8                                                     |                                              |
|                                                                                                    | Delete PSP                                                                |                                              |
| Documents                                                                                                    |                                                                           |                                              |
|                                                                                                    | 4 n <b>b</b>                                                              |                                              |
| Desktop                                                                                                    | DBD (database description)                                                |                                              |
|                                                                                                    | DBDs to import:                                                           |                                              |
| My Documents                                                                                                    | DBD Name Referencing PSB or DBD Path Add DBD                              |                                              |
| ~                                                                                                    | Delete DBD                                                                |                                              |
|                                                                                                    | < n >                                                                     |                                              |
| ta SS (ST. Navig) My Computer                                                                                                    |                                                                           |                                              |
| File name: DFSI/P37.pab                                                                                                    | V Open                                                                    |                                              |
| My Network Files of type:                                                                                                    | M Cancel                                                                  |                                              |
| Database Connections                                                                                                    |                                                                           |                                              |
| ODA Data Sources                                                                                                    |                                                                           |                                              |
| Web Services Data Source XML Data Source                                                                                                    |                                                                           |                                              |
|                                                                                                    |                                                                           |                                              |
|                                                                                                    |                                                                           |                                              |
|                                                                                                    | () (Back Next > Finish Cancel                                             |                                              |
|                                                                                                    | (?) <back next=""> Enish Cancel</back>                                    |                                              |
|                                                                                                    |                                                                           |                                              |
|                                                                                                    |                                                                           |                                              |
| Troperties 🛛 🤨 Error Log 🔝 Problems                                                                                                    |                                                                           | e * *                                        |
|                                                                                                    |                                                                           |                                              |
| Properties are not available.                                                                                                    |                                                                           |                                              |
|                                                                                                    |                                                                           |                                              |
|                                                                                                    |                                                                           |                                              |

On the Open box select DFSIVP37.psb. and click Open Note since the IVPDB2 source box is in the same directory it is included in the import.

| 🔧 start 🖉 🖓 🍋 💩                   | 🏧 5 😴 📕 g (G) 🔓 4 🕸 (G) g (G) 4 🖓 (G) 4 🖓 (G) 4 🖓 (G) 4 (G) 4 (G | <ul> <li>C I servers for - Horses</li> <li>I pol Equiver - 30 En.</li> </ul>                                                                         | 23% () () () () Thursday<br>() () () () (1/12/12 |
|-----------------------------------|----------------------------------------------------------------------------------------------------|----------------------------------------------------------------------------------------------------|--------------------------------------------------|
| - INS Expl                        |                                                                                                    |                                                                                                    | _ # X                                            |
|                                   | Tools Table Window Help Adoge PDF Acrobat Comments                                                                                                    |                                                                                                    | Type a guestion for help - 🗙                     |
|                                   |                                                                                                    | j 🥂 Normal + After • Times New Roman • 12 • ) B 🖌 ឬ 📕 筆 🎟 🗮 🎬 🏣 🗸 🗔 • 💌 📢 🗄 🌾 👯 🔛 • 🕙 • 🛕 • 🗍                                                        |                                                  |
| IMS Explorer - IMS Enterprise     |                                                                                                    |                                                                                                    |                                                  |
| File Edit Navigate Search Project |                                                                                                    |                                                                                                    |                                                  |
|                                   | • 1 A · A · F · F · F ·                                                                                                    | 🐱 New INS Explorer Project.                                                                                                    | 🖺 🔕 DIS Explorer                                 |
| Project Explorer X 🔍 🔍 🗆          |                                                                                                    | Select Resources from Local File System                                                                                                    | An outline is not available.                     |
|                                   |                                                                                                    | P30 (proyum specification bloc)<br>P306 to import:<br>P318 team Path<br>P418/P37 - C20084 (Jule P518/97.2 path                                       |                                                  |
|                                   |                                                                                                    |                                                                                                    | 1                                                |
|                                   |                                                                                                    | (80) (dirubbee descriptor)     (00) (dirubbee descriptor)     (00) (dirubbee descriptor)     (00) (here is Referencing 958 or (90) Path     (46) 000 |                                                  |
|                                   |                                                                                                    | 19965 PS1957 C (2008 Jah)<br>C (2008 Jah)                                                                                                    |                                                  |
| Data 23 CNavig                    |                                                                                                    |                                                                                                    |                                                  |
| └─ 🔑 XML Data Source              |                                                                                                    |                                                                                                    |                                                  |
|                                   |                                                                                                    | (?) (Box Net> Prob Canad                                                                                                    |                                                  |
|                                   |                                                                                                    |                                                                                                    |                                                  |
|                                   |                                                                                                    |                                                                                                    |                                                  |
|                                   | Properties 🕴 🤨 Error Log 👔 Problems                                                                                                    |                                                                                                    |                                                  |
|                                   | Properties are not available.                                                                                                    |                                                                                                    |                                                  |
|                                   | Properties are not available.                                                                                                    |                                                                                                    |                                                  |
|                                   |                                                                                                    |                                                                                                    |                                                  |

Click Finish to activate the parsing of the PSB and DBD.

After parsing completes your project is created. click on the + to open the project and navigate to the DBD folder. To open the basic view double click on IVPDB2.dbd

| 👩 AFS Clent Waard 🏠 C:(006H_Lab 🌀 IBM Inform                                                                                                    | alon Man 😢 share 2012-10003 - I 🖻 porens.doc - Moroe 🔍 1916 Explorer - Mill En.                               | 22% 1 (1) (2) (2) (1) 19 AN<br>Thursday<br>0 1/12/12 |
|----------------------------------------------------------------------------------------------------|----------------------------------------------------------------------------------------------------|------------------------------------------------------|
| share2012-10808 - INS Explorer Lab.doc - Nicrosoft Word                                                                                                    |                                                                                                    |                                                      |
| Ele Edit yew Insert Format Iools Table Window Help Adobe PDF Acrobat Com                                                                                                    |                                                                                                    | Type a question for help 🔹                           |
|                                                                                                    | 1 🕊 200% 🔹 🕺 💷 Bead 💂 🗄 Ada Normal + After 🗙 Times New Roman 🔹 12 🔹 🖪 🖌 🕊 🔚 🧮 🗶 🔛 🔛 🗮 🏣 🔛 🔛 🗮 🖽 📰 🗮 🗮 🗮 🗮 🗮 🗮 |                                                      |
| MAS Explorer – IMS Enterprise Suite Explorer                                                                                                    |                                                                                                    |                                                      |
| le Edit Navigate Search Project Run Window Help                                                                                                    |                                                                                                    |                                                      |
|                                                                                                    |                                                                                                    | C D D D D D D D D D D D D D D D D D D D              |
| Project exporter      D     Point exporter                                                                                                    |                                                                                                    | An outine is not available.                          |
| Control Tupola<br>Control Tupola<br>C |                                                                                                    |                                                      |
|                                                                                                    | Properties II      Problems     Error Log     Error Log                                                       | e* * * E                                             |
|                                                                                                    |                                                                                                    |                                                      |
|                                                                                                    | Properties are not available.                                                                                 |                                                      |
|                                                                                                    |                                                                                                    |                                                      |
|                                                                                                    |                                                                                                    |                                                      |
|                                                                                                    |                                                                                                    |                                                      |

The Manage Fields function is used to add more fields to the segment since only the first 10 bytes are defined.

Right click on A1111111 and select Manage Fields

| Bit share 2012:10808 - UKS Explorer Lab.doc         Alkrosoft World           E Bie Edit Wew Insert Figmest Icols Table Window Help Adolge PDF Acrobat Comme                                                                                                    | Nen 🔄 daer 2012-2008 - L 🕑 artematic - Horse 🔍 (dC Externer storm | 235 0 C C C C C C C C C C C C C C C C C C |
|----------------------------------------------------------------------------------------------------|-------------------------------------------------------------------|-------------------------------------------|
| WHS Explorer     playImcorplay/mcorplay/mcorplay/mcorplay.abd     MS Enterprise Suite Furgherer       File     Edit Newgate     Search     Project Run Window     Help       I ⇒ * II     S. Δ.     Q. *   Q. *   10     The Corplay * +                                                                                                    |                                                                   | E Distre                                  |
| December 200     December 200     Deceember 200     December 200     December 200     December 200 | Project adversessive II Endokes recess type 6/CM/14/04/           |                                           |
|                                                                                                    | Anserter Di Stre Log L' Problem     Volue                         | d <b>a</b> ≥ <sup>o</sup> • c             |

#### Select A111111 and enter LASTNAME for alias name

| No file from Land Land Land Land Land Land Land Land                                                                                                    | Image: Second state         Image: Second state         Image: Second state | 1 2 2 2 2 2 2 2 2 2 2 2 2 2 2 2 2 2 2 2                                                                                                    | 46% 3:22 PM<br>↓ 3:22 PM<br>↓ Monday<br>↓ 02/05/12<br>↓ |
|----------------------------------------------------------------------------------------------------|----------------------------------------------------------------------------------------------------|----------------------------------------------------------------------------------------------------|---------------------------------------------------------|
|                                                                                                    |                                                                                                    |                                                                                                    |                                                         |
| Ne cen tengen sock head head head head head head head head                                                                                                    |                                                                                                    |                                                                                                    |                                                         |
| Image: Image: |                                                                                                    |                                                                                                    | <u>ک</u> لیتا تھا                                       |
|                                                                                                    |                                                                                                    |                                                                                                    | T ( MS Explorer                                         |
| Image: Control Market Stream Stream Strea |                                                                                                    | f mostadd 8                                                                                                    |                                                         |
| Proceff         Value         A           B 1-Sequent (SECH)         All         All                                                                                                    | By Stutioner JD neurone Relatable     By Stutioner JD neurone Relatable     By Stutioner JD neurone Relatable     By Stutioner Relatable Stutioner III (Stutioner III)     By Stutioner Stutioner IIII)     By Stutioner Stutioner IIII     By Stutioner IIIIIIIIIIIIIIIIIIIIIIIIIIIIIIIIIIII                                                                                                    | ODD 00       Specify field Attributes         Specify field Attributes       Specify field Attributes         Specify field Attributes       Specify field Attributes         Image: Specify field Attributes       Specify field Attributes         Image: Specify field Attributes |                                                         |
| B         1 - Segment (EGM)         4           Alse DETENAL/ANNE)         A111111         4           Oran active exclusion(BCMCORE)         4         4           Data (active exclusion)         4         4           - Pasert segment (PARH)         6         4           - Pasert segment (PARH)         8         4                                                                                                    |                                                                                                    | 🗆 Properties 🛿 🕐 Bron Log 🔝 Problems                                                                                                    | 1 · · · · · · · · · · · · · · · · · · ·                 |
| Alle (STCHWARE)         A111111           Charlen exclude (SCOTIG)         A111111           Data Capture and trautines (SUTT)         Image: Control (SUTT)           Data Capture and trautines (SUTT)         Image: Control (SUTT)           Parent segment (PAREIT)         0           Parent segment (PAREIT)         0                                                                                                    |                                                                                                    |                                                                                                    | <b>^</b>                                                |
| Oracler encodes (BECODIR)                                                                                                    |                                                                                                    | Alias (EKTERNALINAME) A111111                                                                                                    |                                                         |
| Length (\$PT(5))         40           Paret segment (PAR)(T)         0           Pointer \$POINTE()         0                                                                                                    |                                                                                                    | Character encoding (EVCODING)                                                                                                    |                                                         |
| Pointers (POINTER)                                                                                                    |                                                                                                    | Length (BYTES) 40                                                                                                    |                                                         |
|                                                                                                    |                                                                                                    | Parent segment (PARENT) 0                                                                                                    |                                                         |
|                                                                                                    |                                                                                                    | Ponters (POINTER) Remarks (RMMARKS)                                                                                                    |                                                         |
|                                                                                                    |                                                                                                    |                                                                                                    | >                                                       |

Select next and complete Data type definitions Application Data Type from drop down list select Char Physical Data Type from drop down list select Char Character encoding enter: Cp1047

| AFS Client Wizard                                                                                                    | Mail - Johny - 1901 of            | 26-41 - ATST Netwo | C Think/Jantane Arress                                                                                               | ATT NET - Email No.              | S obros smail for attat          | Chisharelalianta201           | . 🚺 IMS Explorer - playim | M) share 2012, 10808 - L | areens.doc - Micros |                    |
|----------------------------------------------------------------------------------------------------|-----------------------------------|--------------------|----------------------------------------------------------------------------------------------------|----------------------------------|----------------------------------|-------------------------------|---------------------------|--------------------------|---------------------|--------------------|
|                                                                                                    |                                   |                    | •                                                                                                    |                                  |                                  |                               | Consectione believe       |                          |                     |                    |
| rda 10-11                                                                                                    |                                   |                    |                                                                                                    |                                  |                                  |                               |                           |                          |                     | Time a meter for h |
|                                                                                                    |                                   |                    |                                                                                                    |                                  |                                  |                               |                           |                          |                     | 1                  |
| dit Navigate Search Project Run Windo                                                                                                    |                                   |                    |                                                                                                    |                                  |                                  |                               |                           |                          |                     |                    |
| • 🗄 🗞 🗛 • 🛷 • 👌                                                                                                    |                                   |                    |                                                                                                    |                                  |                                  |                               |                           |                          |                     | 📑 💽 IMS Explorer   |
| oject Explorer 🛛                                                                                                    |                                   | 😵 🍃 🗸 🗖 🖬 🕼        | 662.dbd 🗙                                                                                                    |                                  |                                  |                               |                           |                          |                     | D B Outine 12      |
| playinsexplorer                                                                                                    |                                   | Pri                | ject: playinsexplorer    Da                                                                                          | abase name: IVPDB2    Do         | tabase access type: (HDAM, VSAM  |                               |                           |                          |                     |                    |
| DED DED                                                                                                    |                                   |                    |                                                                                                    |                                  |                                  |                               |                           |                          | View: 🔋 👩 💕         |                    |
| dfsvp37     DPSIVP37DatabaseView.tava                                                                                                    |                                   | DB                 | D name: IVPDB2                                                                                                    |                                  |                                  |                               |                           |                          |                     |                    |
| OPST/P37Database/lew                                                                                                    |                                   |                    | 7                                                                                                    |                                  |                                  |                               |                           |                          |                     |                    |
| D PSB                                                                                                    |                                   |                    | A1111111<br>ength: 40 bytes                                                                                          |                                  |                                  |                               |                           |                          |                     |                    |
| 🖬 JRE System Library (jdk)<br>📅 imsudb.jar - C:'Program Piles\IIBM\(IMS Ent                                                                                                    | erprise Suite Explorer for Develo |                    | A1*****                                                                                                    |                                  |                                  |                               |                           |                          |                     |                    |
| 0 080<br>0 IVPD62.dbd                                                                                                    |                                   |                    | 🔤 🛈 Manage Fields                                                                                                    |                                  |                                  |                               |                           |                          |                     |                    |
| DBD Source                                                                                                    |                                   |                    | <ul> <li>Add or Edit Physical</li> </ul>                                                                             |                                  |                                  |                               | -*                        |                          |                     |                    |
| 🗧 🌆 Generated Source                                                                                                    |                                   |                    | Add a new field or select                                                                                            | an existing field to edit.       |                                  |                               | 2                         |                          |                     |                    |
| Source with extended D8 info<br>DVP082                                                                                                    |                                   |                    |                                                                                                    |                                  |                                  |                               | 0                         |                          |                     |                    |
| TVPD82                                                                                                    |                                   |                    | Map name: Unmapped fi                                                                                                | elds 💌 Cene men                  |                                  |                               |                           |                          |                     |                    |
| Imported Source     Information (1990)     Information (1990) |                                   |                    | FIELD statement                                                                                                    |                                  |                                  |                               |                           |                          |                     |                    |
| P58                                                                                                    |                                   |                    |                                                                                                    | D field for a segment by definin | or modifying the FIELD statement | - Learn more                  |                           |                          |                     |                    |
| CPSIVP37.peb                                                                                                    |                                   |                    | NAME Alas<br>A1111111 A111                                                                                           |                                  | ld Type START B                  | TES Application .<br>CHAR     | Add                       |                          |                     |                    |
| 😑 🌇 Generated Source                                                                                                    |                                   |                    | <empty> <spa< td=""><td></td><td>5 field 5=11 30</td><td></td><td>Edt</td><td></td><td></td><td></td></spa<></empty> |                                  | 5 field 5=11 30                  |                               | Edt                       |                          |                     |                    |
| DPSIVP37     Imported Source                                                                                                    |                                   |                    |                                                                                                    |                                  |                                  |                               | 0.000                     |                          |                     |                    |
| DPSIVP37_pib                                                                                                    |                                   |                    |                                                                                                    |                                  | 🜙 Add Field                      |                               |                           |                          | - 🗆 🔀               |                    |
|                                                                                                    |                                   |                    |                                                                                                    |                                  | Specify Data T                   | pe Information for th         | e DBD Field               |                          |                     |                    |
|                                                                                                    | 🗏 🥸 🗟 🗄 😻 🗎                       |                    |                                                                                                    |                                  |                                  | for the application and physi |                           |                          | 2                   |                    |
| Database Connections<br>ODA Data Sources                                                                                                    |                                   |                    |                                                                                                    |                                  |                                  |                               |                           |                          | 0                   |                    |
| Plat File Data Source                                                                                                    |                                   |                    | <                                                                                                    | 1                                | Application data                 | ype: CHAR                     | Date format:              |                          |                     |                    |
| Web Services Data Source 301 ML Data Source                                                                                                    |                                   |                    |                                                                                                    |                                  |                                  |                               |                           |                          |                     |                    |
|                                                                                                    |                                   |                    |                                                                                                    |                                  | Physical data typ                |                               | <b>v</b>                  |                          |                     |                    |
|                                                                                                    |                                   |                    |                                                                                                    |                                  |                                  |                               |                           |                          |                     |                    |
|                                                                                                    |                                   |                    | (?)                                                                                                    |                                  | Character encod                  | ng: Cp1047                    | Example: Cp1047           |                          |                     |                    |
|                                                                                                    |                                   |                    |                                                                                                    |                                  |                                  |                               |                           |                          |                     |                    |
|                                                                                                    |                                   |                    |                                                                                                    |                                  |                                  |                               |                           |                          |                     |                    |
|                                                                                                    |                                   |                    |                                                                                                    |                                  |                                  |                               |                           |                          |                     |                    |
|                                                                                                    |                                   | 0" IV              |                                                                                                    |                                  |                                  |                               |                           |                          |                     |                    |
|                                                                                                    |                                   |                    | perties 🕅 🥑 Error Log                                                                                                | Problems                         |                                  |                               |                           |                          |                     | E 🕸 🖯 🛃 🤇          |
|                                                                                                    |                                   | Prop               |                                                                                                    |                                  |                                  |                               |                           |                          |                     |                    |
|                                                                                                    |                                   | I I I              | id (FIELD)<br>Alias (EXTERNALNAME)                                                                                   |                                  |                                  |                               |                           |                          |                     |                    |
|                                                                                                    |                                   |                    | Application data type<br>Character encoding (ENCODI)                                                                 | e).                              |                                  |                               |                           |                          |                     |                    |
|                                                                                                    |                                   |                    | Field name (NAME)                                                                                                    | 97                               |                                  |                               |                           |                          |                     |                    |
|                                                                                                    |                                   |                    | Field type<br>INS data type (TYPE)                                                                                   |                                  |                                  |                               |                           |                          |                     |                    |
|                                                                                                    |                                   |                    | Length (BITES)                                                                                                    |                                  |                                  |                               |                           |                          | 10.000              |                    |
|                                                                                                    |                                   | <                  |                                                                                                    |                                  | (?)                              |                               | < Back                    | Next > Finish            | Cancel              |                    |

#### Click Finish

Repeat (Right click on A1111111 Manage Fields) to add more fields

| 37 (Start)         20 → 6          20 → 8          9         20 → 8          20 → 8          20 → 8          20 → 8          20 → 8          20 → 8          20 → 8          20 → 8          20 → 8          20 → 8          20 → 8          20 → 8          20 → 8          20 → 8          20 → 8          20 → 8          20 → 8          20 → 8          20 → 8          20 → 8          20 → 8          20 → 8          20 → 8          20 → 8          20 → 8          20 → 8          20 → 8          20 → 8          20 → 8          20 → 8          20 → 8          20 → 8          20 → 8          20 → 8          20 → 8          20 → 8          20 → 8          20 → 8          20 → 8          20 → 8          20 → 8          20 → 8          20 → 8          20 → 8          20 → 8          20 → 8          20 → 8          20 → 8          20 → 8          20 → 8          20 → 8          20 → 8          20 → 8          20 → 8          20 → 8          20 → 8          20 → 8          20 → 8          20 → 8          20 → 8          20 → 8          20 → 8          20 → 8          20 → 8          20 → 8          20 → 8          20 → 8          20 → 8          20 → 8          20 → 8          20 → 8          20 → 8          20 → 8          20 → 8          20 → 8          20 → 8          20 → 8                                                                                                     | a a a a a a a a a a a a a a a a a a a                                                                                                    | 76% 0 2:38 PM               |
|----------------------------------------------------------------------------------------------------|----------------------------------------------------------------------------------------------------|-----------------------------|
| 1 share2012-10808 - INS Explorer Lab.doc - Nicrosoft Word                                                                                                    |                                                                                                    |                             |
| A way such such such such such such such such                                                                                                    |                                                                                                    | Turns a securities for both |
| File Edit Navigate Search Project Run Window Help                                                                                                    |                                                                                                    |                             |
| ■•□ 10 20 Q.• 20 • 13 3 + 00 • +                                                                                                    |                                                                                                    | 📑 🔕 DHS Explorer            |
| Project Explorer 🛙 🗧 🍇 ≱ 🗸 🖷 🗖                                                                                                    | Minerozada A                                                                                                    | " 🗇 🤮 Outine 😫 🦷 🗇          |
|                                                                                                    | R Papert (permensioner all Danhans norm: 19782    Debelow accent type: FGA4(554)     Verex:    0  Container: 1979D62  Cataliniti  Cataliniti Cataliniti Cataliniti Ca |                             |
|                                                                                                    |                                                                                                    |                             |
|                                                                                                    | Add are fill Physical DBD field<br>Add area fild ar self-tal areasting field to add.                                                                                                    |                             |
| IVPOB2                                                                                                    | Map name: Umapped fields 🔽 Cese name:                                                                                                    |                             |
| Imported Source     International Source     International International International Internatione International International International International Interna | FIED statement                                                                                                    |                             |
| OFSIVP37.psb                                                                                                    | Add or edit a physical DBD field for a segment by defining on modifying the MILD statement. Learn more NMVE Allas Parent Reb Type START BYTES Application. Add                                                                                                    |                             |
| Greated Source                                                                                                    | NWPE         Alus         Parent         Ped Type         START         BYTES         Application         Add           A1111111         A111111         DPE field         S=1         30         CPAR         Edit                                                                                                    |                             |
| B C Imported Source                                                                                                    |                                                                                                    |                             |
| DPSI/P37_pdb                                                                                                    | 🔾 Add Field                                                                                                    |                             |
| 🙀 Data Source Explorer 🛛 🕲 Navigator 🛛 🗢 🍇 🖉 📱 😻 🕍 🛃 🌱 🗖 🗍                                                                                                    | Specify field Attributes Specify basis strictures for the field such as type, name, and length.                                                                                                    |                             |
| Connections     Connections     Connections     Connections                                                                                                    |                                                                                                    |                             |
| 😂 Flat Ne Data Source                                                                                                    | < r Field type                                                                                                    |                             |
| - 😂 Web Services Data Source                                                                                                    | User-defined fields are typically from CCEOL copyhood files or P.() includes. INS fields are listed in the DED source for the<br>againment.<br>O Lister-defined field O IPIS field                                                                                                    |                             |
|                                                                                                    | (?) Pield name (WMME): -Allas (EXTERNALINAME): FIRSTNAME                                                                                                    |                             |
|                                                                                                    | Starting position (START): 11     Lagdin (BTTES): 10                                                                                                    |                             |
|                                                                                                    | Sequence field (SEQ): UNS data type (TVPE): U                                                                                                    |                             |
|                                                                                                    | Hop name (MANE): Cose name (MANE):                                                                                                    |                             |
|                                                                                                    | 0/TIVC62 Remarks:                                                                                                    |                             |
|                                                                                                    | Properties      Y     Protocology     Protocology     Pro     | <b>₩</b> * * * • • •        |
|                                                                                                    | Property  Profile (FistD)                                                                                                    | ^                           |
|                                                                                                    | Alias (EXTERNALINAVE)<br>Application data type                                                                                                    |                             |
|                                                                                                    | Character encoding (BICCODING)<br>Reld name (WME)                                                                                                    |                             |
|                                                                                                    | Field type                                                                                                    |                             |
|                                                                                                    | INS deta type (TIPE)<br>Length (ITTES)                                                                                                    | ×                           |
|                                                                                                    | <                                                                                                    | 5                           |

Select <empty> Name field <space> Alias field use ADD button create field definitions. Set FIRSTNAME for alias name, verify starting positing is 11, set length to 10, select User-defined field button

- Select next and complete Data type definitions
- Application Data Type from drop down list select Char
- Physical Data Type from drop down list select Char
- Character encoding enter: Cp1047
- and click Finish
- Set EXTENSION for alias name , verify starting position is 21 , set length to 10 and se-
- lect User-defined field button
- Select next and complete Data type definitions
- Application Data Type from drop down list select Char
- Physical Data Type from drop down list select Char
- Character encoding enter: Cp1047
- and click Finish
- Set ZIPCODE for alias name , verify starting position is 31 , set length to 7 and select
- User-defined field button
- Select next and complete Data type definitions
- Application Data Type from drop down list select Char
- Physical Data Type from drop down list select Char
- Character encoding enter: Cp1047
- and click Finish
- Set FILLER for alias name ,verify starting position is 38 , verify length is 3
- Click Finish to take default values and then click Finish on the Add or Edit Physical
- DBD Field to complete the segment field defintions.
- You have now defined the fields representing the 40 bytes of the segment.

| 🥂 start 🚽 ( 🖉 🎧 🖉 🖉 🖬 🖉 🖉 🖬 📾 🖬 🖬 🖬 🖬 🖬 🖬                                                                                                    |                                                                                                    | 51                                    |
|----------------------------------------------------------------------------------------------------|----------------------------------------------------------------------------------------------------|---------------------------------------|
| 🚯 AFS Clent Wizard 🥥 (Truncated) Re: IMS 🕠 1:10:03 - AT&I                                                                                                    | et 🚱 Thrivianiage Access 🕑 Hoox (1) - 'att.net M 🕼 phone enail for attit 🏠 C. 'proj (1) P                                                                                                    | 45% 3:23 PM<br>02/06/12               |
| sharu2012-10808 - IMS Explorer Lab.doc - Microsoft Word                                                                                                    |                                                                                                    |                                       |
| Ministry Control Control |                                                                                                    | Turne a resortion for hole            |
| File Edit Navigate Search Project Run Window Help                                                                                                    |                                                                                                    |                                       |
| 1 1 • 1 1 1 • 1 • 1 • • • • • • • • • •                                                                                                    |                                                                                                    | 11 💽 IMS Explorer                     |
|                                                                                                    | P D) 3                                                                                                    | E Outine 🛛 🗖 🗖                        |
| G 🐺 playmexplorer<br>G - 🥶 ItMS Universe Metadata<br>I → 🖶 D60                                                                                                    | Project: playmsexplorer    Database name: INPD62    Database access type: (HDAM,VSAM)                                                                                                    |                                       |
| G → ∰ disp37     Gitsp37babbasherine, tyre     G → Gitsp37babbasherine, tyre     G → Gitsp37babbasherine     H → Gitsp37babbasherine     H → Gitsp37babbasherine     H → Gitsp37babbasherine                                                                                                    | DBD name: IVPD62                                                                                                    |                                       |
| e Groco                                                                                                    | 🙀 🖬 🖉 Manage Fields                                                                                                    |                                       |
|                                                                                                    | Add or Edit Physical DBD Field<br>Add ar ever field or select an exating field to edit.                                                                                                    |                                       |
| Imported Source                                                                                                    | Map name: (Umspeed fields v Centrome: v Centrome: v Ce |                                       |
| CPSIVP37.psb                                                                                                    | NAME Alas Parenti FeddType STATT BYTES Appleation Data Type Physical Data T Add                                                                                                    |                                       |
| e en para se source<br>en en en en en en en en en en en en en e                                                                                                    | ATTITUTAL LETTING         DBS End-defined field         S = 1         30         Overall         Participation           PERSTANS         Description         Description         Descrip                                                                                                    |                                       |
| Bata Source Explorer 22 Contemporter     Detabase Connections     Contentions     Contentions                                                                                                    |                                                                                                    |                                       |
| Fat Re Data Source     Web Service Data Source     Wat Service Data Source     Wat Service Data Source                                                                                                    |                                                                                                    |                                       |
|                                                                                                    | (? Fresh Canad                                                                                                    |                                       |
|                                                                                                    | (f rose)                                                                                                    |                                       |
|                                                                                                    | Trapertes 🕴 🔮 Error Log 🦹 Problems                                                                                                    | 1 1 1 1 1 1 1 1 1 1 1 1 1 1 1 1 1 1 1 |
|                                                                                                    | Property Value 3 - Segment (SEGM)                                                                                                    | <u>^</u>                              |
|                                                                                                    | Alse (D/TEXNULNAME) A111111<br>Character encoding (DiccoDING)                                                                                                    | 1                                     |
|                                                                                                    | Data Capture exit routines (EKIT)                                                                                                    |                                       |
|                                                                                                    | Lerght (97TES) 40 Parents eggment (PARENT) 0                                                                                                    |                                       |
|                                                                                                    | Ponters (POINTER)<br>Remarks (REMARKS)                                                                                                    |                                       |
|                                                                                                    | (k) (12/14/43)                                                                                                    | >                                     |
| 0*                                                                                                    |                                                                                                    |                                       |

Use Ctrl-S to save the changes or just use the x tab to close the view.

Follow the path IMS Universal Drivers Metadata>dfsivp37> and double-click DFSIVP37DatabaseView.java to view the updates to the metadata.

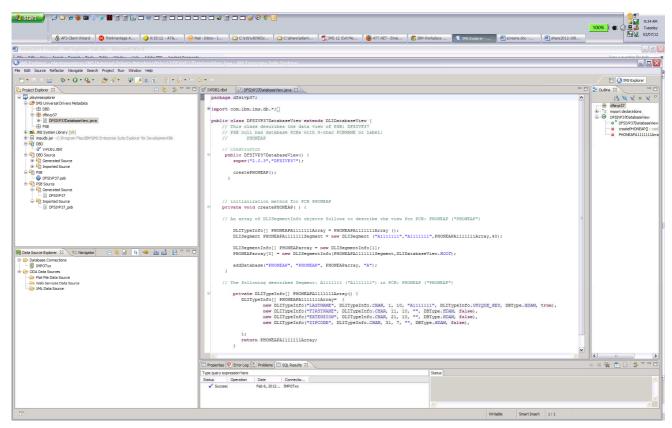

Note the addition of the LASTNAME, FIRSTNAME, EXTENSION, ZIPCODE and Filler fields. This completes the building of the metadata.

This completes part 1 of the lab

#### Part 2

In this section you will use the Data Store Explorer (DSE) in IMS Explorer to access the IMS Phone Book database using the metadata you created in Part 1.

• You can create and manage connections to IMS<sup>™</sup> databases by using the Data Source Explorer.

To connect to an IMS database use the New Connection wizard to create a connection profile, so that you can connect to an IMS database and browse existing data objects:

- 1. In the Data Source Explorer, right-click the Database Connections folder, and click New.
- 2. Select IMS as the database manager and the driver name IMS Universal JDBC Driver as the JDBC driver.

| eens.doc - Wicrosoft Word                                                                                                    |                                                                                                    |                                                                                                    |       |                                |
|----------------------------------------------------------------------------------------------------|----------------------------------------------------------------------------------------------------|----------------------------------------------------------------------------------------------------|-------|--------------------------------|
| Får och sind sind side skill och såde som side som som som som som som som som som som                                                                                                    |                                                                                                    |                                                                                                    |       | Tom a motion for both          |
| lit Navigate Search Project Run Window Help                                                                                                    |                                                                                                    |                                                                                                    |       |                                |
| ·제작소 · Q · · 정· · 김 전 · 우수 · · ·                                                                                                    | Max Connection.                                                                                                    |                                                                                                    | - 🗆 🔀 | 😭 🕢 DHS Explorer               |
| ject Explorer 🛛 🕒 🏷 🍟 🗖 🗖                                                                                                    | Connection Parameters                                                                                                    |                                                                                                    |       | Cutine 22 V                    |
| Johnsonder<br>Die Die Anne der Ander<br>Die Die Anne der Ander<br>Die Die Anne der Ander<br>Die Die Anne der Ander<br>Propertief<br>Propertief<br>Proper | Skitch the division manager, RCC diver,<br>Converticity adverding convertion<br>Converticity adverding convertion<br>Converticity adverding convertion<br>Converticity adverding converting<br>Converticity adverding converting<br>Converting converting converting<br>Converting converting converting converting<br>Converting converting converting converting<br>Converting converting converting converting converting<br>Converting converting converting | Add Instantic Department 2000 Department 2000 |       | An outline is not a statistic. |
| Concentrations (C. Nerger) (C. Nerger) (C. Nerger)<br>Debates Concentration<br>Concentration (C. Nerger)<br>Profile Des Source<br>Mill Ander Source<br>Mill Ander Source                                                                                                    | ?           ornes I?         O Service) [7 mobiles]                                                                                                    | - 105 1002                                                                                                    |       |                                |
| Page                                                                                                    | ties are not available.                                                                                                    |                                                                                                    |       |                                |

In the Connection Name field enter IMPOTxx where xx is your team number

In the Data Store field enter IMSD

In the HOST field enter zserveros.demos.ibm.com

In the Port number field enter 7001

In the userid field enter IMPOTxx where xx is your team number

In the password field enter IMS06POT

Scroll down to Local IMS Explorer project and select the radio button

The project drop down list select your project, e.g., playimsexplorer

| For the second state state state and state state state states                                                                                                    |                                                                           | Turns a section for hole     |
|----------------------------------------------------------------------------------------------------|---------------------------------------------------------------------------|------------------------------|
| t Navigate Search Project Run Window Help                                                                                                    |                                                                           |                              |
| (1) ≤ 2 ≤ 2 ≤ 2 ≤ 2 ≤ 2 ≤ 2 ≤ 2 ≤ 2 ≤ 2                                                                                                    | New Connection                                                            | 🗈 🙆 DMS Explorer             |
| ect Explorer 🛙 📄 🍇 🌗 🔻 🖛 🗖                                                                                                    | Connection Parameters                                                     | Cutine 22 V C                |
| Source Source (Conception Source Source Sour | Sect the distalence reages, XXC driver, and treated correction generates. | An outlive is not available. |
| Gir Mit Bala Source                                                                                                    | Properties 32 O Bron Log ( ), Probleme<br>Properties are not available.   |                              |

3. Click Finish.

The connection is displayed in the Data Source Explorer.

| 8                                                                                                    |                                                                 |                       |                                                                                                    | <b>100% </b>                                                                                                    |
|----------------------------------------------------------------------------------------------------|-----------------------------------------------------------------|-----------------------|----------------------------------------------------------------------------------------------------|----------------------------------------------------------------------------------------------------|
| AFS Client Wizard                                                                                                    | inkVantage A                                                    | 9:35:12 - AT&         | 🛛 🧶 Mal - Jabox - B 👔 Ci Ydd y80 RDz 👔 Cighare Istlant 📆 IMS 12. Exit Me 🕘 ATT A ET - Email 🛛 📚 IBM Workplace 💽 IMS Explorer - p 🖉 streems.doc - M 🖉 share 2012-108.                                                                                                    |                                                                                                    |
| neens.doc - Microsoft World                                                                                                    |                                                                 |                       |                                                                                                    | -                                                                                                    |
|                                                                                                    |                                                                 |                       | Marrier<br>My27 DhatabasWiew, Java - JMS Enterprise Suite Exclorer                                                                                                    |                                                                                                    |
| dit Source Refactor Navigate Search Proje                                                                                                    |                                                                 |                       |                                                                                                    | 6000 6                                                                                                    |
| • 🛛 🖄 🖄 • 🔕 • 🗛 • 🐲                                                                                                    | A . 1 P .                                                       |                       |                                                                                                    | 1 IMS Explorer                                                                                                    |
| oject Explorer S3                                                                                                    |                                                                 |                       |                                                                                                    |                                                                                                    |
| plavimexplorer                                                                                                    |                                                                 |                       |                                                                                                    | 1ª X X O                                                                                                    |
| Post Diverse Divers Metadata     Post Diverse Metadata     Post Diverse Metadata     Post Diverse Metadataset lever, great     Post Diverse Diverse Diver | rise Suite Explorer f                                           | or Development'ib     | <pre>* import com.ibm.ims.db.*;[] public class DF3IV937DatabaseView extends DLIDatabaseView (     // This class describes the data view of 235: DF3IV937     // F08 noliar describes the data view of noise the share reduction of the share reduction of the share reduction of the share reduction of the share reduction of the share reduction of the share reduction of the reduction of the reduction o</pre> | Bergerstein in der Steinen in der Steinen in d |
| <ul> <li>babase formetans</li> <li>BPOTX</li> <li>BPOTX</li> <li>Catalysis</li> <li>Catalysis</li> <li>Catalysis</li> <li>Catalysis</li> <li>Statistic formetans</li> <li>Statistic formetans</li></ul>                                                                                                    | E [CHAR(10) PK]<br>ME [CHAR(10)]<br>(CHAR(10)]<br>WI [CHAR(10)] | <b>●</b> <u>≥</u> 2 5 | <pre>// An array of Dilegementinto objects follows to describe the view for CR: FROMEAP ("FROMEAP") Dilrypeinfo() FROMEAPAIIIIIIArray = FROMEAPAIIIIIIArray () Dilegementinto() FROMEAPAIIIIIIArray () FROMEAPAIIIII () FROMEAPAIIIIIIArray = new Dilegementinto() FROMEAPAIIIIII () from following describes Segmentinto() FROMEAPAIIIIII (*AIIIIII') in PCD: FROMEAP (*FROMEAP') private Dilrypeinfo() FROMEAPAIIIIIIArray () ( Dilrypeinfo() FROMEAPAIIIIIIArray () () Sew Dilrypeinfo() FROMEAPAIIIIIIArray () () Sew Dilrypeinfo() FROMEAPAIIIIIIArray () () Sew Dilrypeinfo() FROMEAPAIIIIIIArray () () Sew Dilrypeinfo() FROMEAPAIIIIIIArray () () Sew Dilrypeinfo() FROMEAPAIIIIIIIArray () () Sew Dilrypeinfo() FROMEAPAIIIIIIArray () () Sew Dilrypeinfo() FROMEAPAIIIIIIIArray () () Sew Dilrypeinfo() FROMEAPAIIIIIIIArray () () Sew Dilrypeinfo() FROMEAPAIIIIIIIIIIIIIIIIIIIIIIIIIIIIIIIIIII</pre>                                                                                                    |                                                                                                    |
| <ul> <li>User-Defined Functio</li> <li>User-Defined Types</li> </ul>                                                                                                    |                                                                 |                       | 2                                                                                                    |                                                                                                    |
| 😟 🍋 Views                                                                                                    |                                                                 |                       |                                                                                                    | <                                                                                                    |

- To test the connection in the Data Source Explorer section under Database Connections, right click on DFSIVP37.
- > Expand the path to columns and select A1111111.
- > Right click and select Data then click on return all rows to return data.

| Start                                                                                               |                                                                                                    |                      | Evit Ma              | T. Fmail            | 1147 Evolutor a            | Derraams dor - M  | 100%           | ■ 11:0<br>■ 11:0<br>■ 11:0<br>■ 102,0 |
|----------------------------------------------------------------------------------------------------|----------------------------------------------------------------------------------------------------|----------------------|----------------------|---------------------|----------------------------|-------------------|----------------|---------------------------------------|
| sharv2012-18808 - INS Explorer Lab.doc - Microsoft Word                                             | Contraction of the second second seco | 20011                |                      |                     |                            | Second on Second  |                | - C                                   |
| e Falk Universite Formate Table Window Unla Adaba DDF Anabak Car                                    | an sala                                                                                                    |                      |                      |                     |                            |                   | Turner         | montion for help                      |
| MS Explorerplayimsexplorer/IMS Universal Drivers Metadata/dfsivp37/DESIVE                           | 37/DatabaseView, java - JMS.Enterprise Suite Explorer                                                                                                    |                      |                      |                     |                            |                   |                |                                       |
| Edit Source Refactor Navigate Search Project Run Window Help                                        |                                                                                                    |                      |                      |                     |                            |                   |                |                                       |
| 3• 🛛 🗟 🖄 • 🔾 • 🍇 • 🙋 🛷 • 🖓 🖉 🖉 👘 🐉 👘                                                                | 1- <b>(-</b>                                                                                                    |                      |                      |                     |                            |                   | 🖬 🧕            | IMS Explorer                          |
| Project Explorer 🕄 📜 😓 🔽 🕯                                                                          | C DFSIVP37DatabaseView.java                                                                                                    |                      |                      |                     |                            |                   | 🗢 🗖 🔡 Outine 🐹 |                                       |
| 📮 playimsexplorer                                                                                   | package dfsive37;                                                                                                    |                      |                      |                     |                            |                   |                |                                       |
| 😑 🎒 IMS Universal Drivers Metadata                                                                  | Properties 🔮 Error Log 📳 Problems 🗔 SQL Results 🖾                                                                                                    |                      |                      |                     |                            |                   | ÷ x 🙀 🗖        | D 😕 🔻                                 |
|                                                                                                    | Type query expression here                                                                                                    | Stat                 | tus Result1          |                     |                            |                   |                |                                       |
| Grsvp37     Grsvp37DatabaseView.java                                                                | Status Operation Date Connectio                                                                                                    |                      | LASTNAME             | FIRSTNAME           | EXTENSION                  | ZIPCODE           |                |                                       |
| PS8                                                                                                 | ✓ Succeec Return All R Feb 7, 2012 IMPOTxx                                                                                                    | 1                    | LAST6                | FIRST6              | K4444                      | D06/R05           |                |                                       |
| RE System Library [jdk]                                                                             |                                                                                                    | 2                    | RAMOS<br>BOLIC       | ANALIA<br>NIJAZ     | K4444<br>K4444             | 20222 85032       |                |                                       |
| 🕸 👼 imsudb.jar - C:\Program Files\JBM\JIMS Enterprise Suite Explorer for Development\Jb<br>3- 🌳 DBD |                                                                                                    | 4                    | MM3                  | YYY                 | K4444                      | 77777             |                |                                       |
| 0° TVPDB2.dbd                                                                                       |                                                                                                    | 5                    | 12345<br>THOMAS      | 45678<br>TEETHU     | K4444<br>K <del>1111</del> | 1111<br>12345     |                |                                       |
| - Pa DBD Source                                                                                     |                                                                                                    | 7                    | KIM                  | CHARLES             | K4444                      | 91367             |                |                                       |
| Generated Source                                                                                    |                                                                                                    | 8                    | DOES<br>Bowers       | Jane<br>Greg        | K4444<br>K4444             | 62019<br>11111    |                |                                       |
|                                                                                                    |                                                                                                    | 10                   | roder                | marilene            | K4444                      | 95123             |                |                                       |
| SB<br>DFSIVP37.psb                                                                                  |                                                                                                    | 11 12                |                      | mfirstrim<br>Donald | K4444<br>K4444             | 99999<br>22222    |                |                                       |
| - PSB Source                                                                                        |                                                                                                    | 13                   | JEFFERS D            | ENESE               | K4444                      | 08081             |                |                                       |
| 🗐 🄄 Generated Source                                                                                |                                                                                                    | 14                   | ARNOLD<br>McCarrel   | CHARLES<br>Robert   | K4444<br>K4444             | 7873059           |                |                                       |
| L () PFSIVP37<br>→ Manorad Source<br>C () PFSIVP37_pab                                              |                                                                                                    | 16                   | JIMMY                | FOO                 | K4444                      | 2222222           |                |                                       |
|                                                                                                    |                                                                                                    | 17                   |                      | suzie<br>TESTab     | K4444<br>K4444             | 75234<br>88888    |                |                                       |
|                                                                                                    |                                                                                                    | 19                   | JAMESX               | william             | K4444                      | 2222222           |                |                                       |
|                                                                                                    |                                                                                                    | 20                   | LAST1<br>HARLEMAN    | FIRST1<br>MARCEL    | K4444<br>K4444             | D01/R01<br>7314PP |                |                                       |
|                                                                                                    |                                                                                                    | 21                   | mlastnme             | mfirstnm            | K4444                      | 99999             |                |                                       |
|                                                                                                    |                                                                                                    | 23                   | Simon<br>Frost       | Rich<br>Barbara     | K4444<br>K4444             | 61761<br>111111   |                |                                       |
|                                                                                                    |                                                                                                    | 24<br>25             | Hammond 2            | Mark                | K4444                      | 75240             |                |                                       |
|                                                                                                    |                                                                                                    | 26                   | Lewis                | Rich<br>mfirstnm    | K4444<br>6789              | 75234<br>99999    |                |                                       |
| ta Source Explorer 🛛 📚 Navigator 🔋 😑 🧏 🗄 🥌 🚵 🛃 🗄 💙                                                  | - D)                                                                                                    | 27<br>28             | BOLIC1               | NIJAZ               | K4444                      | 85032             |                |                                       |
| > Database Connections                                                                              | A                                                                                                    | 29                   | Camarillo            | Greg<br>Jack        | K4444<br>K4444             | 11111 75050       |                |                                       |
| - IMPOTXX                                                                                           |                                                                                                    | 30                   | MIKEY                | HARRINGTON          | K4444                      | /5050             |                |                                       |
| B-0 IMPOTXX<br>B-0 Catalogs                                                                         |                                                                                                    | 32<br>33             | Poppins              | Mary                | K4444<br>K4444             | 2222222           |                |                                       |
| B- DFSIVP37                                                                                         |                                                                                                    | 33<br>34<br>35       | LName 1<br>NEWMAN    | FName<br>JOHN       | K4444                      | 12345 60610       |                |                                       |
| 🖶 🧰 Schemas                                                                                         |                                                                                                    | 35<br>36             | ARLEDGE<br>HOSKINS   | MARIA<br>HUGH       | K4444<br>K4444             | 11111<br>95040    |                |                                       |
|                                                                                                    |                                                                                                    | 36                   | shrist               | shirfst             | K4444                      | 12345             |                |                                       |
| B Dependencies     B Sequences                                                                      |                                                                                                    | 37<br>38<br>39<br>40 | KLAST<br>LAST2       | KFIRST<br>FIRST2    | K4444<br>K4444             | K91234<br>D02/R02 |                |                                       |
| Stored Procedures                                                                                   |                                                                                                    | 39                   | TESTLast             | FIRST               | K4444                      | 75234             |                |                                       |
| 🖶 🍅 Tables                                                                                          |                                                                                                    | 41 42                | MOUSE                | MICKEY              | K4444<br>K4444             | 92802<br>77777    |                |                                       |
| C Alfred Data                                                                                       |                                                                                                    | 43                   | LAST3                | FIRST3              | K4444                      | D03/R03           |                |                                       |
| e 🖕 Leturn Al Kow<br>Edit                                                                           |                                                                                                    | 44<br>45             | 22334<br>MARTINS     | 44556<br>INES       | K4444<br>K4444             | 11111<br>04007    |                |                                       |
| Drop Load                                                                                           |                                                                                                    | 40<br>46<br>47       | LAST5                | FIRSTS              | K4444                      | D05/R05           |                |                                       |
| Add to Overview Diagram Extract                                                                     |                                                                                                    | 47                   | LName<br>DOE         | FName<br>Jane       | K4444<br>K4444             | 12345 62019       |                |                                       |
| Generate DDL                                                                                        | its                                                                                                    | 49                   | LAST4                | FIRST4              | K4444                      | D04/R04           |                |                                       |
|                                                                                                    |                                                                                                    | 50<br>51             | Hammon               | Mark<br>MARILENE    | K4444<br>K <del>1111</del> | 75240<br>01222    |                |                                       |
| Rt Analyze Impact                                                                                   |                                                                                                    | 52                   | Rich                 | Кер                 | K4444                      | 85086             |                |                                       |
| 🗄 🦳 Compare With                                                                                    |                                                                                                    | 53<br>54             | McKarrel             | Robert<br>GEOFF     | K4444<br>12345             | 11111<br>11111    |                |                                       |
| 🕀 🧰 User-Di                                                                                         |                                                                                                    | 55                   | XUMING               | FU                  | K4444                      | 11111             |                |                                       |
| e 🕒 User-De Copy<br>e 🖓 Views Refresh FS                                                            |                                                                                                    | 56<br>57             | jeffers d            | ENISE  Mark D       | K4444<br>K4444             | 08081             |                |                                       |
|                                                                                                    |                                                                                                    | 57                   | namond               | Mark D              | V4444                      | 75248             |                |                                       |
|                                                                                                    | > ×                                                                                                    | Tota                 | al 57 records shown  |                     |                            |                   |                |                                       |
|                                                                                                    |                                                                                                    | Tute                 | a protocol da SEDVIT |                     |                            |                   |                |                                       |

You can now also issue additional queries. In between queries, you might need to disconnect/reconnect the connections. You can look at individual columns,

Select LASTNAME ,right click and select Data then click on sample contents to return data

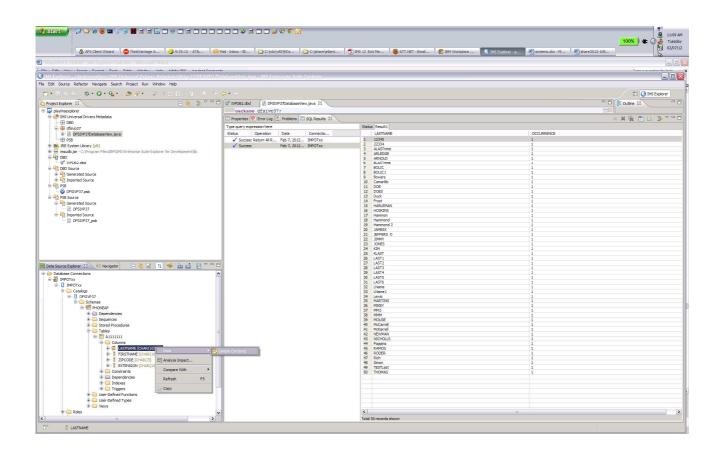

You can insert your own name into the database:

To create and run custom SQL queries against the IMS database:

- 1. Select your project e.g., playimsexplorer.
  - a. Right click New > SQL File and left mouse click.

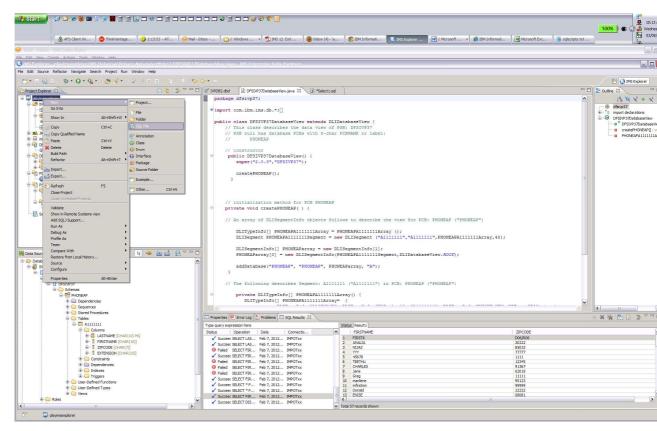

 Enter SQLcalls for file name, click the advanced tab and check Link to file in the system box. Browse for C:ODBM\_Lab folder and select sqlscripts.txt file then click Open tab.

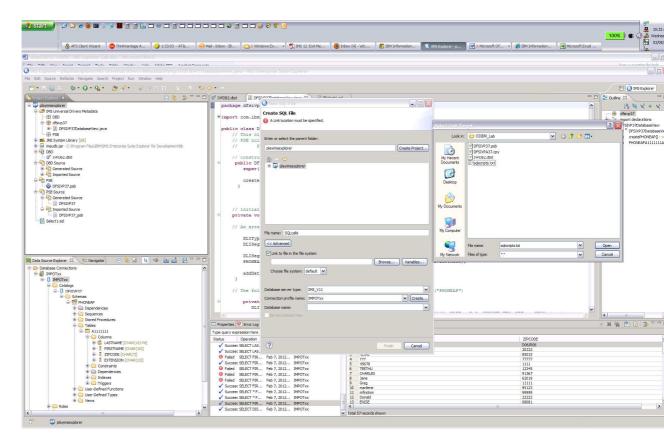

c. For Database name: field use the drop down tab and select DFSIVP37.

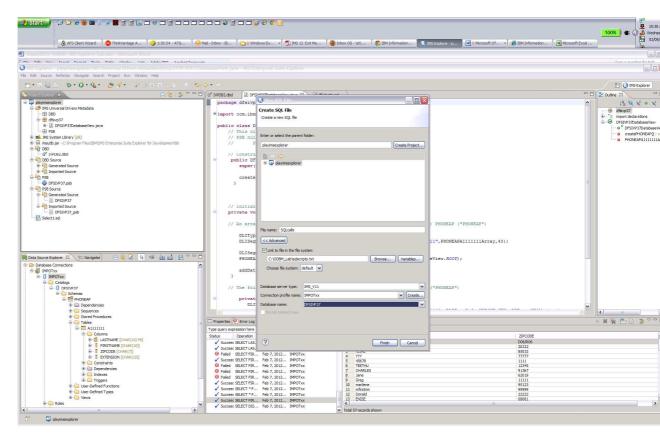

d. Click Finish.

| Start ) (2 2 4 6 0 1 5 1 1 1 1 1 1 1 1 1 1 1 1 1 1 1 1 1                                                    |                                       |                                                   | ation 🔅 IMS Explorer - p 💓 2 | Microsoft Of 🔹 🍎 IBM Information 🗷 Microsoft | <b>100% ) &amp;</b> @ |          |
|----------------------------------------------------------------------------------------------------|---------------------------------------|---------------------------------------------------|------------------------------|----------------------------------------------|-----------------------|----------|
| Crishare/atlanta2012/lab                                                                                    |                                       | P                                                 |                              |                                              |                       |          |
| An Edd Manu Encodern Texts Main                                                                             |                                       |                                                   |                              |                                              |                       |          |
|                                                                                                    |                                       |                                                   |                              |                                              |                       | -        |
| Edit Navigate Search Project Run Window Help                                                                |                                       |                                                   |                              |                                              |                       |          |
| 1                                                                                                    |                                       |                                                   |                              |                                              | 🖬 💽 145 E             | 3 Explor |
| project Explorer 🕴 📄 🤹 🍃 🗸 🗖                                                                                | Destvp37Databa                        | sseView.java 👔 "Select1.sql 🔀 SQLcalls.sql 🔯      |                              |                                              | TO BE Outine SS       |          |
| 🖓 playimsexplorer                                                                                           | Connection profile                    |                                                   |                              |                                              |                       | -        |
| 😑 🍘 IMS Universal Drivers Metadata                                                                          | Type: IMS_V11                         | Name: IMPOTxx                                     | Database: DFSIVP37           | Status: Connected, Auto Commit               |                       |          |
| DED ED                                                                                                    | Type: 1PIS_V11                        | Manes Previx                                      | Database: Dr stvr sv         | Status: Connecteu, Auto Commit               |                       |          |
| G 🖶 dfsivp37                                                                                                | SELECT * FROM PHONEAP.7               | A1111111 FETCH FIRST 5 ROWS ONLY;                 |                              |                                              |                       |          |
| DPSIVP37DatabaseView.java                                                                                   | -                                     |                                                   |                              |                                              |                       |          |
|                                                                                                    | SELECT * FROM PHONEAP.7               | A1111111 WHERE LASTNAME <> 'IMPOTxx';             |                              |                                              |                       |          |
| B M JRE System Library [jdk]<br>So immediation. Collections Electronic Scile Employee for Developmentality. |                                       |                                                   |                              |                                              |                       |          |
| Borne insudb.jar - C:\Program Files\IBM\IIMS Enterprise Suite Explorer for Development\\b                   | INSERT INTO PHONEAP.A17               | 111111 VALUES ('IMPOTxx', 'MICKEY', '11181928', ' | 92802');                     |                                              |                       |          |
| G-GT DED<br>OF TVPOE2.dbd                                                                                   |                                       |                                                   |                              |                                              |                       |          |
| B- C DBD Source                                                                                             | SELECT * FROM PHONEAF.A               | A1111111 WHERE LASTNAME = 'IMPOT**';              |                              |                                              |                       |          |
| Generated Source                                                                                            | THE PARTY AND THE PARTY AND THE PARTY | THE REPORT OF TACTNING - IT                       | ·····                        |                                              |                       |          |
| 🔅 🖓 Imported Source                                                                                         | SELECT FIRSINAME, ZIFCOD              | DE FROM PHONEAP. A1111111 WHERE LASTNAME = 'IM    | APOTxx';                     |                                              |                       |          |
| 🕀 🚾 PSB                                                                                                    |                                       |                                                   |                              |                                              |                       |          |
| C SIVP37.psb                                                                                                | TIPDATE PHONEAP. A111111              | 1 SET FIRSTNAME= 'MINNIE' where LASTNAME='IMPO    | ······                       |                                              |                       |          |
| 😑 🖓 PSB Source                                                                                              | OFDALD FROMEOU.OF                     | . SET FIRSTORIE - MINNIE WHELE ADDITIONAL         | JIXX',                       |                                              |                       |          |
| 😑 🆓 Generated Source                                                                                        | SELECT * FROM PHONEAP.                | A1111111 WHERE LASTNAME = 'IMPOTxx';              |                              |                                              |                       |          |
| DFSIVP37                                                                                                    | dulater and a second                  | diliti mana androna and                           |                              |                                              |                       |          |
| B-M Imported Source                                                                                         | DELETE FROM PHONEAP.A1'               | 111111 WHERE LASTNAME= 'IMPOTxx';                 |                              |                                              |                       |          |
| DFSIVP37_psb                                                                                                |                                       |                                                   |                              |                                              |                       |          |
| Select1.sq                                                                                                  | SELECT * FROM PHONEAP.7               | A1111111 WHERE LASTNAME = 'IMPOTxx';              |                              |                                              |                       |          |
| SQLcalls.sql                                                                                                |                                       |                                                   |                              |                                              |                       |          |
|                                                                                                    |                                       |                                                   |                              |                                              |                       |          |
|                                                                                                    | SELECT COUNT (DISTINCT #              | FIRSTNAME) AS NAMECOUNT FROM PHONEAP.A1111111;    | ,                            |                                              |                       |          |
|                                                                                                    | PRINCE DISTINCT LASTNA                | ME FROM PHONEAP.A1111111;                         |                              |                                              |                       |          |
|                                                                                                    |                                       | 1E FROM FROMLAP.AIIIIII,                          |                              |                                              |                       |          |
| Data Source Explorer 🕄 🕲 Navigator 📄 😫 😼 📓 👘 🏜 🛃 🏲 🗖 🕻                                                      | SELECT DISTINCT FIRSTN                | AME FROM PHONEAP.A1111111;                        |                              |                                              |                       |          |
| Connections                                                                                                 | A                                     | AL FROM FROMLAL ALTITLE,                          |                              |                                              |                       |          |
| B IMPOTXX                                                                                                   | SELECT LASTNAME FROM P                | HONEAP.A1111111 ORDER BY LASTNAME DESC;           |                              |                                              |                       |          |
| E- 🚺 IMPOTxx                                                                                                |                                       |                                                   |                              |                                              |                       |          |
| B- Catalogs                                                                                                 | SELECT * FROM PHONEAP.7               | A1111111 ORDER BY LASINAME ASC;                   |                              |                                              |                       |          |
| E DESIVE37                                                                                                  |                                       |                                                   |                              |                                              |                       |          |
| B B PHONEAP                                                                                                 | SELECT FIRSTNAME, LASTNP              | AME FROM PHONEAP.A1111111 GROUP BY FIRSTNAME,L    | LASTNAME;                    |                                              |                       |          |
| HONEAP     HONEAP     HoneAp                                                                                |                                       |                                                   |                              |                                              | 3                     |          |
| Sequences                                                                                                   |                                       |                                                   |                              |                                              | 0.00                  |          |
| Stored Procedures                                                                                           |                                       |                                                   |                              |                                              | ويتباطأ أكثر          | _        |
| 🕀 🤤 Tables                                                                                                  | 🚊 🔲 Properties 🕄 🧶 Error Log 🔛 Pro    | roblems SQL Results                               |                              |                                              | E 💠 😳                 | e 🖬      |
| 🕀 🥅 A111111                                                                                                 | Property                              | Value                                             | 2                            |                                              |                       |          |
| e 😂 Columns                                                                                                 |                                       |                                                   |                              |                                              |                       |          |
| G A LASTNAME [CHAR(10) PK]                                                                                  |                                       |                                                   |                              |                                              |                       |          |
|                                                                                                    |                                       |                                                   |                              |                                              |                       |          |
| EXTENSION [CHAR(7)]     EXTENSION [CHAR(10)]                                                                |                                       |                                                   |                              |                                              |                       |          |
|                                                                                                    |                                       |                                                   |                              |                                              |                       |          |
| Constraints     Dependencies                                                                                |                                       |                                                   |                              |                                              |                       |          |
|                                                                                                    |                                       |                                                   |                              |                                              |                       |          |
| 🕀 🦲 Triggers                                                                                                | A                                     |                                                   |                              |                                              |                       |          |
| User-Defined Functions                                                                                      | 6                                     |                                                   |                              |                                              |                       |          |
| 🕀 🧰 User-Defined Types                                                                                      | 6                                     |                                                   |                              |                                              |                       |          |
| 🗄 🦢 Views                                                                                                   | 6                                     |                                                   |                              |                                              |                       |          |
| 🕀 🔛 Roles                                                                                                   | <u></u>                               |                                                   |                              |                                              |                       |          |
|                                                                                                    | A                                     |                                                   |                              |                                              |                       |          |
| 11 ()                                                                                                    |                                       |                                                   |                              |                                              |                       |          |

Change IMPOTxx to your team number Select an SQL query and right mouse click

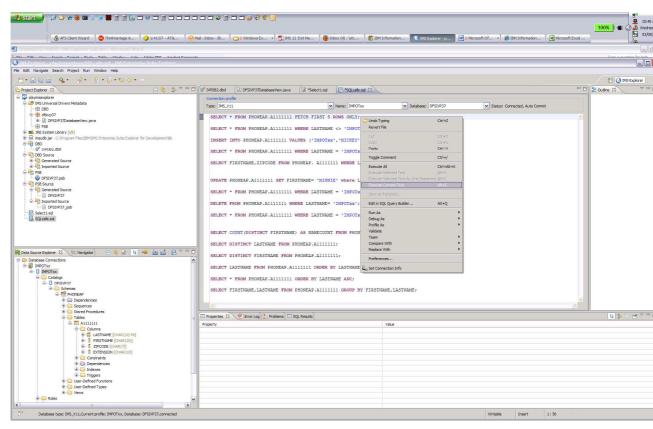

Select the Execute Current Text to run the SQL call

| Start         (2)         (2)         (2)         (2)         (2)         (2)         (2)         (2)         (2)         (2)         (2)         (2)         (2)         (2)         (2)         (2)         (2)         (2)         (2)         (2)         (2)         (2)         (2)         (2)         (2)         (2)         (2)         (2)         (2)         (2)         (2)         (2)         (2)         (2)         (2)         (2)         (2)         (2)         (2)         (2)         (2)         (2)         (2)         (2)         (2)         (2)         (2)         (2)         (2)         (2)         (2)         (2)         (2)         (2)         (2)         (2)         (2)         (2)         (2)         (2)         (2)         (2)         (2)         (2)         (2)         (2)         (2)         (2)         (2)         (2)         (2)         (2)         (2)         (2)         (2)         (2)         (2)         (2)         (2)         (2)         (2)         (2)         (2)         (2)         (2)         (2)         (2)         (2)         (2)         (2)         (2)         (2)         (2)         (2)         (2)         (2) </th <th></th> <th></th> <th>nbox (4)</th> <th>- 'att 🔊 IBM Information</th> <th> 🚯 IMS Explorer - p 📝</th> <th>2 Microsoft Of +</th> <th>🗿 IBM Information 🛛 🕱 Microsoft Exe</th> <th>100% 🖉 🕊</th> <th></th>                                                                                                    |                                                      |                               | nbox (4) | - 'att 🔊 IBM Information                                                                                                    | 🚯 IMS Explorer - p 📝 | 2 Microsoft Of + | 🗿 IBM Information 🛛 🕱 Microsoft Exe | 100% 🖉 🕊           |             |  |  |
|----------------------------------------------------------------------------------------------------|------------------------------------------------------|-------------------------------|----------|----------------------------------------------------------------------------------------------------|----------------------|------------------|-------------------------------------|--------------------|-------------|--|--|
| share2012-18806 - IMS Explorer Lab.doc - Microsoft Word                                                                                                    |                                                      |                               |          |                                                                                                    |                      |                  |                                     |                    | - In News   |  |  |
| e Filt Hen Toront Format Tarle Table Hinden, Hale Adaba DDF Anakat Come                                                                                                    |                                                      |                               |          |                                                                                                    |                      |                  |                                     | - inter            | monthen for |  |  |
| MS Explorer - playimsexplorer/SOL calls sql - IMS Enterprise Suite Explorer                                                                                                    |                                                      |                               | 4        |                                                                                                    |                      |                  |                                     |                    |             |  |  |
| Edit Navigate Search Project Run Window Help                                                                                                    |                                                      |                               |          |                                                                                                    |                      |                  |                                     |                    |             |  |  |
| 3• 🖬 🗟 🗅 💁 🛷 • 🖄 🖉 🗇 🔶 • •                                                                                                    |                                                      |                               |          |                                                                                                    |                      |                  |                                     |                    | MS Explor   |  |  |
|                                                                                                    | CIVPD82.dbd 🕖 DFSTVP37Datab                          | abaseView.java 🚺 *Select1.sql | <u> </u> | SQLcals.sql S                                                                                                    |                      |                  | 7                                   | 🗝 🗖 🔠 Outine 😒     |             |  |  |
| a playimsexplorer                                                                                                    | Connection profile                                   |                               |          |                                                                                                    |                      |                  |                                     |                    |             |  |  |
| HAS Universal Drivers Metadata                                                                                                    | Type: IMS_V11                                        | Y                             | Name:    | IMPOTxx                                                                                                    | Database: DFSIVP37   | Status: C        | Connected, Auto Commit              |                    |             |  |  |
| B H dfsvp37                                                                                                    |                                                      |                               |          |                                                                                                    | <b>A</b>             |                  |                                     | A.                 |             |  |  |
| B DFSIVP37DatabaseView.java                                                                                                    | SELECT * FROM PHONEAP                                | P.A1111111 FETCH FIRST 5 F    | XOWS C   | ANLY;                                                                                                    |                      |                  |                                     | A                  |             |  |  |
| PS8                                                                                                    | SELECT * FROM PHONEAF                                | A.A.1111111 WHERE LASTNAM     | 101      | TMPOTxx':                                                                                                    |                      |                  |                                     |                    |             |  |  |
| ***B     Max BC system library [j6]       ***B     Max BC system library [j6]       ****B     Max BC system library [j6]       ************************************                                                                                                    |                                                      |                               |          |                                                                                                    |                      |                  |                                     |                    |             |  |  |
|                                                                                                    |                                                      |                               |          |                                                                                                    |                      |                  |                                     |                    |             |  |  |
| - Pa DBD Source                                                                                                    | SELECT CENTRE FICTURE                                | Alliiii WODoo asaraa          |          | POIKA :                                                                                                    |                      |                  |                                     |                    |             |  |  |
| Generated Source                                                                                                    | SELECT FIRSTNAME, ZIPC                               | CODE FROM PHONEAP. A111111    | .11 WH'  | BRE LASTNAME = 'IMPOT                                                                                                    | .xx';                |                  |                                     |                    |             |  |  |
| B- Para Imported Source     S- Para PSB                                                                                                    |                                                      |                               |          |                                                                                                    |                      |                  |                                     |                    |             |  |  |
| C OFSIVP37.psb                                                                                                    |                                                      |                               |          |                                                                                                    |                      |                  |                                     |                    |             |  |  |
| PSB Source                                                                                                    | UPDATE PHONEAP.AILIII                                | 111 SET FIRSTNAME= 'MINNIE    | " whe    | STE LASTNAME='IMPOIXA'                                                                                                    | 9                    |                  |                                     |                    |             |  |  |
| 😑 🖓 Generated Source                                                                                                    | SELECT * FROM PHONEAF                                | P.A1111111 WHERE LASTNAME     | z = 17   | MPOTxx';                                                                                                    |                      |                  |                                     |                    |             |  |  |
| DFSIVP37     DeSIVP37     Desive Source                                                                                                    |                                                      |                               |          |                                                                                                    |                      |                  |                                     |                    |             |  |  |
| Imported Source     DPSIVP37_psb                                                                                                    | DELETE FROM PHONEAP.A                                | A1111111 WHERE LASTNAME= '    | 'IMPO7   | Ixx';                                                                                                    |                      |                  |                                     |                    |             |  |  |
| Select1.sql                                                                                                    | SPIROT + FROM PHONES                                 | P.A1111111 WHERE LASTNAME     |          | 0.000 mar 1 -                                                                                                    |                      |                  |                                     |                    |             |  |  |
| SQLcals.sql                                                                                                    | SELECT " FROM FILMER                                 | Alliiii WREAD DADINGL         |          | IPOTxx ·;                                                                                                    |                      |                  |                                     |                    |             |  |  |
|                                                                                                    |                                                      |                               |          |                                                                                                    |                      |                  |                                     |                    |             |  |  |
|                                                                                                    | SELECT COUNT (DISTINCT                               | T FIRSTNAME) AS NAMECOUNT     | FROM     | PHONEAP.A1111111;                                                                                                    |                      |                  |                                     |                    |             |  |  |
|                                                                                                    | COLOR DISTING INCOM                                  | NAME FROM PHONEAP.A111111     |          |                                                                                                    |                      |                  |                                     |                    |             |  |  |
|                                                                                                    |                                                      | AME FROM PHONEAP.AIIIII.      | -1       |                                                                                                    |                      |                  |                                     |                    |             |  |  |
| ata Source Explorer 🗴 🌜 Navigator 📄 🍇 🐰 🕒 🚳 🚵 🛃 🗄 🖤 🖱                                                                                                    | SELECT DISTINCT FIRST                                | TNAME FROM PHONEAP.A111111    | .11;     |                                                                                                    |                      |                  |                                     |                    |             |  |  |
| Database Connections                                                                                                    | <u>^</u>                                             |                               |          |                                                                                                    |                      |                  |                                     |                    |             |  |  |
|                                                                                                    | SELECT LASTNAME FROM                                 | PHONEAP.A1111111 ORDER BY     | 1 LAST   | INAME DESC;                                                                                                    |                      |                  |                                     |                    |             |  |  |
| B- Catalogs                                                                                                    | SPIRCT * FROM PHONEAU                                | P.A1111111 ORDER BY LASTNA    | TAME /   |                                                                                                    |                      |                  |                                     |                    |             |  |  |
| B- DESIVP37                                                                                                    |                                                      |                               |          |                                                                                                    |                      |                  |                                     | <b>4</b>           |             |  |  |
| Chemas     EP PHONEAP                                                                                                    | SELECT FIRSTNAME, LAST                               | TNAME FROM PHONEAP.A111111    | .11 GRr  | OUP BY FIRSTNAME, LAST                                                                                                    | NAME;                |                  |                                     |                    |             |  |  |
| HONEAP     Dependencies                                                                                                    |                                                      |                               |          |                                                                                                    |                      |                  |                                     | 4                  |             |  |  |
| . Sequences                                                                                                    | c .                                                  |                               |          |                                                                                                    |                      |                  |                                     |                    |             |  |  |
| 🛞 🧰 Stored Procedures                                                                                                    | - Properties O Error Log 2 Problem                   | Concerning S2                 |          |                                                                                                    |                      |                  |                                     | - * 🖗 🖻 .          | D. I        |  |  |
| 🕀 🧰 Tables<br>🐵 🏢 A111111                                                                                                    | Properties Error Log . Problem                       |                               | -        | and the second second s |                      |                  |                                     |                    | 10          |  |  |
| 😑 🦢 Columns                                                                                                    | Type query expression here<br>Status Operation Date  |                               |          | IS Result1                                                                                                    | FIRSTNAME            |                  | EXTENSION                           | ZIPCODE            | -           |  |  |
| B IASTNAME [CHAR (10) PK]     CHAR (10) PK     CHAR (10) PK     CHAR     CHAR (10) PK     CHAR (10) PK     CHAR (10) | Status Operation Date<br>Succeet SELECT * F Feb 8, 2 |                               |          | LASTNAME<br>LAST6                                                                                                    | FIRSTNAME<br>FIRST6  |                  | EXTENSION<br>K4444                  | ZIPCODE<br>D06/R06 |             |  |  |
| FIRSTNAME [CHAR(10)]                                                                                                    | V Soucet Second in the second                        | JIZ PPOTA                     | 2 1      | RAMOS                                                                                                    | ANALIA               |                  | K4444                               | 20222              |             |  |  |
| E ZIPCODE [CHAR(7)]     EXTENSION [CHAR(10)]                                                                                                    |                                                      |                               | 4 1      | BOLIC<br>MM3                                                                                                    | NDAZ<br>YYY          |                  | K4444<br>K4444                      | 85032<br>77777     |             |  |  |
| EXTENSION [CHAR(10)]     Constraints                                                                                                    |                                                      |                               |          | 12345                                                                                                    | 45678                |                  | K4444                               | 1111               |             |  |  |
| 🛞 🧰 Dependencies                                                                                                    |                                                      |                               |          |                                                                                                    |                      |                  |                                     |                    |             |  |  |
| 🕀 🧰 Indexes                                                                                                    |                                                      |                               |          |                                                                                                    |                      |                  |                                     |                    |             |  |  |
|                                                                                                    |                                                      |                               |          |                                                                                                    |                      |                  |                                     |                    |             |  |  |
| User-Defined Functions     User-Defined Types                                                                                                    |                                                      |                               |          |                                                                                                    |                      |                  |                                     |                    |             |  |  |
| B Der Gemeen vijzes                                                                                                    |                                                      |                               |          |                                                                                                    |                      |                  |                                     |                    |             |  |  |
| - Roles                                                                                                    |                                                      |                               | <        |                                                                                                    |                      | н                |                                     |                    |             |  |  |
|                                                                                                    |                                                      |                               | Tabel .  | 5 records shown                                                                                                    |                      |                  |                                     |                    |             |  |  |

Try other SQL calls.

- 2. Create a SQL calls by using the SQL Query Builder.
  - a. Select your project e.g., playimsexplorer.
  - b. Right click New > Other

c. In the Select Wizard box expand

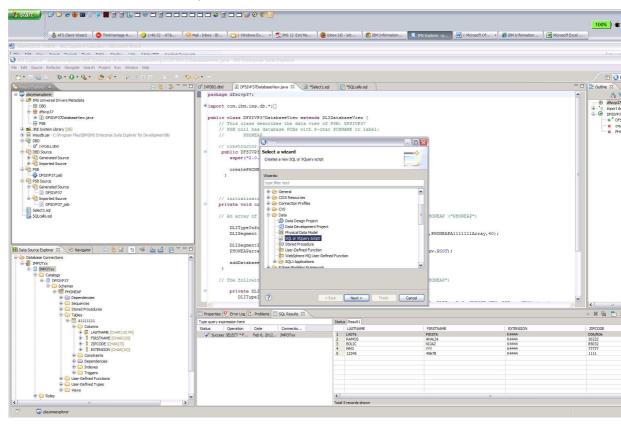

d. Expand the Data folder and select SQL or XQuery Script then click next.

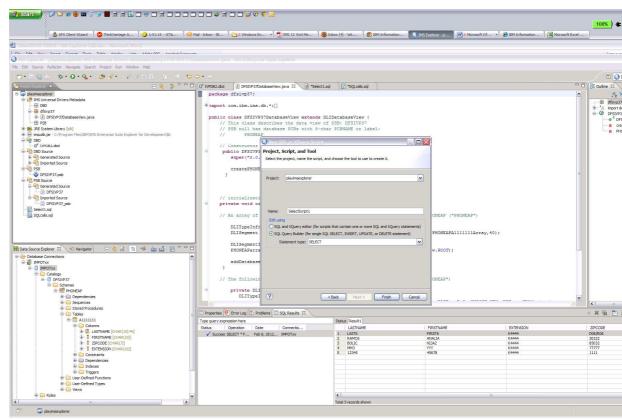

- e. In the box change Name: to SelectScript1 and select SQL Query Builder(for single SQL ... radio button and click Finish.
- f. When the Select box appears verify the connection is your IMPOTxx defined connection

| 🚯 AFS Client Wizard 🛛 🚱 ThinkVantage A 🕖 1:56:54 - AT&                                    | 😡 Mail - Inbox - IB | 2 Windows Ex                    | - 搅 IMS 12 Exit Me              | 🛛 🥹 Inbox (4) - 'atl                             | t 🚺 👩 IBM Informati       | on 🚺 💽 IMS Explorer - p | Microsoft Of •       | 🔏 IBM Information | Microsoft Excel |               |
|-------------------------------------------------------------------------------------------|---------------------|---------------------------------|---------------------------------|--------------------------------------------------|---------------------------|-------------------------|----------------------|-------------------|-----------------|---------------|
| hare 2012-10808 – IMS Explorer Lab. doc – Microsoft Word                                  |                     |                                 |                                 |                                                  |                           |                         |                      |                   |                 |               |
| Talk Harr Samak Famile Table Hilledon Hale Adaho DDT Asabab Co                            |                     |                                 |                                 |                                                  |                           |                         |                      |                   |                 | Tore          |
|                                                                                           |                     |                                 |                                 |                                                  |                           |                         |                      |                   |                 |               |
| Edit Source Refactor Navigate Search Project Run Window Help                              |                     |                                 |                                 |                                                  |                           |                         |                      |                   |                 |               |
| • 🗆 🕲 🛆 : 🕸 • 🔕 • 🤮 🛷 • 🛛 🖉 • 👔 🖄 👘                                                       | \$\$ \$ • • •       |                                 |                                 |                                                  |                           |                         |                      |                   |                 | <b>1</b>      |
| rojectExplorer 🗴 🗧 🍓 🏇 🎽                                                                  | 🗢 🗖 🚺 IVPD62.dbd    | DFSIVP37Databas                 | eView.java 🕴 🗊 *Se              | ecti.sql 🛛 🖪 "S                                  | QLcalls.sql               |                         |                      |                   | - 0             | BE Outline 28 |
| 🕹 playimsexplorer                                                                         | package             | dfsivp37;                       |                                 |                                                  |                           |                         |                      |                   | ^               | 1             |
| 😑 🏉 IMS Universal Drivers Metadata                                                        |                     | Berne                           | nnection Profile                |                                                  |                           |                         | 1                    |                   |                 | dfs           |
| DED DED                                                                                   | @ import            | com.i                           | inspubn Prollis                 |                                                  |                           |                         |                      |                   |                 | 0-13 inc      |
| 😑 🖽 dfslvp37                                                                              | and the second      | Select Conn                     | ection Profile                  |                                                  |                           |                         |                      |                   |                 | G-O DE        |
| DFSIVP37DatabaseView.java                                                                 | public              |                                 | ction profile from the list bel | low or click the New                             | button to create a new co | opection profile        |                      |                   |                 | -0            |
| - III PS8                                                                                 |                     | IN18                            |                                 |                                                  |                           |                         |                      |                   |                 | 8             |
| ARE System Library [jdk]                                                                  |                     | PSB n                           |                                 |                                                  |                           |                         | -                    |                   |                 | line 🖬        |
| imsudb.jar - C:\Program Files\JBM\JMS Enterprise Suite Explorer for Development\jb<br>DBD | 11                  | Connections                     |                                 |                                                  |                           |                         |                      |                   |                 |               |
| -0" 199082.dbd                                                                            | 32.5                | Const - 1 INP                   | OTwe                            |                                                  |                           | New                     |                      |                   |                 |               |
| DBD Source                                                                                |                     | blig                            |                                 |                                                  |                           |                         |                      |                   |                 |               |
| B Generated Source                                                                        |                     | supe                            |                                 |                                                  |                           | Edit                    |                      |                   |                 |               |
| Imported Source                                                                           |                     |                                 |                                 |                                                  |                           | Delete                  |                      |                   |                 |               |
| PSB                                                                                       |                     | crea                            |                                 |                                                  |                           |                         |                      |                   |                 |               |
| C SIVP37.psb                                                                              | 3                   |                                 |                                 |                                                  |                           |                         |                      |                   | -               |               |
| PSB Source                                                                                |                     | <ul> <li>Properties</li> </ul>  |                                 |                                                  |                           |                         |                      |                   |                 |               |
| B- Care Generated Source                                                                  |                     | Property                        | Value                           |                                                  |                           |                         |                      |                   |                 |               |
| DFSIVP37                                                                                  |                     | Name                            | IMPOTxx                         |                                                  |                           |                         |                      |                   |                 |               |
| B-M Imported Source                                                                       |                     | initi Description<br>Category   | Detabase                        | Connections                                      |                           |                         |                      |                   |                 |               |
| DPSIVP37_psb                                                                              | e priv              | vate Category<br>Database       | IMPOTxx                         | Connections                                      |                           |                         |                      |                   |                 |               |
| - Select1.sql                                                                             |                     | JOBC Driver                     | Class com.bm.in                 | ns.jdbc.BMSDriver                                |                           |                         |                      |                   |                 |               |
| Socialisia                                                                                | // 3                | An ar Class Locat<br>Connection | on C:\Program                   | n Files (JBM (JMS Enter)<br>(zserveros.demos.ibm | prise Suite Expl          |                         | ("PHONEAP")          |                   |                 |               |
| III officerered                                                                           |                     | DLIT User ID                    | diret545                        | zserveros.demos.ibm                              | .com:/uu1/cias            |                         |                      |                   |                 |               |
|                                                                                           |                     | DLIS                            |                                 |                                                  |                           |                         | PA1111111Array, 40); |                   |                 |               |
|                                                                                           |                     | 0010                            |                                 |                                                  |                           |                         | A                    |                   |                 |               |
|                                                                                           |                     | DLIS                            |                                 |                                                  |                           |                         |                      |                   |                 |               |
| ta Source Explorer 🕱 😌 Navigator 📄 😫 🐼 🗄 🤜 🚵 🛃 🗄 🍼                                        |                     | PHON                            |                                 |                                                  |                           |                         |                      |                   |                 |               |
| Database Connections                                                                      | A                   |                                 |                                 |                                                  |                           |                         | 12                   |                   |                 |               |
| IMPOTXX                                                                                   |                     | addD                            |                                 |                                                  |                           |                         |                      |                   |                 |               |
| B- DIMPOTXX                                                                               | 3                   |                                 |                                 |                                                  |                           |                         |                      |                   |                 |               |
| 🖯 🧰 Catalogs                                                                              |                     | ?                               |                                 |                                                  |                           | Finish Cancel           |                      |                   |                 |               |
| B- DESIVP37                                                                               | 11 :                | The f                           |                                 |                                                  |                           |                         | 1                    |                   |                 |               |
| Schemas     Green PHONEAP                                                                 | 0                   | private DLI                     |                                 |                                                  |                           |                         |                      |                   |                 |               |
| B Dependencies                                                                            |                     | DLITypeI (?                     | 0                               | < Back                                           | Next > Finish             | Cancel                  |                      |                   |                 |               |
| Generation      Generation                                                                | Number of Street    | parryper (                      |                                 | < back                                           | Hinish Hinish             | Cance                   |                      |                   | ×               |               |
| Sequences     Stored Procedures                                                           | <u>s</u>            |                                 |                                 |                                                  |                           |                         |                      |                   | 2               | <             |
| a Tables                                                                                  | - Properties 🔍      | Error Log                       | SQL Results 23                  |                                                  |                           |                         |                      |                   |                 | = × ×         |
| G A111111                                                                                 | Type query expre    |                                 |                                 | Status R                                         | esult1                    |                         |                      |                   |                 |               |
| 🖨 😂 Columns                                                                               |                     | Operation Date                  | Connectio                       |                                                  | ISTNAME                   | FIRSTNAME               |                      | EXTENSION         |                 | ZIPCODE       |
| 🕀 🧶 LASTNAME [CHAR(10) PK]                                                                |                     | ELECT * F Feb 8, 20             |                                 | 1 LA                                             |                           | FIRST6                  |                      | K4444             |                 | D06/R06       |
| I FIRSTNAME [CHAR.(10)]                                                                   | ✓ Succeed S         | CLCC1 - F rep 8, 20             | 12 IMPOTXX                      |                                                  | MOS                       | ANALIA                  |                      | K4444             |                 | 20222         |
| I ZIPCODE [CHAR(7)]                                                                       |                     |                                 |                                 | 3 BO                                             | uс                        | NDAZ                    |                      | K4444             |                 | 85032         |
| EXTENSION [CHAR(10)]                                                                      |                     |                                 |                                 | 4 MM<br>5 12                                     |                           | 45678                   |                      | K4444<br>K4444    |                 | 77777         |
| Constraints                                                                               |                     |                                 |                                 | 5 12                                             | 545                       | 400/0                   |                      | N1111             |                 |               |
| I Dependencies                                                                            |                     |                                 |                                 |                                                  |                           |                         |                      |                   |                 |               |
| 🕆 🦲 Indexes                                                                               |                     |                                 |                                 |                                                  |                           |                         |                      |                   |                 |               |
| 🕀 🧰 Triggers                                                                              |                     |                                 |                                 |                                                  |                           |                         |                      |                   |                 |               |
| Ger-Defined Functions     Ger-Defined Types                                               |                     |                                 |                                 |                                                  |                           |                         |                      |                   |                 |               |
|                                                                                           |                     |                                 |                                 |                                                  |                           |                         |                      |                   |                 |               |
|                                                                                           |                     |                                 |                                 |                                                  |                           |                         |                      |                   |                 |               |
| 🕀 🧰 Views                                                                                 | -                   |                                 |                                 |                                                  |                           |                         |                      |                   |                 |               |
| 8 🦢 Wews                                                                                  |                     |                                 |                                 | <                                                | cords shown               |                         | н                    |                   |                 |               |

and select Finish.

In the add a table window right-click and select Add Table

| 🚯 AFS Client Wizerd 🛛 🚱 ThinkVentage A 🥠 2:10:27 - AT8                                                                                                    | 😡 Mail - Inbox - IB 📄 2 Windo | ns Ex 🔹 📆 IMS 12 (        | Exit Me 🧕 🥹                            | Inbox (4)                                                                                                    | - 'att 🛛 🌍 IBM Information  | 1 💽 IMS Explorer - p 💓 2 Microso | oft Of 🔹 🍎 IBM Information 🛛 🕱 Mi | icrosoft Excel                           |
|----------------------------------------------------------------------------------------------------|-------------------------------|---------------------------|----------------------------------------|----------------------------------------------------------------------------------------------------|-----------------------------|----------------------------------|-----------------------------------|------------------------------------------|
| hare2012-10808 – IMS Explorer Lab.doc – Microsoft Word                                                                                                    |                               |                           |                                        |                                                                                                    |                             |                                  |                                   | -                                        |
| Fit the fourt Fourt Tody Table Under Under Adda POF Andres Co<br>IS Explorer - playimsexplorer/SelectScript1.sol - UNS Enterprise Suite Explorer                                                                                                    | ******                        |                           |                                        |                                                                                                    |                             |                                  |                                   | Turse a curation for he                  |
| Edit Navigate Search Project SQL Run Window Help                                                                                                    | 1                             |                           |                                        |                                                                                                    |                             |                                  |                                   |                                          |
|                                                                                                    |                               |                           |                                        |                                                                                                    |                             |                                  |                                   | 📑 🚺 IMS Explorer                         |
|                                                                                                    |                               |                           | (n                                     | (0)                                                                                                    | (0)                         |                                  |                                   | Cutine X V                               |
| Project Explorer 🕴 🔁 🤹 🍄 '                                                                                                    |                               | 37DatabaseView.java       | Select1.sql                            |                                                                                                    | "SQLcalls.sql 🕥 SelectScrip | it1.sql 23                       |                                   | Bit Outline XX     SELECT Statement Sele |
| Set The Source of the source of the sou      | SELECT *<br>FROM              | pare and use the pop-up m | enu.<br>Add Table                      | )                                                                                                    |                             |                                  |                                   |                                          |
|                                                                                                    | DISTINCT                      |                           |                                        |                                                                                                    | *                           |                                  |                                   |                                          |
| ata Source Explorer 🕱 🕲 Navigator 📄 😫 🖉 🗄 🧐 🚵 🛃 🗄 🔧                                                                                                    | Columns Conditions Groups     | Group Conditions          |                                        |                                                                                                    |                             |                                  |                                   |                                          |
| Database Connections                                                                                                    | Column                        | Alas                      | Output Sort                            | Type                                                                                                    | Sort Order                  |                                  |                                   |                                          |
| B- [] IMPOTxx                                                                                                    |                               |                           |                                        |                                                                                                    |                             |                                  |                                   |                                          |
| B-Conception Conception Conceptica Conceptica Conceptica Conceptica Conceptica Conceptic |                               |                           |                                        |                                                                                                    |                             |                                  |                                   |                                          |
| 🖶 🧰 Schemas                                                                                                    |                               |                           |                                        |                                                                                                    |                             |                                  |                                   |                                          |
| B PHONEAP     Dependencies                                                                                                    |                               |                           |                                        |                                                                                                    |                             |                                  |                                   |                                          |
| E Geguences                                                                                                    |                               |                           |                                        |                                                                                                    |                             |                                  |                                   | <                                        |
| B C Stored Procedures                                                                                                    | - Properties 9 Error Log      | Problems SQL Result       | 83.9                                   |                                                                                                    |                             |                                  |                                   | = X 🙀 🗖 🗋 🍃 🏹                            |
| 🖨 🥅 A111111                                                                                                    | Type query expression here    |                           | ~~~~~~~~~~~~~~~~~~~~~~~~~~~~~~~~~~~~~~ | Stat                                                                                                    | is Result1                  |                                  |                                   |                                          |
| Columns  Columns  CASTINAME [CHAR(10) PK]                                                                                                    | Status Operation              | Date Connecti             | D                                      |                                                                                                    | LASTNAME                    | FIRSTNAME                        | EXTENSION                         | ZIPCODE                                  |
| GF GE LASINAME [CHAR(10)]     FIRSTNAME [CHAR(10)]                                                                                                    | ✓ Succeet SELECT * F          | Feb 8, 2012 IMPOTxx       |                                        | 1                                                                                                    | LAST6<br>RAMOS              | FIRST6<br>ANALIA                 | K4444<br>K4444                    | D06/R06<br>20222                         |
| I ZIPCODE [CHAR(7)]                                                                                                    |                               |                           |                                        | 3                                                                                                    | BOLIC<br>MM3                | NDAZ                             | K4444<br>K4444                    | 85032                                    |
|                                                                                                    |                               |                           |                                        |                                                                                                    | 12345                       | 45678                            | K4444                             | 1111                                     |
| 🛞 🛄 Dependencies                                                                                                    |                               |                           |                                        |                                                                                                    |                             |                                  |                                   |                                          |
| e 🤐 Indexes                                                                                                    |                               |                           |                                        |                                                                                                    |                             |                                  |                                   |                                          |
| Triggers     User-Defined Functions                                                                                                    |                               |                           |                                        | -                                                                                                    |                             |                                  |                                   |                                          |
| 🕀 🧰 User-Defined Types                                                                                                    |                               |                           |                                        |                                                                                                    |                             |                                  |                                   |                                          |
| 😟 🦢 Views                                                                                                    |                               |                           |                                        | 1                                                                                                    |                             |                                  |                                   |                                          |
|                                                                                                    | >                             |                           |                                        | and the second second s | S records shown             |                                  |                                   |                                          |

Expand PHONEAP and highlight A1111111 and hit ok button

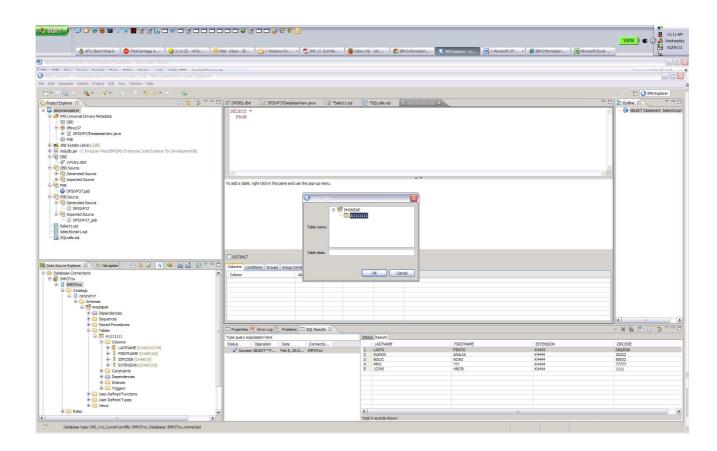

The SELECT statement is created. In the table box you can use check box to identify the fields you want to see in the results. tement and use Run SQL to execute the query

| 👌 AFS Client Wizerd 🛛 🚱 ThinkVentage A 🕠 2:14:33 - AT&                                                                                                    | Mail - Inbox - IB                                                                                                    |                   | Exit Me                               | Inbox (4       | ) - 'att 🛛 🔊                                      | BM Information   | 🚯 IMS Explorer - p 💓 2 Micros     | ioft Of 🔹 🌈 IBM Information 🛛 🕱 Mi | icrosoft Excel                                             | ₩edr           |
|----------------------------------------------------------------------------------------------------|----------------------------------------------------------------------------------------------------|-------------------|---------------------------------------|----------------|---------------------------------------------------|------------------|-----------------------------------|------------------------------------|------------------------------------------------------------|----------------|
|                                                                                                    |                                                                                                    |                   |                                       |                |                                                   |                  |                                   |                                    |                                                            |                |
| Tak Hann Samuel Tanke Takke Hinden, Hale Adaha DOT Anabah Ca                                                                                                    |                                                                                                    |                   |                                       |                |                                                   |                  |                                   |                                    | Tone e event                                               |                |
| Edit Navigate Search Project SQL Run Window Help                                                                                                    | 3                                                                                                    |                   |                                       |                |                                                   |                  |                                   |                                    |                                                            |                |
| • 🛛 🕼 = 1 🖉 • 1 ½ 🖄 🙄 📿 • • • 1 🕼                                                                                                    |                                                                                                    |                   |                                       |                |                                                   |                  |                                   |                                    | 11 💽 DVS                                                   | Durlause       |
|                                                                                                    | D 0 PPD82.dbd     D DFSIVP37                                                                                                    |                   | 10                                    |                |                                                   | 0                |                                   |                                    |                                                            | Explorer 0     |
| oject Explorer 🕄 📃 🤹 🏇 🏹                                                                                                    |                                                                                                    | DatabaseView.java | 2 *Sele                               | ct1.sql        | *SQLcalls.sql                                     | SelectScript 1.s | iql 23                            |                                    |                                                            |                |
| Partmendent     Partmendent     Partmendent     Partmendent     Partmendent     Partmendent     Partmendenter     Partmendenter     P                                                                                                    | SELECT LASTNAME, 211<br>FROM PHONEAP.A1113<br>C<br>LASTNAME #<br>PESTNAME<br>EXTRNME<br>EXTRNME<br>EXTRNME                                                                                                    |                   |                                       |                |                                                   | A ¥.             |                                   |                                    |                                                            | ent Selec      |
|                                                                                                    | DISTINCT                                                                                                    |                   |                                       |                |                                                   |                  |                                   |                                    |                                                            |                |
|                                                                                                    |                                                                                                    |                   |                                       |                |                                                   |                  |                                   |                                    |                                                            |                |
| ata Source Explorer 🕮 🌜 Navigator 📄 🍇 🔏 📱 📽 🎃 🛃 💆                                                                                                    |                                                                                                    | iroup Conditions  |                                       |                |                                                   |                  |                                   |                                    |                                                            |                |
| > Database Connections                                                                                                    | Columns Conditions Groups C<br>Column                                                                                                    | Alas              |                                       | Sort Type      | Sort Order                                        | 1                |                                   |                                    |                                                            |                |
| Database Connections                                                                                                    | Columns Conditions Groups C<br>Column<br>A1111111.LASTIVAME                                                                                                    | Alas              |                                       | SortType       | Sort Order                                        | 1                |                                   |                                    |                                                            |                |
| Database Connections                                                                                                    | Columns Conditions Groups C<br>Column                                                                                                    | Alas              |                                       | SortType       | Sort Order                                        |                  |                                   |                                    |                                                            |                |
| Database Connectoos<br>∰ peronx.<br>➡ 0 peronx.<br>➡ 0 peronx.<br>➡ 0 perons.<br>➡ 0 perons.<br>➡ 0 perons.<br>➡ 0 perons.                                                                                                    | Columns Conditions Groups C<br>Column<br>A1111111.LASTIVAME                                                                                                    | Alas              |                                       | Sort Type      | Sort Order                                        |                  |                                   |                                    |                                                            |                |
| Debase Convectors<br>■ peronx<br>← ① perotix<br>← ① colleges<br>← ③ colleges<br>← ③ colleges<br>← ③ colleges<br>← ③ colleges                                                                                                    | Columns Conditions Groups C<br>Column<br>A1111111.LASTIVAME                                                                                                    | Alas              |                                       | SortType       | Sort Order                                        |                  |                                   |                                    |                                                            |                |
| Detabase connectons<br>■ Derotica<br>■ Derotica<br>■ Control<br>■ Control                                                                                      | Columns Conditions Groups C<br>Column<br>A1111111.LASTIVAME                                                                                                    | Alas              |                                       | Sort Type      | Sort Order                                        |                  |                                   |                                    |                                                            |                |
| Detabase Connectors<br>Detabase Connectors<br>Depotent<br>Catalogs<br>Depotent<br>Depotent<br>Depo                                                 | Colume Conditions Groups C<br>Colume<br>A 1111111_ASTNAME<br>A 111111_ZIPCODE                                                                                                    | Akas              | X                                     | SortType       | Sort Order                                        |                  |                                   |                                    |                                                            | 44. 2          |
| Debase Convertises<br>Debase Convertises<br>Deformation<br>Deformation<br>Defo                                                                                                    | Column Controls Groups C<br>Column Controls Groups C<br>Column Attitutes<br>Attitutes<br>Properties O Error Log (2), F                                                                                                    | Akas              | X                                     |                |                                                   |                  |                                   |                                    | (4) n<br>= 3% % P                                          | र्गन           |
| Debase Conscions<br>personx<br>Depote<br>College<br>College<br>Coll | Column Conditions Groups C<br>Column Altitititications<br>Attitititications<br>Attitititications<br>Attititications<br>Attitititications<br>Attitititications<br>Attitititications<br>Attitititications<br>Attititications<br>Attititications<br>Attititications<br>Attitications<br>At | Alias             |                                       |                | us Result1                                        |                  | - 2020 Mar                        |                                    | = X 🖗 🖿 🗋                                                  | the second     |
| Database Connectors<br>→ perofix<br>← Catago<br>← Catago<br>← C                                                | Coultres Conditions Groups C<br>Column Conditions Groups C<br>Column Attitution Annual<br>Attitution Annual<br>Attitution An                                                                                                    | Alias             | 1 1 1 1 1 1 1 1 1 1 1 1 1 1 1 1 1 1 1 | Stat           | us Result1                                        |                  | FIRSTNAME<br>FIRSTNA              | ETERSJON<br>X444                   | = 🗱 🦗 🛅 🗋<br>ZIPCODE                                       | 1447<br>1      |
| Detables: Connections         >>>>>>>>>>>>>>>>>>>>>>>>>>>>                                                                                                    | Column Conditions Groups C<br>Column Altitititications<br>Attitititications<br>Attitititications<br>Attititications<br>Attitititications<br>Attitititications<br>Attitititications<br>Attitititications<br>Attititications<br>Attititications<br>Attititications<br>Attitications<br>At | Alias             | 1 1 1 1 1 1 1 1 1 1 1 1 1 1 1 1 1 1 1 | Stat<br>1<br>2 | LASTNAME<br>LASTNAME<br>LAST6<br>RAMOS            |                  | FIRST6<br>ANALIA                  | K4444<br>K4444                     | = ¥ 🖗 🖻 🗋<br>ZIPCODE<br>D06/R06<br>20222                   | 辞              |
| Detables Connectors           ■ PPOTA           ■ 0 PPOTA           ■ 0 PPOTA                                                                                                    | Coultres Conditions Groups C<br>Column Conditions Groups C<br>Column Attitution Annual<br>Attitution Annual<br>Attitution An                                                                                                    | Alias             | 1 1 1 1 1 1 1 1 1 1 1 1 1 1 1 1 1 1 1 | Stat           | LAST6<br>RAMOS<br>BOLIC<br>MM3                    |                  | FIRST6<br>ANALIA<br>NEJAZ<br>YYYY | K4444<br>K4444<br>K4444<br>K4444   | = ¥ 🙀 🖻 🗋<br>ZIPCODE<br>D06/R06<br>20222<br>85032<br>77777 | the second     |
| Detabase Convectors<br>Performance<br>Performance<br>Performanc                                                                                                    | Coultres Conditions Groups C<br>Column Conditions Groups C<br>Column Attitution Annual<br>Attitution Annual<br>Attitution An                                                                                                    | Alias             | 1 1 1 1 1 1 1 1 1 1 1 1 1 1 1 1 1 1 1 | Stat           | us Result1<br>LASTNAME<br>LAST6<br>RAMOS<br>BOLIC |                  | FIRST6<br>ANALIA<br>NDAZ          | K4444<br>K4444<br>K4444            | = 38 % 🖻 🗋<br>ZIPCODE<br>D06/R06<br>20222<br>85032         | *              |
| Database Connectors<br>PeroTix<br>PeroTix<br>PeroTi                                                                                                    | Coultres Conditions Groups C<br>Column Conditions Groups C<br>Column Attitution Annual<br>Attitution Annual<br>Attitution An                                                                                                    | Alias             | 1 1 1 1 1 1 1 1 1 1 1 1 1 1 1 1 1 1 1 | Stat           | LAST6<br>RAMOS<br>BOLIC<br>MM3                    |                  | FIRST6<br>ANALIA<br>NEJAZ<br>YYYY | K4444<br>K4444<br>K4444<br>K4444   | = ¥ 🙀 🖻 🗋<br>ZIPCODE<br>D06/R06<br>20222<br>85032<br>77777 | 44<br>4        |
| Detabase Convertors<br>Performs<br>Performs<br>Perfo                                               | Coultres Conditions Groups C<br>Column Conditions Groups C<br>Column Attitution Annual<br>Attitution Annual<br>Attitution An                                                                                                    | Alias             | 1 1 1 1 1 1 1 1 1 1 1 1 1 1 1 1 1 1 1 | Stat           | LAST6<br>RAMOS<br>BOLIC<br>MM3                    |                  | FIRST6<br>ANALIA<br>NEJAZ<br>YYYY | K4444<br>K4444<br>K4444<br>K4444   | = ¥ 🙀 🖻 🗋<br>ZIPCODE<br>D06/R06<br>20222<br>85032<br>77777 | *              |
| Database Connectors<br>Deports<br>Deports<br>Deports<br>Deports<br>Deports<br>Department<br>Department                                                                                                    | Column Conditions Groups C     Column Conditions Groups C     Column Attitution Attitution Att                                                                                                    | Alias             | 1 1 1 1 1 1 1 1 1 1 1 1 1 1 1 1 1 1 1 | Stat           | LAST6<br>RAMOS<br>BOLIC<br>MM3                    |                  | FIRST6<br>ANALIA<br>NEJAZ<br>YYYY | K4444<br>K4444<br>K4444<br>K4444   | = ¥ 🙀 🖻 🗋<br>ZIPCODE<br>D06/R06<br>20222<br>85032<br>77777 | *              |
| Database Connections<br>PMPOTOX<br>PMPOTOX<br>Callsops<br>Callsops<br>Callso                                               | Column Conditions Groups C     Column Conditions Groups C     Column Attitution Attitution Att                                                                                                    | Alias             | 1 1 1 1 1 1 1 1 1 1 1 1 1 1 1 1 1 1 1 | Stat           | LAST6<br>RAMOS<br>BOLIC<br>MM3                    |                  | FIRST6<br>ANALIA<br>NEJAZ<br>YYYY | K4444<br>K4444<br>K4444<br>K4444   | = ¥ 🙀 🖻 🗋<br>ZIPCODE<br>D06/R06<br>20222<br>85032<br>77777 | <sup>2</sup> 4 |
| Dubbase Connections                                                                                                    | Column Conditions Groups C     Column Conditions Groups C     Column Attitution Attitution Att                                                                                                    | Alias             | 1 1 1 1 1 1 1 1 1 1 1 1 1 1 1 1 1 1 1 | Stat           | LAST6<br>RAMOS<br>BOLIC<br>MM3                    |                  | FIRST6<br>ANALIA<br>NEJAZ<br>YYYY | K4444<br>K4444<br>K4444<br>K4444   | = ¥ 🙀 🖻 🗋<br>ZIPCODE<br>D06/R06<br>20222<br>85032<br>77777 | * <sup>0</sup> |
| Ditabase Corrections     Directors     Directors                                                                                                    | Column Conditions Groups C     Column Conditions Groups C     Column Attitution Attitution Att                                                                                                    | Alias             | 1 1 1 1 1 1 1 1 1 1 1 1 1 1 1 1 1 1 1 | Stat           | LAST6<br>RAMOS<br>BOLIC<br>MM3                    |                  | FIRST6<br>ANALIA<br>NEJAZ<br>YYYY | K4444<br>K4444<br>K4444<br>K4444   | = ¥ 🙀 🖻 🗋<br>ZIPCODE<br>D06/R06<br>20222<br>85032<br>77777 | 東北             |

Right click on the Select statement and use the Run SQL

| 😡 Mail - Inbox - IB 🖉 🛅 2 Windows Ex. | • 🛃 📆 IMS 12 (                                                                                            | Exit Me                               | inbox (4  | i) - 'att                                                                                                    | 🗊 IBM Informat                                                                                                    | tion                                                                                                    | 2 Microsoft Of 🔹                                                                                                    | 🚰 IBM Information 🛛 🕱 Microsoft Excel                                                                                                    | 100% & @ wedne                                                                                                    |
|---------------------------------------|----------------------------------------------------------------------------------------------------|---------------------------------------|-----------|----------------------------------------------------------------------------------------------------|----------------------------------------------------------------------------------------------------|----------------------------------------------------------------------------------------------------|----------------------------------------------------------------------------------------------------|----------------------------------------------------------------------------------------------------|----------------------------------------------------------------------------------------------------|
|                                       |                                                                                                    |                                       |           |                                                                                                    |                                                                                                    |                                                                                                    |                                                                                                    |                                                                                                    | (m)(t                                                                                                    |
|                                       |                                                                                                    |                                       |           |                                                                                                    |                                                                                                    |                                                                                                    |                                                                                                    |                                                                                                    | Turn a monthing for boly                                                                                                    |
|                                       |                                                                                                    |                                       |           |                                                                                                    |                                                                                                    |                                                                                                    |                                                                                                    |                                                                                                    |                                                                                                    |
|                                       |                                                                                                    |                                       |           |                                                                                                    |                                                                                                    |                                                                                                    |                                                                                                    |                                                                                                    | 📑 🚺 IMS Explorer                                                                                                    |
|                                       |                                                                                                    |                                       |           |                                                                                                    |                                                                                                    | ~                                                                                                    |                                                                                                    |                                                                                                    |                                                                                                    |
|                                       |                                                                                                    | 2 *Selec                              | ct1.sql   | "SQLcalls.sql                                                                                                    | ① "Selects                                                                                                    | Script1.sql 🛛                                                                                                    |                                                                                                    |                                                                                                    | Dutine 🛛 🗸 🗸 🖓 🖓 🖓 🖓 🖓                                                                                                    |
|                                       | 11 Cut<br>Copy<br>Paste<br>Content Assis<br>Content Tip<br>Revert to Los<br>Glear to Temp<br>Change State | st Correct Sc<br>plate<br>ement Type, | Ctrl+Shil |                                                                                                    |                                                                                                    | Y                                                                                                    |                                                                                                    | 2                                                                                                    | 2                                                                                                    |
| Column<br>A1111111.LASTINAME          | Alas                                                                                                    |                                       | SortType  | Sort Order                                                                                                    | •                                                                                                    |                                                                                                    |                                                                                                    |                                                                                                    |                                                                                                    |
| AIIIII.2PCODE                         |                                                                                                    | ×1                                    |           |                                                                                                    |                                                                                                    |                                                                                                    |                                                                                                    |                                                                                                    | <b>4</b> 10                                                                                                    |
| 🗧 🦾 Properties 🧐 Error Log 🔝 Probl    | lems 🔲 SQL Result                                                                                         | 18 8                                  |           |                                                                                                    |                                                                                                    |                                                                                                    |                                                                                                    |                                                                                                    | = 🗙 🙀 💼 🗈 🛸 🏱 🗖                                                                                                    |
| Type query expression here            |                                                                                                    |                                       | Sta       |                                                                                                    |                                                                                                    |                                                                                                    |                                                                                                    |                                                                                                    |                                                                                                    |
|                                       | Saba Goeston Date Conecto<br>✓ Succes SBECT*F Feb 5, 2022 IMPOTIX                                         |                                       |           | LAST6<br>RAMOS<br>BOLIC<br>MM3                                                                                                    |                                                                                                    | FIRST6<br>FIRST6<br>AVALIA<br>NUJA2<br>YYY<br>45578                                                                                                    |                                                                                                    | EXTENSION<br>K46644<br>K46644<br>K46644<br>K46644                                                                                                    | 2 20-CODE<br>D06/RAO6<br>202222<br>85032<br>77777<br>1111                                                                                                    |
|                                       |                                                                                                    |                                       |           |                                                                                                    |                                                                                                    |                                                                                                    |                                                                                                    |                                                                                                    |                                                                                                    |
|                                       |                                                                                                    |                                       | -         |                                                                                                    |                                                                                                    |                                                                                                    | н                                                                                                    |                                                                                                    |                                                                                                    |
|                                       |                                                                                                    |                                       |           | Of PODE2.dd [] PESTP37Databaser/ex.jus     () "Select1.ag     SELECT LASTINUE, 22 POOD     FROM PROMERAP.AllIIII     SELECT LASTINUE, 22 POOD     FROM PROMERAP.AllIIII     Order Address Control Control     Order To Control     Order To | Of 10502.dd     Of 10502.dd     Of 10502. | Of 10000.dd () 01500700480eevee jare () 15elect1.ad () 500,cale.ad () 55elect     SELECT LASTRADE, 212000E     FROM PROVERAP.All1111     Control fast     Control fast | Of 19702.dd () 0531937.bitabaseries.java () "Sectional () "Sectional ()      StELET LASTINAR, 219002     FROM PROMAR, 219002     Content To Children Content To Children Content Content To Children Content To Children Content To Children Cont | Image: Control Additional Control Additional Contrel Additionad Contrel Additional Control Additional Control Addit | Of DPDELdds     OPDEP3DatabaseYex.java     OpdetLas     Telect Las     Status     SetLict LasTanada, 210000     Telect Partial     OpdetLas     OpdetLas |

The results

| 👌 AFS Clent Waard 🛛 😋 ThinkVentage A 🕠 2: 18: 17 - AT&                                                                                                    | 😡 Mail - Inbox - IB 🛛 🔁 2 Windows Ex 🔹            | 1 IMS 12 Exit Me  | 🕘 Inbox (4) - 'att | 5 IBM Information     | ster - p 🛛 💓 2 Microsoft Of 🔹 🍎 IBM Informat | ion Kicrosoft Excel | 100%                   |
|----------------------------------------------------------------------------------------------------|---------------------------------------------------|-------------------|--------------------|-----------------------|----------------------------------------------|---------------------|------------------------|
|                                                                                                    |                                                   |                   |                    |                       |                                              |                     | (m) [                  |
| Fit Here Terret Terret Tede Table Under Under Adde DDF Anglet Ger<br>IMS Explorer - playing explorer/SelectScript1.sol - IMS Enterprise Suite Explorer                                                                                                    |                                                   |                   |                    |                       |                                              |                     |                        |
| Edit Navigate Search Project SQL Run Window Help                                                                                                    |                                                   |                   |                    |                       |                                              |                     |                        |
| 1 - 🛛 🕼 - 🖓 - 1 - 1 - 4 - 6 1 - 1                                                                                                    |                                                   |                   |                    |                       |                                              |                     | 1 IMS Explorer         |
|                                                                                                    | 0 DFSIVP37Database                                | inu inun (D) trai | ect1.sql           | I SelectScript1.sql 🛙 |                                              | - B)(               | E Outine 🛛 🗸 🗸         |
| Construction     Construction     C                                                                                                    | SELECT LATINGE, 2147/SECON<br>FROM PROMPARALILIII | ren jona (U) de   |                    | **                    |                                              | 4<br>2              | our to statement Seeco |
| E SQuella of<br>ata Source Explore SL <> Investore<br>D tablases Corrections<br>■ proctox<br>■ Decotox<br>■ Cataloge<br>C tables<br>= 0 Rectore<br>= 0 Rectore<br>= 0 | Contractor al Colopy Contractor                   |                   | Sort Type Sort Or  | *                     |                                              |                     |                        |
| B PHONEAP                                                                                                    |                                                   |                   |                    |                       |                                              |                     |                        |
| 0 Dependencies                                                                                                    |                                                   |                   |                    |                       |                                              |                     |                        |
| Compared Procedures     Stored Procedures                                                                                                    |                                                   |                   |                    |                       |                                              |                     | <                      |
| ⊖ 😑 Tables<br>                                                                                                    | 🖀 🔲 Properties 🧐 Error Log 🔝 Problems             | SQL Results 83    | ~                  |                       |                                              |                     | ¥ 🙀 💼 🖻 🗍 🏞 🏹          |
| 😑 🧰 Columns                                                                                                    | Ty Status Result1<br>St LASTNAME                  |                   |                    | ZIPCODE               |                                              | 1                   |                        |
| LASTNAME [CHAR(10) PK]     HISTNAME [CHAR(10)]                                                                                                    | 1 LAST6<br>2 RAMOS                                |                   |                    | D06/R06<br>20222      |                                              |                     |                        |
| I ZIPCODE [CHAR(7)]                                                                                                    | 3 BOLIC                                           |                   |                    | 85032                 |                                              |                     |                        |
| EXTENSION [CHAR(10)]     Gonstraints                                                                                                    | 4 MM3<br>5 12345                                  |                   |                    | 77777                 |                                              |                     |                        |
| (i) 💮 Dependencies                                                                                                    | 6 THOMAS<br>7 KIM                                 |                   |                    | 12345<br>91367        |                                              |                     |                        |
| <ul> <li>Indexes</li> <li>Triogens</li> </ul>                                                                                                    | 8 DOES<br>9 Bowers                                |                   |                    | 62019<br>11111        |                                              |                     |                        |
| 🙂 🧰 User-Defined Functions                                                                                                    | 10 roder                                          |                   |                    | 95123                 |                                              |                     |                        |
| Control User-Defined Types     By Control Views                                                                                                    | 11 ALASTime<br>12 Duck                            |                   |                    | 99999<br>22222        |                                              |                     |                        |
| 8 Roles                                                                                                    | 13 JEFFERS D<br>14 ARNOLD                         |                   |                    | 08081<br>7873059      |                                              |                     |                        |
|                                                                                                    | K > Total 57 records shown                        |                   |                    |                       |                                              |                     |                        |

You can use the wizard to create INSERT

| 2 Start 3 Start 4 Start 4 Start 6 AFS Clent Waard 6 Theivientage A 6 20:30 - AT& 6 20:30 - AT&                                                                                                    | a - Bries - Buu 🕐 🖉 🕑 🚱                                                                                                    | 100% 4 ( ) 11:20 AM<br>krosoft Excel |
|----------------------------------------------------------------------------------------------------|----------------------------------------------------------------------------------------------------|--------------------------------------|
| share2012-10808 - IIAS Explorer Lab.doc - Microsoft Word                                                                                                    |                                                                                                    | - a                                  |
| INS Explorer - playimsexplorer/SelectScript1.sql - IMS Enterprise Suite Explorer                                                                                                    |                                                                                                    | Tunn a reaction for help             |
| MS Explorer - playimsexplorer/SelectScript1.sql - IMS Enterprise Suite Explorer<br>Re Edit Navigate Search Project SQL Run Window Help                                                                                                    |                                                                                                    |                                      |
|                                                                                                    |                                                                                                    |                                      |
|                                                                                                    |                                                                                                    | MS Explorer                          |
| 📴 Projet Explorer 🗶 📄 😓 🎲 🏱 🗖 🕻<br>8 🐻 playtimexplorer                                                                                                    | 0' NPCB2.dbd DFSNP37DatabaseVew.java D Selecti.sql C SQLcalk.sql D SelectScripti.sql 20                                                                                                    | Outine X     V     O                 |
| Image: Diff Universe and Drivers Metadata           Image: Diff Universe Diff Universe           Image: Diff Universe Diff Universe           Image: Diff Universe Diff Universe           Image: Diff Universe           Image: Diff Universe<                                                                                                    | PROR PROPERS, ANTIIII                                                                                                    |                                      |
| Society 2 pb     Society 2 pb     S | ▲     Project, Scopp, and Hood       ▲     Select the project, name the scopt, and choose the tool to use to create it.       ▲     Alisibility       ♥ ISTINANE #     Project: daymescilore       ♥ ISTINAE #     Project: daymescilore       ♥ ISTINAE #     Project: daymescilore       ♥ ISTINAE #     Project: daymescilore       ♥ ISTINAE #     Name: Inser@urptil       Extransport     © SQ, and XQary addro (for scopt that contain one or more SQ, and XQary statement)       ● SQ, and XQary Maker (for scopt Sql Sql SQLCT), DEBT(If statement) | -> (1)                               |
|                                                                                                    | DISTINCT Statement type: DISERT                                                                                                    |                                      |
| 🛱 Data Source Explorer 🙁 🔪 😵 Navigator 📄 🧐 🧏 📓 🧐 🏜 🛃 💾 🐃                                                                                                    | Columns Conditions Groups Gr                                                                                                    |                                      |
| Contractions     Contractions     Contrel     Contractions     Contractions     Contractions     Contra | Colum AIIIIIIIARNAME AIIIIIIIARNAME                                                                                                    |                                      |
| 😟 🗐 Dependencies                                                                                                    | (?) <back next=""> Enish Cancel</back>                                                                                                    |                                      |
|                                                                                                    |                                                                                                    | < n >                                |
| 🕀 🧰 Tables                                                                                                    | 🗖 Properties 🕐 Error Log 🐍 Problems 🗇 SQL Results 🛛                                                                                                    | - X 🖄 💼 🗋 🍄 🏱 🗖                      |
| 🖨 🛄 A111111<br>🖨 🍋 Columns                                                                                                    | Ty Status Result                                                                                                    |                                      |
|                                                                                                    | 9/         ULGTMANE         ZPCOCE           2         LAGRANE         ZPCOCE           2         LAGRANE         ZPCOCE           3         LAGRANE         ZPCOCE           4         MAG         ZPCOCE           5         L2058         ZPCOCE           6         MAG         ZPCOCE           7         KPA         ZPCOCE           8         DCOCE         ZPCOCE           9         DEFE         ZPCOCE                                                                                                    |                                      |
| 🕀 🍊 User-Defined Types                                                                                                    | 11 ALASTrme 99999<br>12 Duck 22222                                                                                                    |                                      |
| B C Wews                                                                                                    | 13 JEFFERS D 08081<br>14 ARNOLD 7873059                                                                                                    | ×                                    |
| C II S                                                                                                    | Data S7 records shown                                                                                                    |                                      |

| 🚯 AFS Client Wizard 🛛 🚱 ThinkVantage A 🥥 2:25:35 - AT&                                                                                                    | 🥼 Mail - Inbox - IB 🛛 🙆 2 Win                                                                                                    | dows Ex 🔹 📆 IMS 12 Exit Me 🛛 🥘 In                | nbox (4) - 'att 👩 IBM Information 💽 IMS Explorer - p 💓 2 Microsoft (                                                                                                    | Df 👻 🥻 IBM Information 🛛 🕱 Microsoft Excel | 100% & @ Wednesd                |
|----------------------------------------------------------------------------------------------------|----------------------------------------------------------------------------------------------------|--------------------------------------------------|----------------------------------------------------------------------------------------------------|--------------------------------------------|---------------------------------|
| hare2012-10808 - IMS Explorer Lab.doc - Microsoft Word                                                                                                    |                                                                                                    |                                                  |                                                                                                    |                                            | (m)(D                           |
| IS Explorer_playimsexplorer/InsertScript1.sol_JMS Enterprise Suite Exc                                                                                                    |                                                                                                    |                                                  |                                                                                                    |                                            |                                 |
| Edit Navigate Search Project SQL Run Window Help                                                                                                    | power                                                                                                    |                                                  |                                                                                                    |                                            | النبا انتدا                     |
|                                                                                                    |                                                                                                    |                                                  |                                                                                                    |                                            | 📑 🚺 IMS Explorer                |
|                                                                                                    |                                                                                                    | IVD37Databaselijew java                          | SQLcalls.sql () *SelectScript1.sql () *InsertScript1.sql                                                                                                    |                                            | B Outine X V C                  |
| a plavimeexplorer                                                                                                    |                                                                                                    | EAP.A1111111 (LASTNAME, FIRSTN                   |                                                                                                    |                                            | INSERT Statement InsertScri     |
| Constant Sectors     Constant Sectors     Cons                                                                                                    |                                                                                                    | xx*, 'MICHEYY, 195363', 195323                   |                                                                                                    |                                            |                                 |
|                                                                                                    |                                                                                                    |                                                  |                                                                                                    |                                            |                                 |
|                                                                                                    | ⊙Values OSubquery C                                                                                                    | luery name:                                      |                                                                                                    |                                            |                                 |
| Deta Source Explorer 23 😌 Navigator 📄 🍇 🖉 📑 🐗 🚵 🔬 🗧                                                                                                    | Column                                                                                                    | Value                                            |                                                                                                    |                                            |                                 |
| Detabase Connections                                                                                                    | Column                                                                                                    | Value<br>"IMPOTxxx'                              |                                                                                                    | 2                                          |                                 |
| Contabase Connections<br>Se<br>IMPOTixx<br>B IMPOTixx                                                                                                    | Column<br>LASTNAME<br>FIRSTNAME<br>ZIPCODE                                                                                                    | Value<br>TMPOTxx/<br>TMICKEY'<br>'95141'         |                                                                                                    |                                            |                                 |
| Database Connections                                                                                                    | Column<br>LASTNAME<br>FIRSTNAME                                                                                                    | Value<br>IMPOTxx'<br>MICKEY'                     |                                                                                                    |                                            |                                 |
| Debabas Connectors<br>⇒ Debabas Connectors<br>⇒ Dependent<br>⇒ Dependent<br>⇒                           | Column<br>LASTNAME<br>FIRSTNAME<br>ZIPCODE                                                                                                    | Value<br>TMPOTxx/<br>TMICKEY'<br>'95141'         |                                                                                                    | 2                                          |                                 |
| Deboto     Deboto     Debot                                                                                                    | Column<br>LASTNAME<br>FIRSTNAME<br>ZIPCODE                                                                                                    | Value<br>TMPOTxx/<br>TMICKEY'<br>'95141'         |                                                                                                    |                                            |                                 |
| tables Correctors                                                                                                    | Column<br>LASTNAME<br>FIRSTNAME<br>ZIPCODE                                                                                                    | Value<br>TMPOTxx/<br>TMICKEY'<br>'95141'         |                                                                                                    | D                                          | 6                               |
| Notable Connectors                                                                                                    | Colum<br>LASTINAME<br>TRESTIGANE<br>ZIPCODE<br>EXTENSION                                                                                                    | Value<br>746076x²<br>76504²<br>75514²<br>7551234 |                                                                                                    |                                            |                                 |
| Diversion     Decretors     Decretors     Decretors     Decretors     Decretors     Decretors     Decretors     Decretors     Decretors     Decretors     Decretors     Decretors                                                                                                    | Colum<br>LASTMARE<br>ZPCODE<br>ENTRESCH<br>ENTRESCH                                                                                                    | Value<br>TMPOTxx/<br>TMICKEY'<br>'95141'         |                                                                                                    |                                            |                                 |
| Detablase Correctors     Detablase     Detablase                                                                                                    | Colum<br>LASTINAME<br>TRESTIGANE<br>ZIPCODE<br>EXTENSION                                                                                                    | Value<br>746076x²<br>76504²<br>75514²<br>7551234 | 2500E                                                                                                    |                                            |                                 |
| bitAbase Correctors bitAbase Correctors bitAbase bitAbase bitAbas                                                                                                    | Column LasTivace Properties Properties Properties Properties Properties Properties Properties LasTivace LasTivace La | Value<br>746076x²<br>76504²<br>75514²<br>7551234 | D06/R06                                                                                                    |                                            |                                 |
| © Database Corrections<br>© portrox<br>© 0 portrox<br>© 0 calogs<br>© 0 calogs<br>© 0 c | Column LasTitube LasTitube PROCE ExTINSION  T Status Provente  T Status LasTitube LasTitube ExTINSION  LasTitube LasTitube Las | Value<br>746076x²<br>76504²<br>75514²<br>7551234 | D06/R06<br>20222                                                                                                    |                                            |                                 |
| Disbase Correctors Disbase Correctors Disbase Corr                                                                                                    | Colum<br>LASTINACE<br>PROPIES<br>Protoce<br>EXTPISION                                                                                                    | Value<br>746076x²<br>76504²<br>75514²<br>7551234 | D06,R06<br>20222<br>85032<br>77777                                                                                                    |                                            |                                 |
| © bitket Correctors<br>© protox<br>● protox<br>● 0 extract<br>● 0 extractors<br>● 0 extractors<br>● 0 ext                                                                                   | Column  Column | Value<br>746076x²<br>76504²<br>75514²<br>7551234 | D06/R06<br>20222<br>85032                                                                                                    |                                            |                                 |
| © Dubbas Correctors                                                                                                    | Colum  Colum Colum  Colum  Colum Colum  Colum Colum | Value<br>746076x²<br>76504²<br>75514²<br>7551234 | D06866<br>2022<br>80372<br>77777<br>111<br>12345<br>91367                                                                                                    |                                            |                                 |
| © biblace Correctors<br>© protox<br>● protox<br>● protox<br>● container<br>● container<br>● co                         | Column  Column | Value<br>746076x²<br>76504²<br>75514²<br>7551234 | D06R06<br>2022<br>85932<br>77777<br>1111<br>12345<br>91357<br>62039                                                                                                    |                                            |                                 |
| © biblace Corrections<br>● ■ persitive<br>● ■ persitive<br>● ■ Determine<br>● ■ Determin                                                                     | Colum                                                                                                    | Value<br>746076x²<br>76504²<br>75514²<br>7551234 | D008/06<br>20222<br>85027<br>77<br>71<br>1214<br>0387<br>0387<br>02387<br>02387<br>000000000000000000000000000000000000 | •<br>•                                     | < 。 )<br>× 溪 ① 李 <sup>~ ~</sup> |
| bible Correctors bible Correctors bible                                                                                                    | Column Lostinuee Lostinuee Lostinuee Procee ExtPosicio                                                                                                    | Value<br>746076x²<br>76504²<br>75514²<br>7551234 | Downe<br>20222<br>00222<br>00227<br>00227<br>00227<br>00227<br>00227<br>00227<br>00227<br>00227<br>00227<br>00227<br>00227<br>00227<br>00227<br>00227<br>00227<br>0027<br>0027<br>000<br>000                                                                                                    |                                            |                                 |
| © biblace Correctors<br>© protox<br>● protox<br>● protox<br>● for estance<br>● for estance                                                                   | Colum                                                                                                    | Value<br>746076x²<br>76508²<br>75514²<br>7551234 | D008/06<br>20222<br>85027<br>77<br>71<br>1214<br>0387<br>0387<br>02387<br>02387<br>000000000000000000000000000000000000                   |                                            |                                 |

#### UPDATE

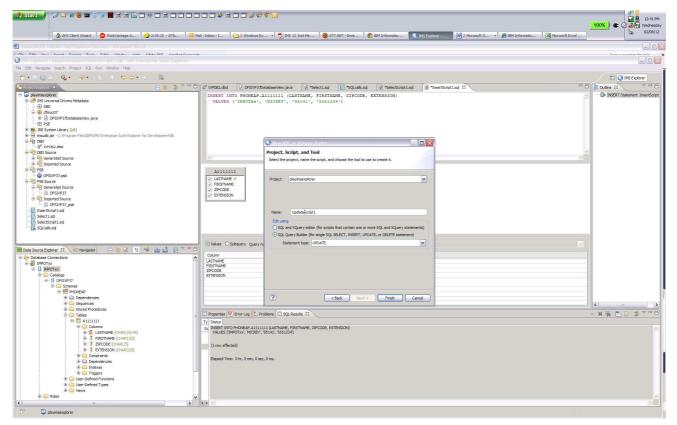

Note for UPDATE you need to use the SET

| 1       1       1       1       1       1       1       1       1       1       1       1       1       1       1       1       1       1       1       1       1       1       1       1       1       1       1       1       1       1       1       1       1       1       1       1       1       1       1       1       1       1       1       1       1       1       1       1       1       1       1       1       1       1       1       1       1       1       1       1       1       1       1       1       1       1       1       1       1       1       1       1       1       1       1       1       1       1       1       1       1       1       1       1       1       1       1       1       1       1       1       1       1       1       1       1       1       1       1       1       1       1       1       1       1       1       1       1       1       1       1       1       1       1       1       1       1       1       1                                                                                                          | 🚯 AFS Client Wizard 🛛 🚱 ThinkVantage A 🕠 2:39:10 - AT& 🚺                                                                                                    | 🔪 Mail - Inbox - I 🛛 🗀 2 Windows Ex 🔹 📆 IMS 12 Exit Me                                                   | 🕘 ATT.NET - Emai 🎼 🌮 IBM Informatio. | 🚯 IMS Explorer 🕅 2 Micro          | osoft O 🔹 🄏 IBM Informatio 🛛 🕱 Microsoft Es | 100%)年 3 <sup>20</sup> ほ 12:45<br>100%)年 3 <sup>20</sup> Wedne<br>2008 |
|----------------------------------------------------------------------------------------------------|----------------------------------------------------------------------------------------------------|----------------------------------------------------------------------------------------------------|--------------------------------------|-----------------------------------|---------------------------------------------|------------------------------------------------------------------------|
|                                                                                                    | harw2012-18886 – IMS Explorer Lab. doc – Microsoft Word                                                                                                    |                                                                                                    |                                      |                                   |                                             | <br>[][                                                                |
| Tel: Tel: Tel: Tel: Tel: Tel: Tel: Tel:                                                                                                    |                                                                                                    | u este                                                                                                   |                                      |                                   |                                             | Turns a monthly for bold                                               |
| Image: Control Control Contro Control Control Control Control Control Control Control Control C                              |                                                                                                    |                                                                                                    |                                      |                                   |                                             |                                                                        |
| The second second secon       | Edit Navigate Search Project SQL Run Window Help                                                                                                    |                                                                                                    |                                      |                                   |                                             |                                                                        |
| <pre>Mail Law Control of the set of the set</pre>  | 💌 🔜 🕼 🖄 🛛 🍕 📲 🖓 👘 🖉 👘 👘 🖉 🖉 🖓 👘 👘 👘 👘                                                                                                    |                                                                                                    |                                      |                                   |                                             | 🔛 🚺 IMS Explorer                                                       |
| <pre>Standbarg Landbarg Landba</pre> | roject Explorer 🛙 📜 🛬 🗸 =                                                                                                    | 0 IVPD82.dbd DESIVP37DatabaseView.java                                                                   | 1.sql 🔀 "SQLcalls.sql 🕥 "SelectS     | cript1.sql 🗊 "InsertScript1.sql 🚺 | 1 *UpdateScript1.sql 😣                      | D B Outine 🛛 🗸 🗸                                                       |
| Constant for the state of the state of             | 🗸 playimsexplorer                                                                                                    | UPDATE PHONEAP.A1111111                                                                                  |                                      |                                   |                                             | UPDATE Statement Update                                                |
| With Restance 1 and I and I a                                      | Constraints of the set of the set of th | SET FIRSTNAME - 'MINGIE'<br>WHERE LASTNAME - IMPOTXX<br>AIIIIII<br>G ASTNAME<br>C PREINAME<br>C PREINAME |                                      |                                   |                                             |                                                                        |
| Data Source Fuelow 2 to Newpark 1 to 1 and 2 to 1 and 2       |                                                                                                    |                                                                                                    | ÷                                    |                                   |                                             |                                                                        |
| All ADDRESS CONTROL OF ALL ADDRESS AND ADDRESS AND ADD       |                                                                                                    |                                                                                                    |                                      |                                   |                                             |                                                                        |
| Outside Connectors       Image: Connectors       Image: Connectors         Image: Connectors       Image: Connectors       Image: Connectors         Image: C                                                                                                    | iata Source Explorer 🛛 🔍 🗞 Navigator 📄 🗧 🍕 🔏 🔛 🛃 💾 🐃                                                                                                    | LASTNAME                                                                                                 |                                      |                                   |                                             |                                                                        |
| Image: Second Second                                      | > Database Connections                                                                                                    |                                                                                                    |                                      | ME 'MINNIE'                       |                                             |                                                                        |
| Catalog     Catalog     C            |                                                                                                    |                                                                                                    |                                      |                                   |                                             |                                                                        |
| Contraction of the control of the control of the          |                                                                                                    |                                                                                                    | [B] >                                |                                   |                                             |                                                                        |
| Some     Some     Contrast     Some     Some     Som            |                                                                                                    |                                                                                                    |                                      |                                   |                                             |                                                                        |
| Bogendrades     Sequences     Sequences            |                                                                                                    |                                                                                                    |                                      |                                   |                                             |                                                                        |
| Sequences     Sequences     Source Products     Source Products     Source Produc            |                                                                                                    |                                                                                                    |                                      |                                   |                                             |                                                                        |
| Source Rescuese     Table     Torrelate Processes     Table     Torrelate Processes     Torrelate Processes     Torrelate            |                                                                                                    |                                                                                                    |                                      |                                   |                                             |                                                                        |
| Table     Table     Total     Table     Total     Table     Total     Table     Total     Table     Total     Total     T            |                                                                                                    |                                                                                                    |                                      |                                   |                                             | <                                                                      |
| Image: Statistic statistic statiste statiste statistic statistic statistic statistic statistic stat                        |                                                                                                    | Desperting O Error Lag P. Drebleng C SOI Des de SZ                                                       |                                      |                                   |                                             |                                                                        |
| Columns     Columns                  |                                                                                                    |                                                                                                    |                                      |                                   |                                             |                                                                        |
| Lambare [owar(b)]     Lambare [owar(b)]            |                                                                                                    | THE STATUS                                                                                               | DE EVTENSION                         |                                   |                                             |                                                                        |
| Decode (SAMP(7)     Decode (SAMP(7))     Decode (SAMP(7))     Decod            |                                                                                                    | VALUES (IMPOTxx', 'MICKEY', '95141', '5551234')                                                          |                                      |                                   |                                             |                                                                        |
|                                                                                                    |                                                                                                    |                                                                                                    |                                      |                                   |                                             |                                                                        |
| Constraint     Constraint     C            |                                                                                                    | (1 row affected)                                                                                         |                                      |                                   |                                             |                                                                        |
|                                                                                                    |                                                                                                    |                                                                                                    |                                      |                                   |                                             |                                                                        |
|                                                                                                    |                                                                                                    | Elapsed Time: 0 hr, 0 min, 0 sec, 0 ms.                                                                  |                                      |                                   |                                             |                                                                        |
|                                                                                                    |                                                                                                    |                                                                                                    |                                      |                                   |                                             |                                                                        |
| <ul> <li>⊕ Oue obtained Functions</li> <li>⊕ Out or obtained Types</li> <li>⊕ Out or obtained Types</li> <li>⊕ Out or obtained Types</li> </ul>                                                                                                    |                                                                                                    |                                                                                                    |                                      |                                   |                                             |                                                                        |
| é ⊡uerdeset pos<br>8 °⊡ Vere                                                                                                    |                                                                                                    |                                                                                                    |                                      |                                   |                                             |                                                                        |
| 🖲 🖕 Wews                                                                                                    |                                                                                                    |                                                                                                    |                                      |                                   |                                             |                                                                        |
|                                                                                                    | 🕀 🧰 User-Defined Functions                                                                                                    |                                                                                                    |                                      |                                   |                                             |                                                                        |
|                                                                                                    | ⊕ User-Defined Functions<br>⊕ User-Defined Types                                                                                                    |                                                                                                    |                                      |                                   |                                             |                                                                        |

And Where tabs to specify the values for changing FIRSTNAME and qualify for LAST-NAME IMPOTxx

| Image: Second second second                                                                                                    |                                                                                                    | 15 12 Exit Me 🗍 🕘 ATT. NE           | T - Emai 🗍 🌔 IBM Informatic |                                  | 2 Microsoft O • 🌾 IBM Informatio | 100% ) & 0 0 0 0 0 0 0 0 0 0 0 0 0 0 0 0 0 0 | 12:43 PM<br>Wednesday<br>02/08/12 |
|----------------------------------------------------------------------------------------------------|----------------------------------------------------------------------------------------------------|-------------------------------------|-----------------------------|----------------------------------|----------------------------------|----------------------------------------------|-----------------------------------|
| Sharu 2012-10808 - IKS Explorer Lab.doc - Microsoft Word                                                                                                    |                                                                                                    |                                     |                             |                                  |                                  |                                              | - 2                               |
| Fig. Eds. Mar. Journ. France. Tech. Table Mindow UKa. Market PDF. Analysis Connection<br>MS Explorer - playimsexplorer/UpdateScript1, sql - JMS Enterprise Suite Explorer                                                                                                    |                                                                                                    |                                     |                             |                                  |                                  | Turn a su soltine fe                         | _ 🗆 🛛                             |
| File Edit Navigate Search Project SQL Run Window Help                                                                                                    |                                                                                                    |                                     |                             |                                  |                                  |                                              |                                   |
| 📑 • 🔜 🕲 💩 🖓 • 🔄 🖉 😻 🗇 • • • • 🚱                                                                                                    |                                                                                                    |                                     |                             |                                  |                                  | 🔛 💽 IMS Explo                                | orer                              |
| 💫 Project Explorer 🛛 🗧 🍇 ≱ 🗸 🗖 🗖                                                                                                    | G <sup>of</sup> IVPD82.dbd                                                                                                    | wa 🔞 *Select1.sql                   | SQLcalls.sql                | cript1.sql () "InsertScript1.sql | () "UpdateScript1.sql 🔀          | 🗢 🗖 🔡 Outine 😒                               | ~ ~ 0                             |
| Constant Source Source     Constant Source Source Source Source Source Source     Constant Source     Constant Source                                                                                                    | UEDATE PROMER AJIIII<br>SET FIESTANE = "IMPOTX<br>NIERE LASTNAME = IMPOTX<br>NIERE LASTNAME = IMPOTX<br>AJIIII<br>VESTAME<br>DECOCE<br>ENTRAINE<br>Color<br>ALIIIII<br>VESTAME<br>Color<br>Color | i vale<br>Beottox                   |                             |                                  |                                  | Buddet Satement                              | UpdateScr                         |
| Generations<br>Generations<br>Gene | Properties 🔮 Error Log 🐍 Problems 🗔 SQ                                                                                                    | L Results 33                        |                             |                                  |                                  | <ul> <li>× % ₿ b \$</li> </ul>               | >                                 |
|                                                                                                    | Ty         State           SD: NEER TONO PHONE A- ATTITUTE LATINAME           VALUES (IMPOTIX), MONEY, 95141, 55512           (1 row affected)           Elapsed Time: 0 hr, 0 mn, 0 sec; 0 ms.           (1)                                                                                                    | , FIRSTNAME, ZIPCODE, DATENE<br>34) | acxe)                       |                                  |                                  |                                              |                                   |

### Results

| Constructions     Constructions     Constru           | 🐧 AFS Clent Wizerd 🛛 🚱 ThirkVantage A 🕠 2:39:10 - AT&                                                                                                    | 😡 Mail - Inbox - I 🦳 🔁 2                                                                   | Windows Ex • 🔂 IMS              | 2 Exit Me 🛛 🕘 ATT | NET - Emai   | ) IBM Informatio  | IMS Explorer       | 2 Microsoft O   | • 🏀 IBM Informatio | Microsoft Excel | 100%         | Wednesd        |
|----------------------------------------------------------------------------------------------------|----------------------------------------------------------------------------------------------------|--------------------------------------------------------------------------------------------|---------------------------------|-------------------|--------------|-------------------|--------------------|-----------------|--------------------|-----------------|--------------|----------------|
| In the first base is the first base is the            | share2012-10808 - INS Explorer Lab.doc - Microsoft Word                                                                                                    |                                                                                            |                                 |                   |              |                   |                    |                 |                    |                 |              | ()(ð           |
|                                                                                                    |                                                                                                    |                                                                                            |                                 |                   |              |                   |                    |                 |                    |                 | Turne e mune | tion for hale  |
| Image: Image:                                     |                                                                                                    | f.                                                                                         |                                 |                   |              |                   |                    |                 |                    |                 |              |                |
| Dependence is      Dependence is      Dependen           |                                                                                                    |                                                                                            |                                 |                   |              |                   |                    |                 |                    |                 |              |                |
|                                                                                                    |                                                                                                    |                                                                                            |                                 |                   |              |                   |                    |                 |                    |                 | 📫 🚺 🕅        |                |
| <pre>St Universe Montanian Descriptions Montanian Descriptions Montanian Descriptions Montanian Descriptions Descriptions</pre> | 🖢 Project Explorer 🕄 📃 🤹 🍃 🏹 🕯                                                                                                    | ° 🗖 🔐 IVPD82.dbd 🛛 🚺                                                                       | DFSIVP37DatabaseView.java       | Select1.sql       | SQLcalls.sql | SelectScript1.sql | () *InsertScript1. | .sql 🕕 *UpdateS | ript1.sql 🛛        |                 | D 🗄 Outine 🛛 | ~ - E          |
| Data concertative 20 C Nanyative       2 C Nanyative       2 C Nanyative       2 C Nanyative         Data concertative 20 C Nanyative       2 C Nanyative       2 C Nanyative       2 C Nanyative         Data concertative       2 C Nanyative       2 C Nanyative       2 C Nanyative         Data concertative       2 C Nanyative       2 C Nanyative       2 C Nanyative         Data concertative       2 C Nanyative       2 C Nanyative       2 C Nanyative         Description       2 C Nanyative       2 C Nanyative       2 C Nanyative         Description       2 C Nanyative       2 C Nanyative       2 C Nanyative         Description       2 C Nanyative       2 C Nanyative       2 C Nanyative         Description       2 C Nanyative       2 C Nanyative       2 C Nanyative         Description       2 C Nanyative       2 C Nanyative       2 C Nanyative         Description       2 C Nanyative       2 C Nanyative       2 C Nanyative         Description       2 C Nanyative       2 C Nanyative       2 C Nanyative         Description       2 C Nanyative       2 C Nanyative       2 C Nanyative         Description       2 C Nanyative       2 C Nanyative       2 C Nanyative         Description       2 C Nanyative       2 C Nanyative       2 C Nany                                                                                                    | B OF Universal Drivers Metadata     Heterotata     Heterotata     Heterotata     Heterotatata     Heterotatatata     Heterotatatatatatatatatatatatatatatatatatata                                                                                                    | SET FIRSTNA<br>WHERE LASTN<br>Allilli<br>Gastande<br>Firstname<br>Firstname                | ME = 'MINNIE'                   |                   |              | ~*                |                    |                 |                    | 2               |              | ment UpdateSci |
| Dependence Concluse     Dependence     Dependence     Depende           |                                                                                                    |                                                                                            |                                 |                   |              |                   |                    |                 |                    |                 |              |                |
| Classes     Constants     Constants               |                                                                                                    | Column                                                                                     |                                 |                   | AND/OR       |                   |                    |                 |                    |                 |              |                |
| Image: Contract of Contract of                              | POTA     POTA     POTA  |                                                                                            |                                 |                   |              |                   |                    |                 |                    |                 | ¢            |                |
| ⊕         AllIIII         Ty State           ⊕         Colores         Ty State           ⊕         Colores         September 2000 (PONCPA AllIIII           ⊕         Colores         September 2000 (PONCPA AllIIII)           ⊕         Exercise (Poncep AllIIII)           ⊕         Exercise (Poncep AllIIII)           ⊕         Exercise (Poncep AllIIII)           ⊕         Exercise (Poncep AllIIII)           ⊕         Exercise (Poncep AllIIII)           ⊕         Exercise (Poncep AllIIII)           ⊕         Exercise (Poncep AllIII)           ⊕         Exercise (Poncep AllIII)           ⊕         Exercise (Poncep AllIII)           ⊕         Exercise (Poncep AllIII)           ⊕         Exercise (Poncep AllIII)           ⊕         Exercise (Poncep AllIII)           ⊕         Exercise (Poncep AllIII)           ⊕         Exercise (Poncep AllIII)           ⊕         Exercise (Poncep AllIII)           ⊕         Exercise (Poncep AllIII)           ⊕         Exercise (Poncep AllIII)           ⊕         Exercise (Poncep AllIII)           ⊕         Exercise (Poncep AllIII)                                                                                                    |                                                                                                    | - Properties 9 From                                                                        | Log Problems D SOL R            | esults 🛙          |              |                   |                    |                 |                    |                 | = X 🖗 🗗 D    | * ~ ~ €        |
| t     Constraints     Expenditions:       t     Dependencies:     Expendition:       t     Trogens     Expendition:       t     Trogens     Expendition:       t     Trogens     Expendition:       t     Trogens     Expendition:       t     Trogens     Expendition:       t     Trogens     Expendition:       t     Trogens     Expendition:       t     Trogens     Expendition:                                                                                                    | G = 111111     G = 111111     G = 111111     G = 111111     G = 111111     G = 111111     G = 111111     G = 1111111     G = 1111111     G = 1111111     G = 1111111     G = 1111111     G = 1111111     G = 1111111     G = 1111111     G = 1111111     G = 1111111     G = 1111111     G = 1111111     G = 1111111     G = 1111111     G = 1111111     G = 1111111     G = 1111111     G = 111111     G = 111111     G = 111111     G = 111111     G = 111111     G = 111111     G = 111111     G = 111111     G = 111111     G = 111111     G = 111111     G = 11111     G = 11111     G = 11111     G = 11111     G = 11111     G = 11111     G = 11111     G = 11111     G = 11111     G = 11111     G = 11111     G = 11111     G = 11111     G = 11111     G = 1111     G = 1111     G = 1111     G | Ty Status<br>St. UPDATE PHONEAP.<br>SET FIRSTWARE =<br>WHERE LASTWARE<br>(0 rows affected) | A1111111<br>MENNUE<br>= TMPOTIX |                   |              |                   |                    |                 |                    |                 |              | 1              |

You can run the SQLcalls.sql script Select to verify the update

| 💩 AFS Client Wizard 🛛 😋 ThinkVantage A 🛛 🥥 2:39:10 - AT& 🗎 🥯 M                                                     | tail - Inbox - I 🔰 🔂 2 Windows Ex 💌         | 📜 IMS 12 Exit Me 🛛 🥘 ATT. NET - Emai 🗍 🇊 IBI | M Informatio 🚺 🚺 IMS Explorer -                           | 2 Microsoft (      | 0 🔹 🌈 IBM I       | informatio         | Microsoft Excel |                        |
|----------------------------------------------------------------------------------------------------|---------------------------------------------|----------------------------------------------|-----------------------------------------------------------|--------------------|-------------------|--------------------|-----------------|------------------------|
|                                                                                                    |                                             |                                              |                                                           |                    |                   |                    |                 |                        |
| Explorer - playimsexplorer/S01 calls.sol - IMS Enterprise Suite Explorer                                           | ha                                          |                                              |                                                           |                    |                   |                    |                 | Turse a susation for b |
| it Navigate Search Project Run Window Help                                                                         |                                             |                                              |                                                           |                    |                   |                    |                 |                        |
|                                                                                                    |                                             |                                              |                                                           |                    |                   |                    |                 |                        |
| · 🔜 🗟 🖕 💁 - 🖋 - 🕴 - 🖗 - 💝 🗢                                                                                        |                                             |                                              |                                                           |                    |                   |                    |                 | 🔛 💽 IMS Explore        |
| ject Explorer 🛛 📄 🤹 🍃 🖓 🗖 🗖                                                                                        | 0 <sup>4</sup> IVPD82.dbd DFSIVP37DatabaseV | iew.java 🗊 "Select1.sql 🔝 "SQLcalis.sql 🖾    | 🗴 SelectScript1.sql 🔹 🛈 "Ins                              | ertScript1.sql 📄 🕅 | UpdateScript1.sql |                    |                 | D 🗄 Outine 🕄 💦 🔍       |
| playimsexplorer                                                                                                    | Connection profile                          |                                              |                                                           |                    |                   |                    |                 | Y.                     |
| 29 IMS Universal Drivers Metadata                                                                                  | Type: IMS_V11                               | V Name: IMPOTxx                              | V Database: DFSIV                                         | 937                | Y Status: Conn    | ected, Auto Commit |                 |                        |
| B dfs/p37                                                                                                    |                                             |                                              |                                                           |                    |                   |                    |                 |                        |
| DPSIVP37DatabaseView.java                                                                                          | SELECT * FROM PHONEAP.A1                    | 111111 FETCH FIRST 5 ROWS ONLY;              |                                                           |                    |                   |                    | -               |                        |
| PS8                                                                                                    | SELECT * FROM PHONEAP.A1                    | 111111 WHERE LASTNAME <> 'IMPOTxx';          |                                                           |                    |                   |                    |                 |                        |
| JRE System Library [jdk]     Jim imsubjuar - C: Program Files/UBMUMS Enterprise Suite Explorer for Development/lib |                                             |                                              |                                                           |                    |                   |                    |                 |                        |
| Insudo, jer - C. (Program Ples yok) wills criterprise Suite Explorer for Development (p)     OBD                   | INSERT INTO PHONEAP.A111:                   | 1111 VALUES ('IMPOTxx', 'MICKEY', '1118      | 1928','92802');                                           |                    |                   |                    |                 |                        |
| 0" TVPD62.dbd                                                                                                    | SELECT * FROM PHONEAP.A1                    | 111111 WHERE LASTNAME = 'IMPOTxx';           | CUndo Typing                                              | Ctrl+Z             |                   |                    |                 |                        |
| DBD Source<br>B-Gh Generated Source                                                                                |                                             |                                              | Onumat Ele                                                | CH1+2              |                   |                    |                 |                        |
| B-G Imported Source                                                                                                | SELECT FIRSTNAME, ZIPCODE                   | FROM PHONEAP. A1111111 WHERE LASTNAM         |                                                           |                    |                   |                    |                 |                        |
| PSB PSB                                                                                                    |                                             |                                              |                                                           | Ctr/HX<br>Ctr/HX   |                   |                    |                 |                        |
| C OFSIVP37.psb                                                                                                    | UPDATE PHONEAP.A1111111                     | SET FIRSTNAME- 'MINNIE' where LASTNAM        | Copy<br>Paste                                             | Ctrl+C<br>Ctrl+V   |                   |                    |                 |                        |
| PSB Source<br>B-Gh Generated Source                                                                                |                                             |                                              |                                                           |                    |                   |                    |                 |                        |
| DFSIVP37                                                                                                    | SELECT * FROM PHONEAP.A1                    | 111111 WHERE LASTNAME = 'IMPOTxx';           | Toggle Comment                                            | Ctrl+/             |                   |                    |                 |                        |
| B- Carl Imported Source                                                                                            | DELETE FROM PHONEAP. A111                   | 1111 WHERE LASTNAME= 'IMPOTxx';              | Execute All                                               | Ctrl+Alt+X         |                   |                    |                 |                        |
| DPSIVP37_psb                                                                                                    |                                             |                                              | Execute Selected Text<br>Execute Selected Text As One Sta | AJ:+X              |                   |                    |                 |                        |
| InsertScript1.sql                                                                                                  | SELECT * FROM PHONEAP.A1                    | 111111 WHERE LASTNAME = 'IMPOTxx';           | Execute Current Text                                      | Alt+S              |                   |                    |                 |                        |
| SelectScript1.sql                                                                                                  |                                             |                                              |                                                           |                    |                   |                    |                 |                        |
| R SQLcals.sql                                                                                                    | SELECT COUNT (DISTINCT FI                   | RSTNAME) AS NAMECOUNT FROM PHONEAP.A1        | Save as Template                                          |                    |                   |                    |                 |                        |
| G UpdateScript1.sql                                                                                                |                                             |                                              | Edit in SQL Query Builder                                 | Alt+Q              |                   |                    |                 |                        |
|                                                                                                    | SELECT DISTINCT LASTNAME                    | FROM PHONEAP. A1111111;                      | Run As                                                    | •                  |                   |                    |                 |                        |
| a Source Explorer 🕴 😵 Navigator 🔋 😑 🧏 📓 🚳 🚵 🛃 🍟 🕬                                                                  | SELECT DISTINCT FIRSTNAM                    | FROM PHONEAP. A1111111:                      | Debug As                                                  | •                  |                   |                    |                 |                        |
| Database Connections                                                                                               |                                             |                                              | Profile As<br>Validate                                    | •                  |                   |                    |                 |                        |
|                                                                                                    | SELECT LASTNAME FROM PHON                   | MEAP.A1111111 ORDER BY LASTNAME DESC;        | Team                                                      |                    |                   |                    |                 |                        |
| B- Catalogs                                                                                                    | SPIRCE + PROM DUCHEND 31                    | 111111 ORDER BY LASTNAME ASC;                | Compare With                                              |                    |                   |                    |                 |                        |
| E- DESIVP37                                                                                                    |                                             |                                              | Replace With                                              | •                  |                   |                    |                 |                        |
| B-C Schemas                                                                                                    | SELECT FIRSTNAME, LASTNAME                  | FROM PHONEAP.A1111111 GROUP BY FIRS          | Preferences                                               |                    |                   |                    |                 |                        |
| Dependencies                                                                                                    |                                             |                                              | Lo Set Connection Info                                    |                    |                   |                    |                 |                        |
| 🕀 🥽 Sequences                                                                                                    |                                             |                                              | -0                                                        |                    |                   |                    |                 |                        |
| B      Stored Procedures     D      Tables                                                                         | Properties 🔍 Error Log 🔝 Problems           | SOL Results S                                |                                                           |                    |                   |                    |                 | - x 🖗 🖻 🕃 🔅            |
| - A1111111                                                                                                    | Ty Status Result1                           |                                              |                                                           |                    |                   |                    |                 |                        |
| 🕀 🦢 Columns                                                                                                    | St LASTNAME                                 | FIRSTNAME                                    |                                                           | EXTENSION          |                   |                    | ZIPCODE         |                        |
| CHAR(10) PK     D     FIRSTNAME [CHAR(10) PK]     D     FIRSTNAME [CHAR(10)]                                       | 1 IMPOTxx                                   | MINNUE                                       |                                                           | 5551234            |                   |                    | 95141           |                        |
| ⊕ I ZIPCODE [CHAR(2)]                                                                                              |                                             |                                              |                                                           |                    |                   |                    |                 |                        |
| EXTENSION [CHAR(10)]                                                                                               |                                             |                                              |                                                           |                    |                   |                    |                 |                        |
|                                                                                                    |                                             |                                              |                                                           |                    |                   |                    |                 |                        |
|                                                                                                    |                                             |                                              |                                                           |                    |                   |                    |                 |                        |
| 😟 🧰 Triggers                                                                                                    |                                             |                                              |                                                           |                    |                   |                    |                 |                        |
| 🕆 🦢 User-Defined Functions                                                                                         |                                             |                                              |                                                           |                    |                   |                    |                 |                        |
| User-Defined Types      User-Defined Types      User-Defined Types                                                 |                                             |                                              |                                                           |                    |                   |                    |                 |                        |
| e 📴 Roles                                                                                                    | <                                           |                                              | .11                                                       |                    |                   |                    |                 |                        |
| 1                                                                                                    | K > Total 1 records shown                   |                                              |                                                           |                    |                   |                    |                 |                        |

DELETE

|                                                                                                    |                                                                                                    | 000                                                                       |                                         |                              |                                                                                               | any b                                                                                                    | ■ <sup>10</sup> 12:58 PM<br>■ 景 12:58 PM<br>● ① 参 日 Wednesday                                                                                                    |
|----------------------------------------------------------------------------------------------------|----------------------------------------------------------------------------------------------------|---------------------------------------------------------------------------|-----------------------------------------|------------------------------|-----------------------------------------------------------------------------------------------|----------------------------------------------------------------------------------------------------|----------------------------------------------------------------------------------------------------|
| 💩 AFS Client Wizard 🛛 🚱 ThinkVantage A 🛛 🍪 2:39:10 - AT& 🥪                                                                                                    | Mail - Inbox - I 🔂 🍋 2 Winds                                                                                                    | ows Ex 🔹 📆 D                                                              | MS 12 Exit Me 🛛 🕘 A                     | IT.NET - Emai 👩 IBM Inform   | natio 💽 IMS Explorer 📝 2 Microsoft O 🔹 🌾                                                      |                                                                                                    | C 2/08/12                                                                                                    |
| 🛃 :sharv2012-10806 - IMS Explorer Lab.doc - Microsoft Word                                                                                                    |                                                                                                    |                                                                           |                                         |                              |                                                                                               |                                                                                                    | D                                                                                                    |
| i en en transforment en en en en en en en en en en en en en                                                                                                    | ***                                                                                                    |                                                                           |                                         |                              |                                                                                               |                                                                                                    |                                                                                                    |
| File Edit Navigate Search Project SQL Run Window Help<br>📸 🐨 🙀 😳 🗠 🗛 • 🛷 • 🛬 🖉 • ↔ → 🕞                                                                                                    |                                                                                                    |                                                                           |                                         |                              |                                                                                               |                                                                                                    |                                                                                                    |
|                                                                                                    | 0 CV EVPDB2.dbd                                                                                                    | [VP37DatabaseView.ja                                                      | ava 🗊 *Select1.sql                      | SQLcals.sql 🗊 "Sel           | lectScript1.sql 🔞 "InsertScript1.sql 🔞 "UpdateScript1.sc                                      |                                                                                                    | B S Explorer                                                                                                    |
| G playtroexplorer     G-      M Universal Drivers Metadata                                                                                                    | DELETE FROM PHONE                                                                                                    | CAP.A1111111                                                              |                                         |                              |                                                                                               | - G# p                                                                                                    | ELETE Statement DeleteScript                                                                                                    |
| DBO<br>G H dfshp37                                                                                                    |                                                                                                    | 1111 01 / 44                                                              |                                         |                              |                                                                                               |                                                                                                    |                                                                                                    |
| ⊕ ]] D#SIVP 37DatabaseView.java<br>⊞ PS8                                                                                                    |                                                                                                    |                                                                           |                                         |                              |                                                                                               |                                                                                                    |                                                                                                    |
| ⊕ må, JRE System Library [jdk]<br>⊕ @ imsudb.jar - C:\Program Files\UBM\UMS Enterprise Suite Explorer for Development\jib                                                                                                    |                                                                                                    |                                                                           |                                         |                              |                                                                                               |                                                                                                    |                                                                                                    |
| G G DED                                                                                                    |                                                                                                    |                                                                           |                                         |                              |                                                                                               |                                                                                                    |                                                                                                    |
| e- 🔂 BBD Source<br>e- 🔂 Generated Source                                                                                                    | <u>.</u>                                                                                                    |                                                                           |                                         |                              |                                                                                               | 2                                                                                                    |                                                                                                    |
| e-@ Imported Source<br>e-@ PS8                                                                                                    | A1111111                                                                                                    |                                                                           |                                         |                              | **                                                                                            |                                                                                                    |                                                                                                    |
| CPSTVP37.psb<br>G- C SS Source                                                                                                    | LASTNAME<br>FIRSTNAME                                                                                                    |                                                                           |                                         |                              |                                                                                               |                                                                                                    |                                                                                                    |
| Generated Source                                                                                                    | ZIPCODE<br>EXTENSION                                                                                                    |                                                                           |                                         |                              |                                                                                               |                                                                                                    |                                                                                                    |
|                                                                                                    | 1                                                                                                    |                                                                           |                                         |                              |                                                                                               |                                                                                                    |                                                                                                    |
| - InsertScript1.sql                                                                                                    |                                                                                                    |                                                                           |                                         |                              |                                                                                               |                                                                                                    |                                                                                                    |
| SelectScripting                                                                                                    |                                                                                                    |                                                                           |                                         |                              |                                                                                               |                                                                                                    |                                                                                                    |
| UpdateScript1.sql                                                                                                    | Column                                                                                                    | Operator                                                                  | Value                                   | AND/OR                       | *                                                                                             |                                                                                                    |                                                                                                    |
| 🙀 Data Source Explorer 🕴 🌜 Navigator 📄 🍇 🔏 🗎 📽 🚵 🛃 🦉                                                                                                    | LASTNAME                                                                                                    | -                                                                         | 'IMPOTxx'                               |                              |                                                                                               |                                                                                                    |                                                                                                    |
| Contactions     Contractions     Contractions                                                                                                    | <u> </u>                                                                                                    |                                                                           |                                         |                              |                                                                                               |                                                                                                    |                                                                                                    |
|                                                                                                    |                                                                                                    |                                                                           |                                         |                              |                                                                                               |                                                                                                    |                                                                                                    |
| B- Constant - Constant |                                                                                                    |                                                                           |                                         |                              |                                                                                               |                                                                                                    |                                                                                                    |
| ⊖ ∰ PHONEAP<br>⊕ ⊕ Dependencies                                                                                                    |                                                                                                    |                                                                           |                                         |                              |                                                                                               |                                                                                                    |                                                                                                    |
| ⊕ - Gale Sequences<br>⊕ _ Stored Procedures<br>⊖ _ Tables                                                                                                    | Properties 🕙 Error Log                                                                                                    | Probleme SC                                                               | N Desuits 57                            |                              |                                                                                               | <                                                                                                    |                                                                                                    |
| e in access<br>e in a AllIIII<br>e in Columns                                                                                                    | Ty Status Result1                                                                                                    |                                                                           |                                         |                              |                                                                                               |                                                                                                    |                                                                                                    |
|                                                                                                    | St LASTNAME<br>1 IMPOTXX                                                                                                    |                                                                           |                                         | FIRSTNAME<br>MINNUE          | EXTENSION<br>5551234                                                                          | ZIPCODE<br>95141                                                                                                    |                                                                                                    |
| ⊕ ■ FIRSTRATE (CHAR(12))<br>⊕ ■ ZIPCODE (CHAR(7))<br>⊕ ■ EXTENSION (CHAR(10))                                                                                                    |                                                                                                    |                                                                           |                                         |                              |                                                                                               |                                                                                                    |                                                                                                    |
| Constraints     Decendencies                                                                                                    |                                                                                                    |                                                                           |                                         |                              |                                                                                               |                                                                                                    |                                                                                                    |
| ⊕ Indexes<br>⊕ Triggers                                                                                                    |                                                                                                    |                                                                           |                                         |                              |                                                                                               |                                                                                                    |                                                                                                    |
| er → User-Defined Functions<br>er → User-Defined Types                                                                                                    |                                                                                                    |                                                                           |                                         |                              |                                                                                               |                                                                                                    |                                                                                                    |
| Boles                                                                                                    |                                                                                                    |                                                                           |                                         |                              | **                                                                                            |                                                                                                    | ] [3]                                                                                                    |
| ( III )                                                                                                    | ✓ Total 1 records shown                                                                                                    |                                                                           |                                         |                              |                                                                                               |                                                                                                    |                                                                                                    |
| 10° Database type: IMS_V11,Current profile: IMPOTixx, Database: IMPOTixx,connected                                                                                                    |                                                                                                    |                                                                           |                                         |                              |                                                                                               |                                                                                                    |                                                                                                    |
| Database: IPG_VI1_Current profile: IPPOTixy, Database: IPPOTixy, Cardword:     Database: IPPOTixy, Database: IPPOTixy, IPPOTixy, Database: IPPOTixy, IPPOTixy, IP      |                                                                                                    |                                                                           | MS 12 Exit Me 🛛 🕹 A                     | TT.NET - Emei 🔰 🌄 IEM Inform | natio 💽 INS Explorer 📝 2 Microsoft G 🔹 🎸                                                      | EM Informatio                                                                                                    |                                                                                                    |
| Control     Control     Contro     Control     Control     Control     Control     Control     Co      |                                                                                                    |                                                                           | MS 12 Exit Me 🗍 🍪 A                     | IT.NET - Enal ] 😴 IBM Inform | nsta                                                                                          |                                                                                                    |                                                                                                    |
| Image: State of the state of the state                                 |                                                                                                    |                                                                           | MS 12 Exit Me ) 💩 A                     | TT-NET - Emai ] 😴 IBM Enform | nsta                                                                                          |                                                                                                    | 02/08/12                                                                                                    |
| Storret     Storret     S      |                                                                                                    |                                                                           | NS 12 Exit Me 🚶 🍪 A                     | TT.HET - Ensi ] 💽 184 Inform | natio 💽 196 Explorer ) 🗹 2 Morosoft G 🔹 🧭                                                     | IBM Informatio                                                                                                    | 02/08/12                                                                                                    |
| Start  Start  S  | Mail - Inbox - I 📄 2 Winds                                                                                                    | oves Ex 🔪 📆 D                                                             |                                         |                              |                                                                                               | EM Informatio                                                                                                    | 02/09/12     02/09/12     02/09/12     02/09/12     02/09/12                                                                                                    |
| Start  Start  S  | Mail - Inbox - I                                                                                                    | ows Ex                                                                    |                                         |                              | nato 💽 MG Explorer 📝 2 Morosoft G • 🖉<br>ectScript Lag 👔 Traer Script Lag 🏹 "UpdateScript Lag | BM Informatio                                                                                                    | 02/03/12     02/03/12     02/03/12     02/03/12                                                                                                    |
| Start  Start  S  | Mail - Jinbox - J 2 Winds                                                                                                    | ows Ex                                                                    |                                         |                              |                                                                                               | BM Informatio                                                                                                    | 02/09/12     02/09/12     02/09/12     02/09/12     02/09/12     02/09/12     02/09/12     02/09/12     02/09/12     02/09/12     02/09/12     02/09/12     02/09/12     02/09/12     02/09/12     02/09/12     02/09/12     02/09/12     02/09/12     02/09/12     02/09/12     02/09/12     02/09/12     02/09/12     02/09/12     02/09/12     02/09/12     02/09/12     02/09/12     02/09/12     02/09/12     02/09/12     02/09/12     02/09/12     02/09/12     02/09/12     02/09/12     02/09/12     02/09/12     02/09/12     02/09/12     02/09/12     02/09/12     02/09/12     02/09/12     02/09/12     02/09/12     02/09/12     02/09/12     02/09/12     02/09/12     02/09/12     02/09/12     02/09/12     02/09/12     02/09/12     02/09/12     02/09/12     02/09/12     02/09/12     02/09/12     02/09/12     02/09/12     02/09/12     02/09/12     02/09/12     02/09/12     02/09/12     02/09/12     02/09/12     02/09/12     02/09/12     02/09/12     02/09/12     02/09/12     02/09/12     02/09/12     02/09/12     02/09/12     02/09/12     02/09/12     02/09/12     02/09/12     02/09/12     02/09/12     02/09/12     02/09/12     02/09/12     02/09/12     02/09/12     02/09/12     02/09/12     02/09/12     02/09/12     02/09/12     02/09/12     02/09/12     02/09/12     02/09/12     02/09/12     02/09/12     02/09/12     02/09/12     02/09/12     02/09/12     02/09/12     02/09/12     02/09/12     02/09/12     02/09/12     02/09/12     02/09/12     02/09/12     02/09/12     02/09/12     02/09/12     02/09/12     02/09/1     02/09/12     02/09/12     02/09/12     02/09/12     02/09/12     02/09/12     02/09/12     02/09/12     02/09/12     02/09/12     02/09/12     02/09/12     02/09/12     02/09/12     02/09/12     02/09/12     02/09/12     02/09/12     02/09/12     02/09/12     02/09/12     02/09/12     02/09/12     02/09/12     02/09/12     02/09/12     02/09/12     02/09/12     02/09/12     02/09/12     02/09/12     02/09/12     02/09/12     02/09/12     02/09/12     02/09/12     02/09/12     02/09/12     02/09/12     0 |
| Start Start  | Mail - Inbox - I                                                                                                    | ows Ex                                                                    |                                         |                              |                                                                                               | BM Informatio                                                                                                    | 02/09/12     02/09/12     02/09/12     02/09/12     02/09/12     02/09/12     02/09/12     02/09/12     02/09/12     02/09/12     02/09/12     02/09/12     02/09/12     02/09/12     02/09/12     02/09/12     02/09/12     02/09/12     02/09/12     02/09/12     02/09/12     02/09/12     02/09/12     02/09/12     02/09/12     02/09/12     02/09/12     02/09/12     02/09/12     02/09/12     02/09/12     02/09/12     02/09/12     02/09/12     02/09/12     02/09/12     02/09/12     02/09/12     02/09/12     02/09/12     02/09/12     02/09/12     02/09/12     02/09/12     02/09/12     02/09/12     02/09/12     02/09/12     02/09/12     02/09/12     02/09/12     02/09/12     02/09/12     02/09/12     02/09/12     02/09/12     02/09/12     02/09/12     02/09/12     02/09/12     02/09/12     02/09/12     02/09/12     02/09/12     02/09/12     02/09/12     02/09/12     02/09/12     02/09/12     02/09/12     02/09/12     02/09/12     02/09/12     02/09/12     02/09/12     02/09/12     02/09/12     02/09/12     02/09/12     02/09/12     02/09/12     02/09/12     02/09/12     02/09/12     02/09/12     02/09/12     02/09/12     02/09/12     02/09/12     02/09/12     02/09/12     02/09/12     02/09/12     02/09/12     02/09/12     02/09/12     02/09/12     02/09/12     02/09/12     02/09/12     02/09/12     02/09/12     02/09/12     02/09/12     02/09/12     02/09/12     02/09/12     02/09/12     02/09/12     02/09/12     02/09/12     02/09/12     02/09/12     02/09/12     02/09/12     02/09/12     02/09/12     02/09/12     02/09/12     02/09/12     02/09/12     02/09/12     02/09/12     02/09/12     02/09/12     02/09/12     02/09/12     02/09/12     02/09/12     02/09/12     02/09/12     02/09/12     02/09/12     02/09/12     02/09/12     02/09/12     02/09/12     02/09/12     02/09/12     02/09/12     02/09/12     02/09/12     02/09/12     02/09/12     02/09/12     02/09/12     02/09/12     02/09/12     02/09/12     02/09/12     02/09/12     02/09/12     02/09/12     02/09/12     02/09/12     02/09/12     02/09/12      |
| Start      Start     Start     Start     Start      Start      Start      Start          | Mail - Inbox - I                                                                                                    | ows Ex                                                                    |                                         |                              |                                                                                               | BM Informatio                                                                                                    | 02/09/12     02/09/12     02/09/12     02/09/12     02/09/12     02/09/12     02/09/12     02/09/12     02/09/12     02/09/12     02/09/12     02/09/12     02/09/12     02/09/12     02/09/12     02/09/12     02/09/12     02/09/12     02/09/12     02/09/12     02/09/12     02/09/12     02/09/12     02/09/12     02/09/12     02/09/12     02/09/12     02/09/12     02/09/12     02/09/12     02/09/12     02/09/12     02/09/12     02/09/12     02/09/12     02/09/12     02/09/12     02/09/12     02/09/12     02/09/12     02/09/12     02/09/12     02/09/12     02/09/12     02/09/12     02/09/12     02/09/12     02/09/12     02/09/12     02/09/12     02/09/12     02/09/12     02/09/12     02/09/12     02/09/12     02/09/12     02/09/12     02/09/12     02/09/12     02/09/12     02/09/12     02/09/12     02/09/12     02/09/12     02/09/12     02/09/12     02/09/12     02/09/12     02/09/12     02/09/12     02/09/12     02/09/12     02/09/12     02/09/12     02/09/12     02/09/12     02/09/12     02/09/12     02/09/12     02/09/12     02/09/12     02/09/12     02/09/12     02/09/12     02/09/12     02/09/12     02/09/12     02/09/12     02/09/12     02/09/12     02/09/12     02/09/12     02/09/12     02/09/12     02/09/12     02/09/12     02/09/12     02/09/12     02/09/12     02/09/12     02/09/12     02/09/12     02/09/12     02/09/12     02/09/12     02/09/12     02/09/12     02/09/12     02/09/12     02/09/12     02/09/12     02/09/12     02/09/12     02/09/12     02/09/12     02/09/12     02/09/12     02/09/12     02/09/12     02/09/12     02/09/12     02/09/12     02/09/12     02/09/12     02/09/12     02/09/12     02/09/12     02/09/12     02/09/12     02/09/12     02/09/12     02/09/12     02/09/12     02/09/12     02/09/12     02/09/12     02/09/12     02/09/12     02/09/12     02/09/12     02/09/12     02/09/12     02/09/12     02/09/12     02/09/12     02/09/12     02/09/12     02/09/12     02/09/12     02/09/12     02/09/12     02/09/12     02/09/12     02/09/12     02/09/12     02/09/12     02/09/12      |
| Start  Start  S  | Mail - Inbox - I                                                                                                    | ows Ex                                                                    |                                         |                              |                                                                                               | BM Informatio                                                                                                    | 02/09/12     02/09/12     02/09/12     02/09/12     02/09/12     02/09/12     02/09/12     02/09/12     02/09/12     02/09/12     02/09/12     02/09/12     02/09/12     02/09/12     02/09/12     02/09/12     02/09/12     02/09/12     02/09/12     02/09/12     02/09/12     02/09/12     02/09/12     02/09/12     02/09/12     02/09/12     02/09/12     02/09/12     02/09/12     02/09/12     02/09/12     02/09/12     02/09/12     02/09/12     02/09/12     02/09/12     02/09/12     02/09/12     02/09/12     02/09/12     02/09/12     02/09/12     02/09/12     02/09/12     02/09/12     02/09/12     02/09/12     02/09/12     02/09/12     02/09/12     02/09/12     02/09/12     02/09/12     02/09/12     02/09/12     02/09/12     02/09/12     02/09/12     02/09/12     02/09/12     02/09/12     02/09/12     02/09/12     02/09/12     02/09/12     02/09/12     02/09/12     02/09/12     02/09/12     02/09/12     02/09/12     02/09/12     02/09/12     02/09/12     02/09/12     02/09/12     02/09/12     02/09/12     02/09/12     02/09/12     02/09/12     02/09/12     02/09/12     02/09/12     02/09/12     02/09/12     02/09/12     02/09/12     02/09/12     02/09/12     02/09/12     02/09/12     02/09/12     02/09/12     02/09/12     02/09/12     02/09/12     02/09/12     02/09/12     02/09/12     02/09/12     02/09/12     02/09/12     02/09/12     02/09/12     02/09/12     02/09/12     02/09/12     02/09/12     02/09/12     02/09/12     02/09/12     02/09/12     02/09/12     02/09/12     02/09/12     02/09/12     02/09/12     02/09/12     02/09/12     02/09/12     02/09/12     02/09/12     02/09/12     02/09/12     02/09/12     02/09/12     02/09/12     02/09/12     02/09/12     02/09/12     02/09/12     02/09/12     02/09/12     02/09/12     02/09/12     02/09/12     02/09/12     02/09/12     02/09/12     02/09/12     02/09/12     02/09/12     02/09/12     02/09/12     02/09/12     02/09/12     02/09/12     02/09/12     02/09/12     02/09/12     02/09/12     02/09/12     02/09/12     02/09/12     02/09/12     02/09/12      |
| Start Revolution of the second start of the second start     Second Start Revolution of the second start     Second Start Revolution of the second start     Second Start      | Mail - Inbox - I                                                                                                    | ows Ex                                                                    |                                         | (i) School (ii) See          | RetSorpting () TheerSorpting () TupderSorpting                                                | BM Informatio                                                                                                    | 02/09/12     02/09/12     02/09/12     02/09/12     02/09/12     02/09/12     02/09/12     02/09/12     02/09/12     02/09/12     02/09/12     02/09/12     02/09/12     02/09/12     02/09/12     02/09/12     02/09/12     02/09/12     02/09/12     02/09/12     02/09/12     02/09/12     02/09/12     02/09/12     02/09/12     02/09/12     02/09/12     02/09/12     02/09/12     02/09/12     02/09/12     02/09/12     02/09/12     02/09/12     02/09/12     02/09/12     02/09/12     02/09/12     02/09/12     02/09/12     02/09/12     02/09/12     02/09/12     02/09/12     02/09/12     02/09/12     02/09/12     02/09/12     02/09/12     02/09/12     02/09/12     02/09/12     02/09/12     02/09/12     02/09/12     02/09/12     02/09/12     02/09/12     02/09/12     02/09/12     02/09/12     02/09/12     02/09/12     02/09/12     02/09/12     02/09/12     02/09/12     02/09/12     02/09/12     02/09/12     02/09/12     02/09/12     02/09/12     02/09/12     02/09/12     02/09/12     02/09/12     02/09/12     02/09/12     02/09/12     02/09/12     02/09/12     02/09/12     02/09/12     02/09/12     02/09/12     02/09/12     02/09/12     02/09/12     02/09/12     02/09/12     02/09/12     02/09/12     02/09/12     02/09/12     02/09/12     02/09/12     02/09/12     02/09/12     02/09/12     02/09/12     02/09/12     02/09/12     02/09/12     02/09/12     02/09/12     02/09/12     02/09/12     02/09/12     02/09/12     02/09/12     02/09/12     02/09/12     02/09/12     02/09/12     02/09/12     02/09/12     02/09/12     02/09/12     02/09/12     02/09/12     02/09/12     02/09/12     02/09/12     02/09/12     02/09/12     02/09/12     02/09/12     02/09/12     02/09/12     02/09/12     02/09/12     02/09/12     02/09/12     02/09/12     02/09/12     02/09/12     02/09/12     02/09/12     02/09/12     02/09/12     02/09/12     02/09/12     02/09/12     02/09/12     02/09/12     02/09/12     02/09/12     02/09/12     02/09/12     02/09/12     02/09/12     02/09/12     02/09/12     02/09/12     02/09/12     02/09/12      |
| Store Construction  Store Construction  Store  | Mai - brbox - L 2 Winds                                                                                                    | ows Ex                                                                    |                                         | (i) School (ii) See          |                                                                                               | BM Informatio                                                                                                    | 02/09/12     02/09/12     02/09/12     02/09/12     02/09/12     02/09/12     02/09/12     02/09/12     02/09/12     02/09/12     02/09/12     02/09/12     02/09/12     02/09/12     02/09/12     02/09/12     02/09/12     02/09/12     02/09/12     02/09/12     02/09/12     02/09/12     02/09/12     02/09/12     02/09/12     02/09/12     02/09/12     02/09/12     02/09/12     02/09/12     02/09/12     02/09/12     02/09/12     02/09/12     02/09/12     02/09/12     02/09/12     02/09/12     02/09/12     02/09/12     02/09/12     02/09/12     02/09/12     02/09/12     02/09/12     02/09/12     02/09/12     02/09/12     02/09/12     02/09/12     02/09/12     02/09/12     02/09/12     02/09/12     02/09/12     02/09/12     02/09/12     02/09/12     02/09/12     02/09/12     02/09/12     02/09/12     02/09/12     02/09/12     02/09/12     02/09/12     02/09/12     02/09/12     02/09/12     02/09/12     02/09/12     02/09/12     02/09/12     02/09/12     02/09/12     02/09/12     02/09/12     02/09/12     02/09/12     02/09/12     02/09/12     02/09/12     02/09/12     02/09/12     02/09/12     02/09/12     02/09/12     02/09/12     02/09/12     02/09/12     02/09/12     02/09/12     02/09/12     02/09/12     02/09/12     02/09/12     02/09/12     02/09/12     02/09/12     02/09/12     02/09/12     02/09/12     02/09/12     02/09/12     02/09/12     02/09/12     02/09/12     02/09/12     02/09/12     02/09/12     02/09/12     02/09/12     02/09/12     02/09/12     02/09/12     02/09/12     02/09/12     02/09/12     02/09/12     02/09/12     02/09/12     02/09/12     02/09/12     02/09/12     02/09/12     02/09/12     02/09/12     02/09/12     02/09/12     02/09/12     02/09/12     02/09/12     02/09/12     02/09/12     02/09/12     02/09/12     02/09/12     02/09/12     02/09/12     02/09/12     02/09/12     02/09/12     02/09/12     02/09/12     02/09/12     02/09/12     02/09/12     02/09/12     02/09/12     02/09/12     02/09/12     02/09/12     02/09/12     02/09/12     02/09/12     02/09/12     02/09/12      |
| Store:  Store: Store:  Store:  Store: Store:  | Mai - brbox - L 2 Winds                                                                                                    | ows Ex                                                                    |                                         | (i) School (ii) See          | RetSorpting () TheerSorpting () TupderSorpting                                                | BM Informatio                                                                                                    | 02/09/12     02/09/12     02/09/12     02/09/12     02/09/12     02/09/12     02/09/12     02/09/12     02/09/12     02/09/12     02/09/12     02/09/12     02/09/12     02/09/12     02/09/12     02/09/12     02/09/12     02/09/12     02/09/12     02/09/12     02/09/12     02/09/12     02/09/12     02/09/12     02/09/12     02/09/12     02/09/12     02/09/12     02/09/12     02/09/12     02/09/12     02/09/12     02/09/12     02/09/12     02/09/12     02/09/12     02/09/12     02/09/12     02/09/12     02/09/12     02/09/12     02/09/12     02/09/12     02/09/12     02/09/12     02/09/12     02/09/12     02/09/12     02/09/12     02/09/12     02/09/12     02/09/12     02/09/12     02/09/12     02/09/12     02/09/12     02/09/12     02/09/12     02/09/12     02/09/12     02/09/12     02/09/12     02/09/12     02/09/12     02/09/12     02/09/12     02/09/12     02/09/12     02/09/12     02/09/12     02/09/12     02/09/12     02/09/12     02/09/12     02/09/12     02/09/12     02/09/12     02/09/12     02/09/12     02/09/12     02/09/12     02/09/12     02/09/12     02/09/12     02/09/12     02/09/12     02/09/12     02/09/12     02/09/12     02/09/12     02/09/12     02/09/12     02/09/12     02/09/12     02/09/12     02/09/12     02/09/12     02/09/12     02/09/12     02/09/12     02/09/12     02/09/12     02/09/12     02/09/12     02/09/12     02/09/12     02/09/12     02/09/12     02/09/12     02/09/12     02/09/12     02/09/12     02/09/12     02/09/12     02/09/12     02/09/12     02/09/12     02/09/12     02/09/12     02/09/12     02/09/12     02/09/12     02/09/12     02/09/12     02/09/12     02/09/12     02/09/12     02/09/12     02/09/12     02/09/12     02/09/12     02/09/12     02/09/12     02/09/12     02/09/12     02/09/12     02/09/12     02/09/12     02/09/12     02/09/12     02/09/12     02/09/12     02/09/12     02/09/12     02/09/12     02/09/12     02/09/12     02/09/12     02/09/12     02/09/12     02/09/12     02/09/12     02/09/12     02/09/12     02/09/12     02/09/12     02/09/12      |
| Store  Store Store Store  Store  Store Store  Store  Store  Store  Store  Store  Store  Store Store Store  Store  Store  Store  Store  Store  Store  Store  Store   | Mai - Inbox - L A Wind                                                                                                    | ows Ex                                                                    |                                         | (i) School (ii) See          | RetSorpting () TheerSorpting () TupderSorpting                                                | BM Informatio                                                                                                    | 02/09/12     02/09/12     02/09/12     02/09/12     02/09/12     02/09/12     02/09/12     02/09/12     02/09/12     02/09/12     02/09/12     02/09/12     02/09/12     02/09/12     02/09/12     02/09/12     02/09/12     02/09/12     02/09/12     02/09/12     02/09/12     02/09/12     02/09/12     02/09/12     02/09/12     02/09/12     02/09/12     02/09/12     02/09/12     02/09/12     02/09/12     02/09/12     02/09/12     02/09/12     02/09/12     02/09/12     02/09/12     02/09/12     02/09/12     02/09/12     02/09/12     02/09/12     02/09/12     02/09/12     02/09/12     02/09/12     02/09/12     02/09/12     02/09/12     02/09/12     02/09/12     02/09/12     02/09/12     02/09/12     02/09/12     02/09/12     02/09/12     02/09/12     02/09/12     02/09/12     02/09/12     02/09/12     02/09/12     02/09/12     02/09/12     02/09/12     02/09/12     02/09/12     02/09/12     02/09/12     02/09/12     02/09/12     02/09/12     02/09/12     02/09/12     02/09/12     02/09/12     02/09/12     02/09/12     02/09/12     02/09/12     02/09/12     02/09/12     02/09/12     02/09/12     02/09/12     02/09/12     02/09/12     02/09/12     02/09/12     02/09/12     02/09/12     02/09/12     02/09/12     02/09/12     02/09/12     02/09/12     02/09/12     02/09/12     02/09/12     02/09/12     02/09/12     02/09/12     02/09/12     02/09/12     02/09/12     02/09/12     02/09/12     02/09/12     02/09/12     02/09/12     02/09/12     02/09/12     02/09/12     02/09/12     02/09/12     02/09/12     02/09/12     02/09/12     02/09/12     02/09/12     02/09/12     02/09/12     02/09/12     02/09/12     02/09/12     02/09/12     02/09/12     02/09/12     02/09/12     02/09/12     02/09/12     02/09/12     02/09/12     02/09/12     02/09/12     02/09/12     02/09/12     02/09/12     02/09/12     02/09/12     02/09/12     02/09/12     02/09/12     02/09/12     02/09/12     02/09/12     02/09/12     02/09/12     02/09/12     02/09/12     02/09/12     02/09/12     02/09/12     02/09/12     02/09/12     02/09/12      |
| Store  Store Store Store  Store  Store  Store  Store  Store  Store  Store  Store  Store  Store  Store  Store  Store  Store  Store  Store  Store  Store  Store  Sto  | Nai - Inbox - L P Winds                                                                                                    | ows Ex                                                                    |                                         | (i) School (ii) See          | RetSorpting () TheerSorpting () TupderSorpting                                                | BM Informatio                                                                                                    | 02/09/12     02/09/12     02/09/12     02/09/12     02/09/12     02/09/12     02/09/12     02/09/12     02/09/12     02/09/12     02/09/12     02/09/12     02/09/12     02/09/12     02/09/12     02/09/12     02/09/12     02/09/12     02/09/12     02/09/12     02/09/12     02/09/12     02/09/12     02/09/12     02/09/12     02/09/12     02/09/12     02/09/12     02/09/12     02/09/12     02/09/12     02/09/12     02/09/12     02/09/12     02/09/12     02/09/12     02/09/12     02/09/12     02/09/12     02/09/12     02/09/12     02/09/12     02/09/12     02/09/12     02/09/12     02/09/12     02/09/12     02/09/12     02/09/12     02/09/12     02/09/12     02/09/12     02/09/12     02/09/12     02/09/12     02/09/12     02/09/12     02/09/12     02/09/12     02/09/12     02/09/12     02/09/12     02/09/12     02/09/12     02/09/12     02/09/12     02/09/12     02/09/12     02/09/12     02/09/12     02/09/12     02/09/12     02/09/12     02/09/12     02/09/12     02/09/12     02/09/12     02/09/12     02/09/12     02/09/12     02/09/12     02/09/12     02/09/12     02/09/12     02/09/12     02/09/12     02/09/12     02/09/12     02/09/12     02/09/12     02/09/12     02/09/12     02/09/12     02/09/12     02/09/12     02/09/12     02/09/12     02/09/12     02/09/12     02/09/12     02/09/12     02/09/12     02/09/12     02/09/12     02/09/12     02/09/12     02/09/12     02/09/12     02/09/12     02/09/12     02/09/12     02/09/12     02/09/12     02/09/12     02/09/12     02/09/12     02/09/12     02/09/12     02/09/12     02/09/12     02/09/12     02/09/12     02/09/12     02/09/12     02/09/12     02/09/12     02/09/12     02/09/12     02/09/12     02/09/12     02/09/12     02/09/12     02/09/12     02/09/12     02/09/12     02/09/12     02/09/12     02/09/12     02/09/12     02/09/12     02/09/12     02/09/12     02/09/12     02/09/12     02/09/12     02/09/12     02/09/12     02/09/12     02/09/12     02/09/12     02/09/12     02/09/12     02/09/12     02/09/12     02/09/12     02/09/12     02/09/12      |
| Store Store  | Mai - Inbox - L A Wind                                                                                                    | ows Ex                                                                    |                                         | (i) School (ii) See          | RetSorpting () TheerSorpting () TupderSorpting                                                | BM Informatio                                                                                                    | 02/09/12     02/09/12     02/09/12     02/09/12     02/09/12     02/09/12     02/09/12     02/09/12     02/09/12     02/09/12     02/09/12     02/09/12     02/09/12     02/09/12     02/09/12     02/09/12     02/09/12     02/09/12     02/09/12     02/09/12     02/09/12     02/09/12     02/09/12     02/09/12     02/09/12     02/09/12     02/09/12     02/09/12     02/09/12     02/09/12     02/09/12     02/09/12     02/09/12     02/09/12     02/09/12     02/09/12     02/09/12     02/09/12     02/09/12     02/09/12     02/09/12     02/09/12     02/09/12     02/09/12     02/09/12     02/09/12     02/09/12     02/09/12     02/09/12     02/09/12     02/09/12     02/09/12     02/09/12     02/09/12     02/09/12     02/09/12     02/09/12     02/09/12     02/09/12     02/09/12     02/09/12     02/09/12     02/09/12     02/09/12     02/09/12     02/09/12     02/09/12     02/09/12     02/09/12     02/09/12     02/09/12     02/09/12     02/09/12     02/09/12     02/09/12     02/09/12     02/09/12     02/09/12     02/09/12     02/09/12     02/09/12     02/09/12     02/09/12     02/09/12     02/09/12     02/09/12     02/09/12     02/09/12     02/09/12     02/09/12     02/09/12     02/09/12     02/09/12     02/09/12     02/09/12     02/09/12     02/09/12     02/09/12     02/09/12     02/09/12     02/09/12     02/09/12     02/09/12     02/09/12     02/09/12     02/09/12     02/09/12     02/09/12     02/09/12     02/09/12     02/09/12     02/09/12     02/09/12     02/09/12     02/09/12     02/09/12     02/09/12     02/09/12     02/09/12     02/09/12     02/09/12     02/09/12     02/09/12     02/09/12     02/09/12     02/09/12     02/09/12     02/09/12     02/09/12     02/09/12     02/09/12     02/09/12     02/09/12     02/09/12     02/09/12     02/09/12     02/09/12     02/09/12     02/09/12     02/09/12     02/09/12     02/09/12     02/09/12     02/09/12     02/09/12     02/09/12     02/09/12     02/09/12     02/09/12     02/09/12     02/09/12     02/09/12     02/09/12     02/09/12     02/09/12     02/09/12     02/09/12      |
| Start Start     Start Start     Start Start     Start Start     Start Start     Start Start     Start Start     Start Start     Start     Sta      | Mai - Inbox - L A Wind                                                                                                    | ows Ex                                                                    |                                         | (i) School (ii) See          | RetSorpting () TheerSorpting () TupderSorpting                                                | BM Informatio                                                                                                    | 02/09/12     02/09/12     02/09/12     02/09/12     02/09/12     02/09/12     02/09/12     02/09/12     02/09/12     02/09/12     02/09/12     02/09/12     02/09/12     02/09/12     02/09/12     02/09/12     02/09/12     02/09/12     02/09/12     02/09/12     02/09/12     02/09/12     02/09/12     02/09/12     02/09/12     02/09/12     02/09/12     02/09/12     02/09/12     02/09/12     02/09/12     02/09/12     02/09/12     02/09/12     02/09/12     02/09/12     02/09/12     02/09/12     02/09/12     02/09/12     02/09/12     02/09/12     02/09/12     02/09/12     02/09/12     02/09/12     02/09/12     02/09/12     02/09/12     02/09/12     02/09/12     02/09/12     02/09/12     02/09/12     02/09/12     02/09/12     02/09/12     02/09/12     02/09/12     02/09/12     02/09/12     02/09/12     02/09/12     02/09/12     02/09/12     02/09/12     02/09/12     02/09/12     02/09/12     02/09/12     02/09/12     02/09/12     02/09/12     02/09/12     02/09/12     02/09/12     02/09/12     02/09/12     02/09/12     02/09/12     02/09/12     02/09/12     02/09/12     02/09/12     02/09/12     02/09/12     02/09/12     02/09/12     02/09/12     02/09/12     02/09/12     02/09/12     02/09/12     02/09/12     02/09/12     02/09/12     02/09/12     02/09/12     02/09/12     02/09/12     02/09/12     02/09/12     02/09/12     02/09/12     02/09/12     02/09/12     02/09/12     02/09/12     02/09/12     02/09/12     02/09/12     02/09/12     02/09/12     02/09/12     02/09/12     02/09/12     02/09/12     02/09/12     02/09/12     02/09/12     02/09/12     02/09/12     02/09/12     02/09/12     02/09/12     02/09/12     02/09/12     02/09/12     02/09/12     02/09/12     02/09/12     02/09/12     02/09/12     02/09/12     02/09/12     02/09/12     02/09/12     02/09/12     02/09/12     02/09/12     02/09/12     02/09/12     02/09/12     02/09/12     02/09/12     02/09/12     02/09/12     02/09/12     02/09/12     02/09/12     02/09/12     02/09/12     02/09/12     02/09/12     02/09/12     02/09/12     02/09/12      |
| Stort  Stort  S  | Mai - Pribox - L 2 Winds                                                                                                    | DPJZDatobaserien ji<br>DPJZDatobaserien ji<br>ZAP. Aliiliii<br>- IMFOTas* | ava (j) *secti.ad                       | (L) "SQLashs sol (J)) "Sel   | RetSorpting () TheerSorpting () TupderSorpting                                                | BM Informatio                                                                                                    | 02/09/12     02/09/12     02/09/12     02/09/12     02/09/12     02/09/12     02/09/12     02/09/12     02/09/12     02/09/12     02/09/12     02/09/12     02/09/12     02/09/12     02/09/12     02/09/12     02/09/12     02/09/12     02/09/12     02/09/12     02/09/12     02/09/12     02/09/12     02/09/12     02/09/12     02/09/12     02/09/12     02/09/12     02/09/12     02/09/12     02/09/12     02/09/12     02/09/12     02/09/12     02/09/12     02/09/12     02/09/12     02/09/12     02/09/12     02/09/12     02/09/12     02/09/12     02/09/12     02/09/12     02/09/12     02/09/12     02/09/12     02/09/12     02/09/12     02/09/12     02/09/12     02/09/12     02/09/12     02/09/12     02/09/12     02/09/12     02/09/12     02/09/12     02/09/12     02/09/12     02/09/12     02/09/12     02/09/12     02/09/12     02/09/12     02/09/12     02/09/12     02/09/12     02/09/12     02/09/12     02/09/12     02/09/12     02/09/12     02/09/12     02/09/12     02/09/12     02/09/12     02/09/12     02/09/12     02/09/12     02/09/12     02/09/12     02/09/12     02/09/12     02/09/12     02/09/12     02/09/12     02/09/12     02/09/12     02/09/12     02/09/12     02/09/12     02/09/12     02/09/12     02/09/12     02/09/12     02/09/12     02/09/12     02/09/12     02/09/12     02/09/12     02/09/12     02/09/12     02/09/12     02/09/12     02/09/12     02/09/12     02/09/12     02/09/12     02/09/12     02/09/12     02/09/12     02/09/12     02/09/12     02/09/12     02/09/12     02/09/12     02/09/12     02/09/12     02/09/12     02/09/12     02/09/12     02/09/12     02/09/12     02/09/12     02/09/12     02/09/12     02/09/12     02/09/12     02/09/12     02/09/12     02/09/12     02/09/12     02/09/12     02/09/12     02/09/12     02/09/12     02/09/12     02/09/12     02/09/12     02/09/12     02/09/12     02/09/12     02/09/12     02/09/12     02/09/12     02/09/12     02/09/12     02/09/12     02/09/12     02/09/12     02/09/12     02/09/12     02/09/12     02/09/12     02/09/12     02/09/12      |
| Storret  Storret Storret  Storret Storret  Storret Storret Storret Storret  Storret Storret Sto  | Mai - Index - L A Winds                                                                                                    | ows Ex                                                                    |                                         | (i) School (ii) See          | RetSorpting () TheerSorpting () TupderSorpting                                                | BM Informatio                                                                                                    | 02/09/12     02/09/12     02/09/12     02/09/12     02/09/12     02/09/12     02/09/12     02/09/12     02/09/12     02/09/12     02/09/12     02/09/12     02/09/12     02/09/12     02/09/12     02/09/12     02/09/12     02/09/12     02/09/12     02/09/12     02/09/12     02/09/12     02/09/12     02/09/12     02/09/12     02/09/12     02/09/12     02/09/12     02/09/12     02/09/12     02/09/12     02/09/12     02/09/12     02/09/12     02/09/12     02/09/12     02/09/12     02/09/12     02/09/12     02/09/12     02/09/12     02/09/12     02/09/12     02/09/12     02/09/12     02/09/12     02/09/12     02/09/12     02/09/12     02/09/12     02/09/12     02/09/12     02/09/12     02/09/12     02/09/12     02/09/12     02/09/12     02/09/12     02/09/12     02/09/12     02/09/12     02/09/12     02/09/12     02/09/12     02/09/12     02/09/12     02/09/12     02/09/12     02/09/12     02/09/12     02/09/12     02/09/12     02/09/12     02/09/12     02/09/12     02/09/12     02/09/12     02/09/12     02/09/12     02/09/12     02/09/12     02/09/12     02/09/12     02/09/12     02/09/12     02/09/12     02/09/12     02/09/12     02/09/12     02/09/12     02/09/12     02/09/12     02/09/12     02/09/12     02/09/12     02/09/12     02/09/12     02/09/12     02/09/12     02/09/12     02/09/12     02/09/12     02/09/12     02/09/12     02/09/12     02/09/12     02/09/12     02/09/12     02/09/12     02/09/12     02/09/12     02/09/12     02/09/12     02/09/12     02/09/12     02/09/12     02/09/12     02/09/12     02/09/12     02/09/12     02/09/12     02/09/12     02/09/12     02/09/12     02/09/12     02/09/12     02/09/12     02/09/12     02/09/12     02/09/12     02/09/12     02/09/12     02/09/12     02/09/12     02/09/12     02/09/12     02/09/12     02/09/12     02/09/12     02/09/12     02/09/12     02/09/12     02/09/12     02/09/12     02/09/12     02/09/12     02/09/12     02/09/12     02/09/12     02/09/12     02/09/12     02/09/12     02/09/12     02/09/12     02/09/12     02/09/12     02/09/12      |
| Storret  Storret Storret  Storret Storret  Storret Storret   | Mai - Index - L A Winds                                                                                                    | DPJZDatobaserien ji<br>DPJZDatobaserien ji<br>ZAP. Aliiliii<br>- IMFOTas* | ava (j) "Selection                      | (L) "SQLashs sol (J)) "Sel   | RetSorpting () TheerSorpting () TupderSorpting                                                | BM Informatio                                                                                                    | 02/09/12     02/09/12     02/09/12     02/09/12     02/09/12     02/09/12     02/09/12     02/09/12     02/09/12     02/09/12     02/09/12     02/09/12     02/09/12     02/09/12     02/09/12     02/09/12     02/09/12     02/09/12     02/09/12     02/09/12     02/09/12     02/09/12     02/09/12     02/09/12     02/09/12     02/09/12     02/09/12     02/09/12     02/09/12     02/09/12     02/09/12     02/09/12     02/09/12     02/09/12     02/09/12     02/09/12     02/09/12     02/09/12     02/09/12     02/09/12     02/09/12     02/09/12     02/09/12     02/09/12     02/09/12     02/09/12     02/09/12     02/09/12     02/09/12     02/09/12     02/09/12     02/09/12     02/09/12     02/09/12     02/09/12     02/09/12     02/09/12     02/09/12     02/09/12     02/09/12     02/09/12     02/09/12     02/09/12     02/09/12     02/09/12     02/09/12     02/09/12     02/09/12     02/09/12     02/09/12     02/09/12     02/09/12     02/09/12     02/09/12     02/09/12     02/09/12     02/09/12     02/09/12     02/09/12     02/09/12     02/09/12     02/09/12     02/09/12     02/09/12     02/09/12     02/09/12     02/09/12     02/09/12     02/09/12     02/09/12     02/09/12     02/09/12     02/09/12     02/09/12     02/09/12     02/09/12     02/09/12     02/09/12     02/09/12     02/09/12     02/09/12     02/09/12     02/09/12     02/09/12     02/09/12     02/09/12     02/09/12     02/09/12     02/09/12     02/09/12     02/09/12     02/09/12     02/09/12     02/09/12     02/09/12     02/09/12     02/09/12     02/09/12     02/09/12     02/09/12     02/09/12     02/09/12     02/09/12     02/09/12     02/09/12     02/09/12     02/09/12     02/09/12     02/09/12     02/09/12     02/09/12     02/09/12     02/09/12     02/09/12     02/09/12     02/09/12     02/09/12     02/09/12     02/09/12     02/09/12     02/09/12     02/09/12     02/09/12     02/09/12     02/09/12     02/09/12     02/09/12     02/09/12     02/09/12     02/09/12     02/09/12     02/09/12     02/09/12     02/09/12     02/09/12     02/09/12     02/09/12      |
| Storret     Storret     S      | Mai - Index - L A Winds                                                                                                    | DPJZDatobaserien ji<br>DPJZDatobaserien ji<br>ZAP. Aliiliii<br>- IMFOTas* | ava (j) "Selection                      | (L) "SQLashs sol (J)) "Sel   | RetSorpting () TheerSorpting () TupderSorpting                                                | BM Informatio                                                                                                    | 02/09/12     02/09/12     02/09/12     02/09/12     02/09/12     02/09/12     02/09/12     02/09/12     02/09/12     02/09/12     02/09/12     02/09/12     02/09/12     02/09/12     02/09/12     02/09/12     02/09/12     02/09/12     02/09/12     02/09/12     02/09/12     02/09/12     02/09/12     02/09/12     02/09/12     02/09/12     02/09/12     02/09/12     02/09/12     02/09/12     02/09/12     02/09/12     02/09/12     02/09/12     02/09/12     02/09/12     02/09/12     02/09/12     02/09/12     02/09/12     02/09/12     02/09/12     02/09/12     02/09/12     02/09/12     02/09/12     02/09/12     02/09/12     02/09/12     02/09/12     02/09/12     02/09/12     02/09/12     02/09/12     02/09/12     02/09/12     02/09/12     02/09/12     02/09/12     02/09/12     02/09/12     02/09/12     02/09/12     02/09/12     02/09/12     02/09/12     02/09/12     02/09/12     02/09/12     02/09/12     02/09/12     02/09/12     02/09/12     02/09/12     02/09/12     02/09/12     02/09/12     02/09/12     02/09/12     02/09/12     02/09/12     02/09/12     02/09/12     02/09/12     02/09/12     02/09/12     02/09/12     02/09/12     02/09/12     02/09/12     02/09/12     02/09/12     02/09/12     02/09/12     02/09/12     02/09/12     02/09/12     02/09/12     02/09/12     02/09/12     02/09/12     02/09/12     02/09/12     02/09/12     02/09/12     02/09/12     02/09/12     02/09/12     02/09/12     02/09/12     02/09/12     02/09/12     02/09/12     02/09/12     02/09/12     02/09/12     02/09/12     02/09/12     02/09/12     02/09/12     02/09/12     02/09/12     02/09/12     02/09/12     02/09/12     02/09/12     02/09/12     02/09/12     02/09/12     02/09/12     02/09/12     02/09/12     02/09/12     02/09/12     02/09/12     02/09/12     02/09/12     02/09/12     02/09/12     02/09/12     02/09/12     02/09/12     02/09/12     02/09/12     02/09/12     02/09/12     02/09/12     02/09/12     02/09/12     02/09/12     02/09/12     02/09/12     02/09/12     02/09/12     02/09/12     02/09/12     02/09/12      |
| Store Store  | Mai - Index - L A Winds                                                                                                    | DPJZDatobaserien ji<br>DPJZDatobaserien ji<br>ZAP. Aliiliii<br>- IMFOTas* | ava (j) "Selection                      | (L) "SQLashs sol (J)) "Sel   | RetSorpting () TheerSorpting () TupderSorpting                                                | BM Informatio                                                                                                    | 02/09/12     02/09/12     02/09/12     02/09/12     02/09/12     02/09/12     02/09/12     02/09/12     02/09/12     02/09/12     02/09/12     02/09/12     02/09/12     02/09/12     02/09/12     02/09/12     02/09/12     02/09/12     02/09/12     02/09/12     02/09/12     02/09/12     02/09/12     02/09/12     02/09/12     02/09/12     02/09/12     02/09/12     02/09/12     02/09/12     02/09/12     02/09/12     02/09/12     02/09/12     02/09/12     02/09/12     02/09/12     02/09/12     02/09/12     02/09/12     02/09/12     02/09/12     02/09/12     02/09/12     02/09/12     02/09/12     02/09/12     02/09/12     02/09/12     02/09/12     02/09/12     02/09/12     02/09/12     02/09/12     02/09/12     02/09/12     02/09/12     02/09/12     02/09/12     02/09/12     02/09/12     02/09/12     02/09/12     02/09/12     02/09/12     02/09/12     02/09/12     02/09/12     02/09/12     02/09/12     02/09/12     02/09/12     02/09/12     02/09/12     02/09/12     02/09/12     02/09/12     02/09/12     02/09/12     02/09/12     02/09/12     02/09/12     02/09/12     02/09/12     02/09/12     02/09/12     02/09/12     02/09/12     02/09/12     02/09/12     02/09/12     02/09/12     02/09/12     02/09/12     02/09/12     02/09/12     02/09/12     02/09/12     02/09/12     02/09/12     02/09/12     02/09/12     02/09/12     02/09/12     02/09/12     02/09/12     02/09/12     02/09/12     02/09/12     02/09/12     02/09/12     02/09/12     02/09/12     02/09/12     02/09/12     02/09/12     02/09/12     02/09/12     02/09/12     02/09/12     02/09/12     02/09/12     02/09/12     02/09/12     02/09/12     02/09/12     02/09/12     02/09/12     02/09/12     02/09/12     02/09/12     02/09/12     02/09/12     02/09/12     02/09/12     02/09/12     02/09/12     02/09/12     02/09/12     02/09/12     02/09/12     02/09/12     02/09/12     02/09/12     02/09/12     02/09/12     02/09/12     02/09/12     02/09/12     02/09/12     02/09/12     02/09/12     02/09/12     02/09/12     02/09/12     02/09/12     02/09/12      |
| Starter Source Source Sou      | Mai - Index - L A Winds                                                                                                    | DPJZDatobaserien ji<br>DPJZDatobaserien ji<br>ZAP. Aliiliii<br>- IMFOTas* | ava (j) "Selection                      | (L) "SQLashs sol (J)) "Sel   | RetSorpting () TheerSorpting () TupderSorpting                                                | BM Informatio                                                                                                    | C204/12     C204/12     C |
| Storrer     Storrer     S      | Mai - Inbox - L<br>() Processed () Pess<br>() DELIFYE FROM PHONE<br>() DELIFYE FROM PHONE<br>() | DP3Zalabastien ;;<br>P23Zalabastien ;;<br>P24P.Al111111<br>* 12HOTac*     | ava (j) "Selectiad<br>Valar<br>TRPOTox" | (L) "SQLashs sol (J)) "Sel   | RetSorpting () TheerSorpting () TupderSorpting                                                | EM Informatio  Microsoft Exed  Detentionpridue  Continue  Continue Continue Continue Conticut Continue Continue Continue Conticut Continue Co | C204/12     C204/12     C |
| Start  Start  S  | Mai - Index - L                                                                                                    | DP3ZDatkbesvien.j                                                         | ava (j) "Selectiad<br>Valar<br>TRPOTox" | (L) "SQLashs sol (J)) "Sel   | RetSorpting () TheerSorpting () TupderSorpting                                                | EM Informatio  Microsoft Exed  Detentionpridue  Continue  Continue Continue Continue Conticut Continue Continue Continue Conticut Continue Co | C204/12     C204/12     C |
| Storr  Storr  S  | Mai - Index - L 2 Winds                                                                                                    | DP3ZDatkbesvien.j                                                         | ava (j) "Selectiad<br>Valar<br>TRPOTox" | (L) "SQLashs sol (J)) "Sel   | RetSorpting () TheerSorpting () TupderSorpting                                                | EM Informatio  Microsoft Exed  Detentionpridue  Continue  Continue Continue Continue Conticut Continue Continue Continue Conticut Continue Co | C204/12     C204/12     C |
| Store Store  | Mai - Index - L                                                                                                    | DP3ZDatkbesvien.j                                                         | ava (j) "Selectiad<br>Valar<br>TRPOTox" | (L) "SQLashs sol (J)) "Sel   | RetSorpting () TheerSorpting () TupderSorpting                                                | EM Informatio  Microsoft Exed  Detentionpridue  Continue  Continue Continue Continue Conticut Continue Continue Continue Conticut Continue Co | C204/12     C204/12     C |
| Storr Storr  | Mai - Index - L 2 Wind<br>Of Decar Frace, Proceeding<br>DELETE Frace, Proceeding<br>WHERE LASTNAME -<br>ALISISSI<br>ALISTIANE<br>PROFINE<br>DELETE FRACE, Proceeding<br>WHERE LASTNAME -<br>PROFILE<br>DELETE FRACE, Proceeding<br>Colorright<br>Properties © Firm Log<br>Market LASTNAME - The<br>WHERE LASTNAME - The<br>Properties © Firm Log                                                                                                    | VP37Catabaser/eeu.p                                                       | ava (j) "Selectiad<br>Valar<br>TRPOTox" | (L) "SQLashs sol (J)) "Sel   | RetSorpting () TheerSorpting () TupderSorpting                                                | EM Informatio  Microsoft Exed  Detentionpridue  Continue  Continue Continue Continue Conticut Continue Continue Continue Conticut Continue Co | C204/12     C204/12     C |
| Starter Source Source Sou      | Mail - Index - L                                                                                                    | VP37Catabaser/eeu.p                                                       | ava (j) "Selectiad<br>Valar<br>TRPOTox" | (L) "SQLashs sol (J)) "Sel   | RetSorpting () TheerSorpting () TupderSorpting                                                | EM Informatio  Microsoft Exed  Detentionpridue  Continue  Continue Continue Continue Conticut Continue Continue Continue Conticut Continue Co | C204/12     C204/12     C |
| Status  Status  Statu  | Mail - Index - L                                                                                                    | VP37Catabaser/eeu.p                                                       | ava (j) "Selectiad<br>Valar<br>TRPOTox" | (L) "SQLashs sol (J)) "Sel   | RetSorpting () TheerSorpting () TupderSorpting                                                | EM Informatio  Microsoft Exed  Detentionpridue  Continue  Continue Continue Continue Conticut Continue Continue Continue Conticut Continue Co | C204/12     C204/12     C |
| Stort  Stort  S  | Mail - Index - L                                                                                                    | VP37Catabaser/eeu.p                                                       | ava (j) "Selectiad<br>Valar<br>TRPOTox" | (L) "SQLashs sol (J)) "Sel   | RetSorpting () TheerSorpting () TupderSorpting                                                | EM Informatio  Microsoft Exed  Detentionpridue  Continue  Continue Continue Continue Conticut Continue Continue Continue Conticut Continue Co | C204/12     C204/12     C |

This completes the lab

.